# UNIVERSIDADE ESTADUAL PAULISTA "JÚLIO DE MESQUITA FILHO" FACULDADE DE CIÊNCIAS AGRONÔMICAS CAMPUS DE BOTUCATU

# **CLASSIFICAÇÃO DE TÁBUAS DE MADEIRA USANDO PROCESSAMENTO DE IMAGENS DIGITAIS E APRENDIZADO DE MÁQUINA**

# **OSVALDO CESAR PINHEIRO DE ALMEIDA**

Tese apresentada à Faculdade de Ciências Agronômicas da UNESP – Campus de Botucatu, para obtenção do título de Doutor em Agronomia (Energia na Agricultura).

BOTUCATU - SP Dezembro – 2014

# UNIVERSIDADE ESTADUAL PAULISTA "JÚLIO DE MESQUITA FILHO" FACULDADE DE CIÊNCIAS AGRONÔMICAS CAMPUS DE BOTUCATU

# **CLASSIFICAÇÃO DE TÁBUAS DE MADEIRA USANDO PROCESSAMENTO DE IMAGENS DIGITAIS E APRENDIZADO DE MÁQUINA**

# **OSVALDO CESAR PINHEIRO DE ALMEIDA**

Orientador: Prof. Dr. Adriano Wagner Ballarin

Tese apresentada à Faculdade de Ciências Agronômicas da UNESP – Campus de Botucatu, para obtenção do título de Doutor em Agronomia (Energia na Agricultura).

BOTUCATU - SP Dezembro – 2014

**FICHA CATALOGRÁFICA ELABORADA PELA SEÇÃO TÉCNICA DE AQUISIÇÃO E TRATAMENTO DA INFORMAÇÃO – DIRETORIA TÉCNICA DE BIBLIOTECA E DOCUMENTAÇÃO - UNESP – FCA – LAGEADO – BOTUCATU (SP)** 

 **Almeida, Osvaldo Cesar Pinheiro de, 1981- A447c Classificação de tábuas de madeira usando processamento de imagens digitais e aprendizado de máquina / Osvaldo Cesar Pinheiro de Almeida. – Botucatu : [s.n.], 2014 xi, 107 f. : ils. color., grafs., tabs., fots. color.** 

> **Tese (Doutorado) - Universidade Estadual Paulista, Fa culdade de Ciências Agronômicas, Botucatu, 2014 Orientador: Adriano Wagner Ballarin Inclui bibliografia**

 **1. Madeira serrada. 2.** *Pinus elliottii***. 3.** *Pinus taeda***. 4. Madeira – Qualidade. 5. Processamento de imagens. 6. Inteligência artificial. I. Ballarin, Adriano Wagner. II. Universidade Estadual Paulista "Júlio de Mesquita Filho" (Câmpus de Botucatu). Faculdade de Ciências Agronômicas. III. Título.** 

# UNIVERSIDADE ESTADUAL PAULISTA "JÚLIO DE MESQUITA FILHO" FACULDADE DE CIÊNCIAS AGRONÔMICAS **CAMPUS DE BOTUCATU**

# CERTIFICADO DE APROVAÇÃO

#### TÍTULO: "CLASSIFICAÇÃO **TÁBUAS** DE DE **MADEIRA USANDO** PROCESSAMENTO DE IMAGENS DIGITAIS E APRENDIZADO DE MÁQUINA"

ALUNO: OSVALDO CESAR PINHEIRO

ORIENTADOR: PROF. DR. ADRIANO WAGNER BALLARIN

Aprovado pela Comissão Examinadora

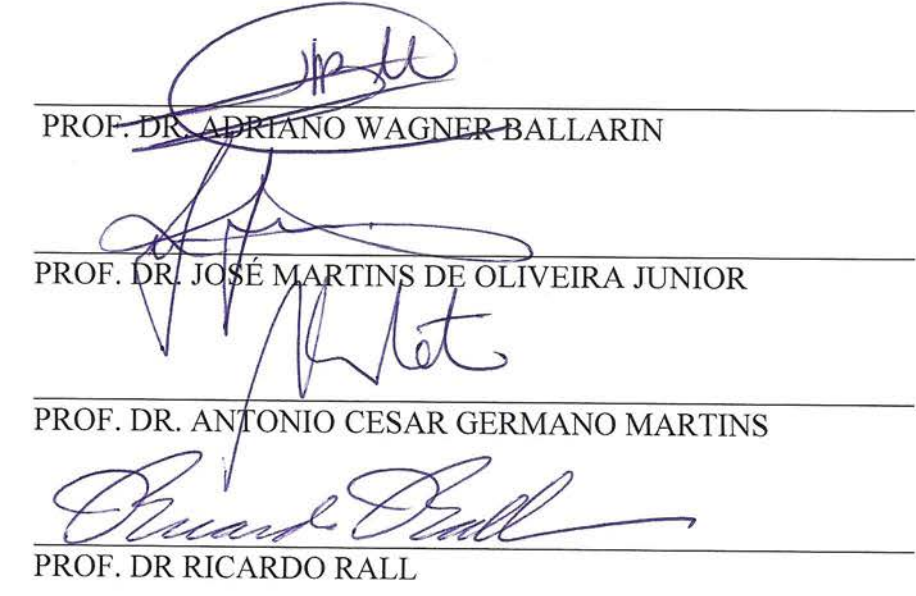

PROF. DR. JOÃO DO ESPÍRITO SANTO BATISTA NETO

Data da Realização: 02 de dezembro de 2014.

# **DEDICATÓRIA**

Dedico à minha esposa Raquel, que é a razão da minha vida!

## **AGRADECIMENTOS**

Ao meu grande orientador professor Adriano Wagner Ballarin, por ser um grande exemplo profissional e pessoal e por toda a dedicação e carinho na condução dos desafios dessa etapa da minha vida.

 Aos meus queridos amigos e familiares por acompanharem todo o trabalho e contribuírem com compreensão e incentivo.

À minha querida esposa por sempre me dar apoio e incentivo incondicional.

 Aos meus pais por sempre me incentivarem em meus desafios e por serem uma grande fonte de inspiração de condução de vida.

À Maria de Lourdes por saber me ouvir e me orientar sempre que precisei.

 À Deus por me conceder meios para trilhar uma grande vida e por colocar ao meu lado pessoas tão especiais.

# SUMÁRIO

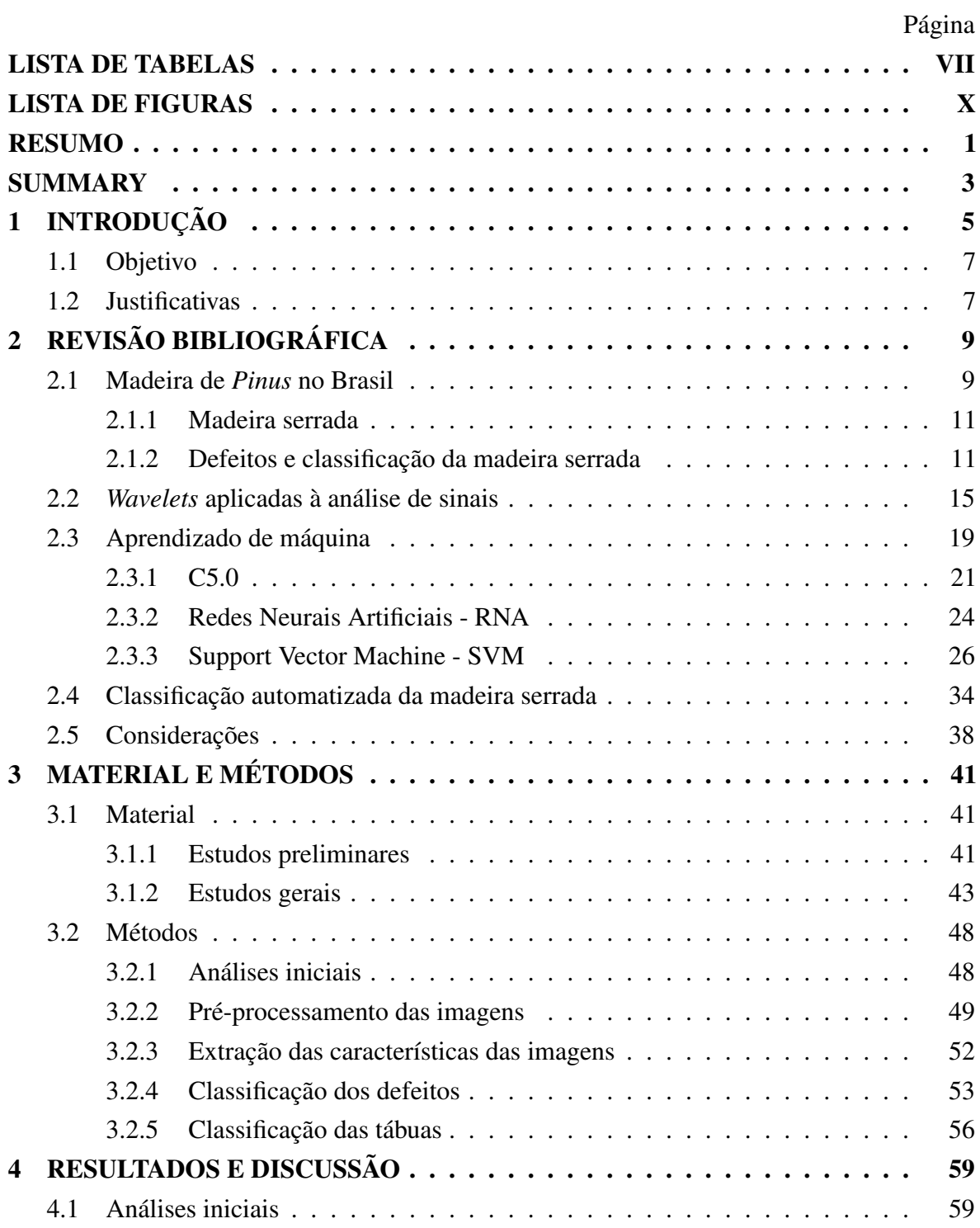

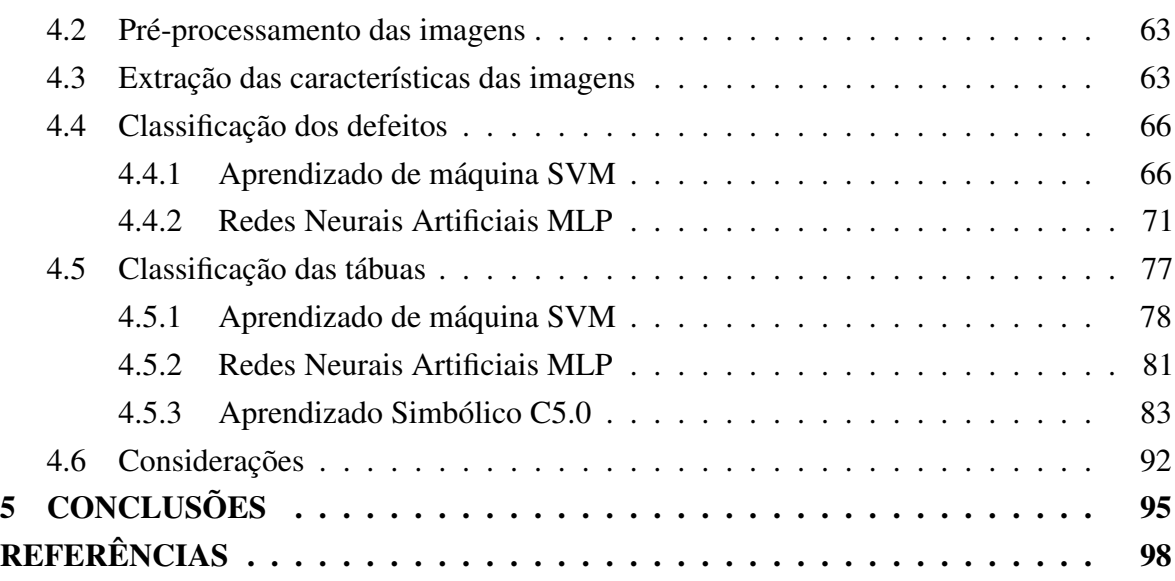

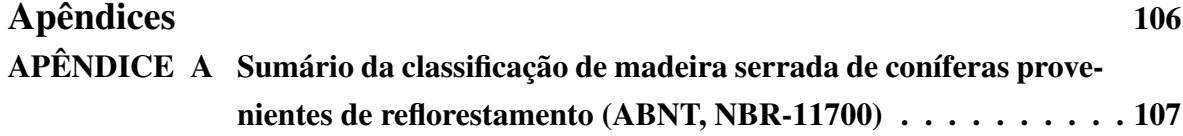

# LISTA DE TABELAS

# Página

<span id="page-8-0"></span>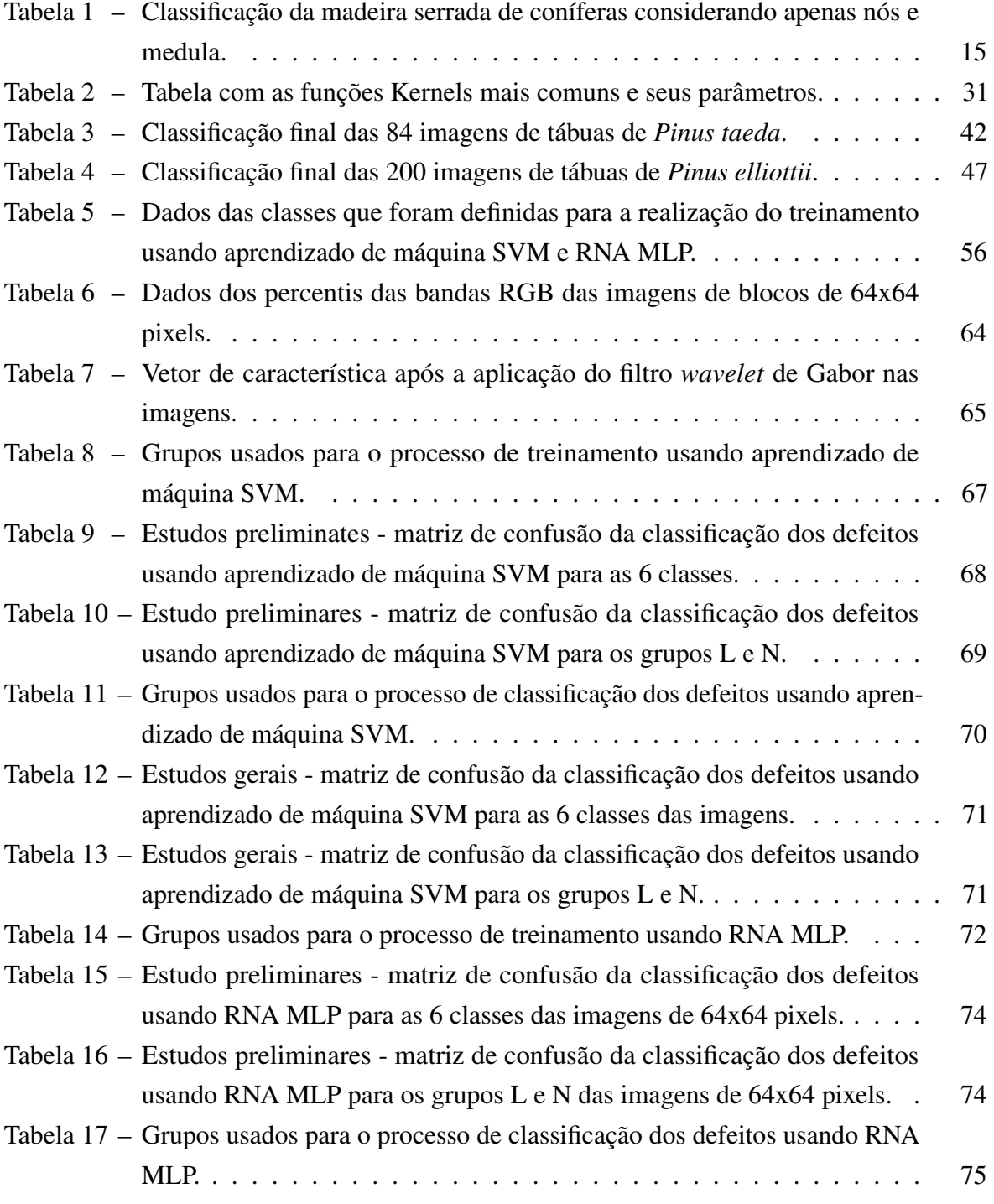

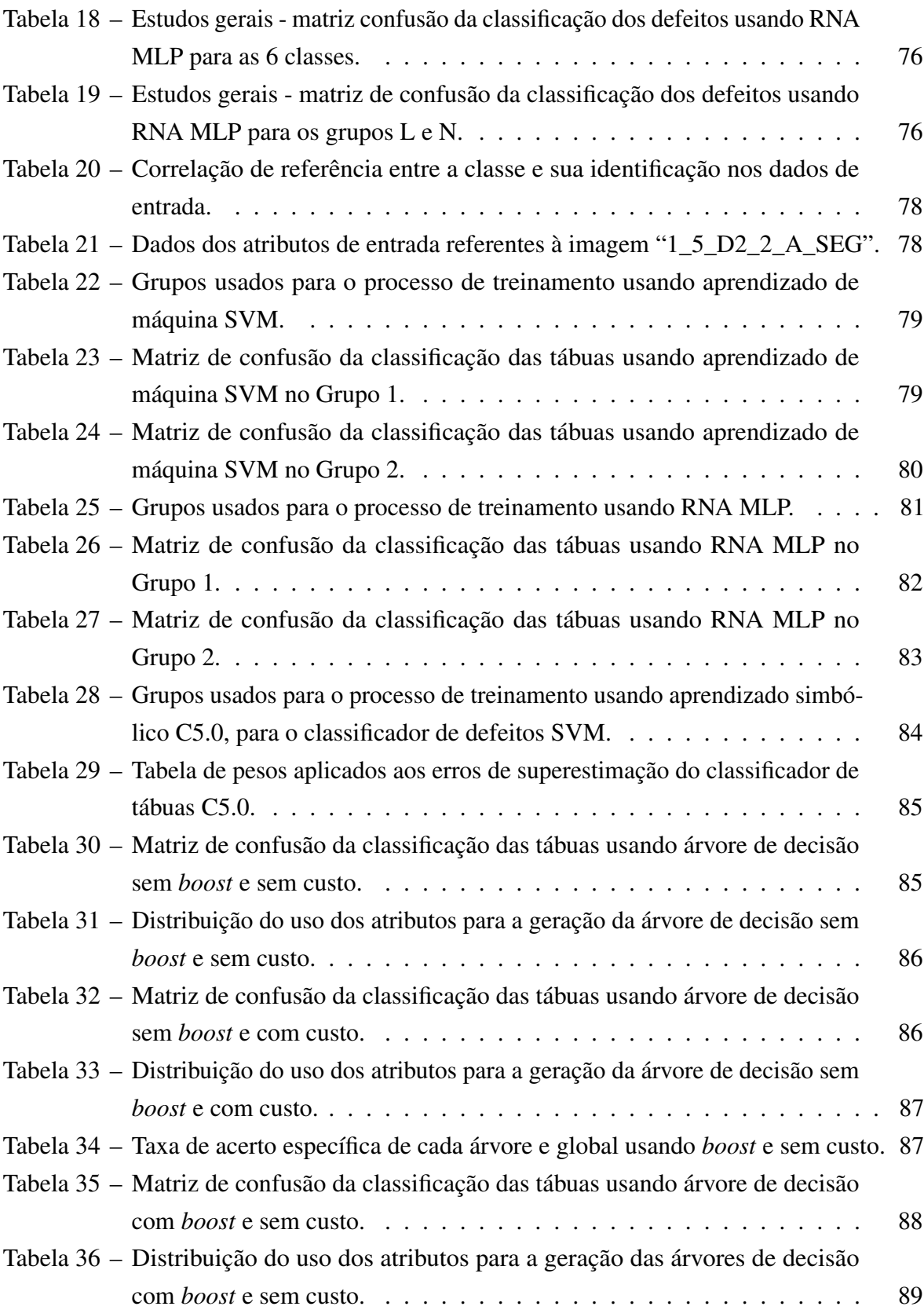

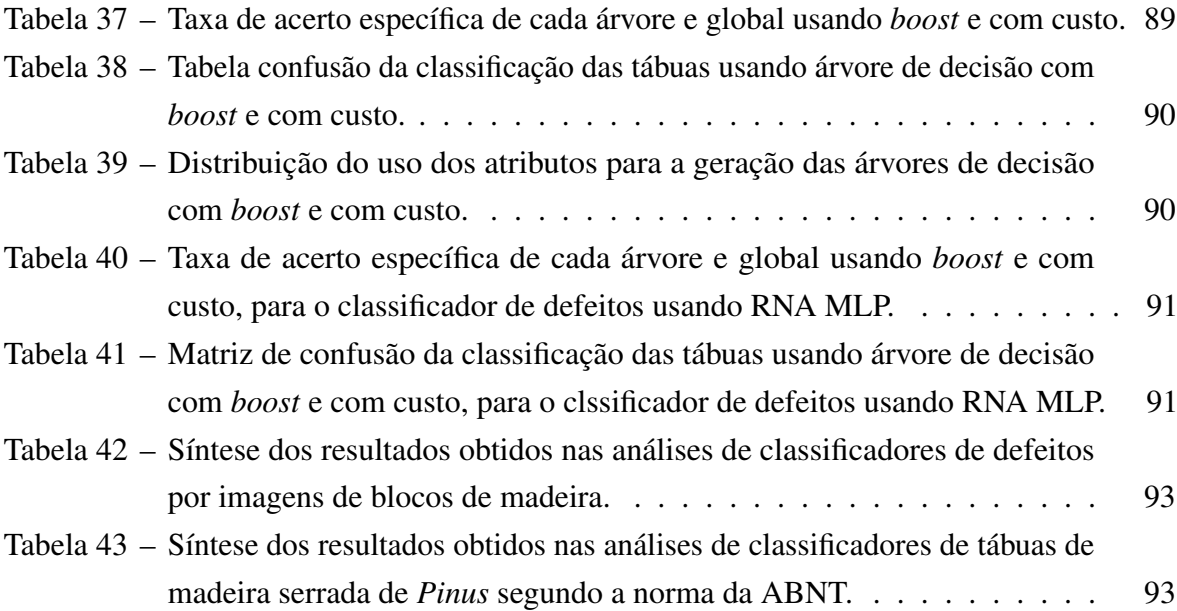

# LISTA DE FIGURAS

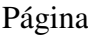

<span id="page-11-0"></span>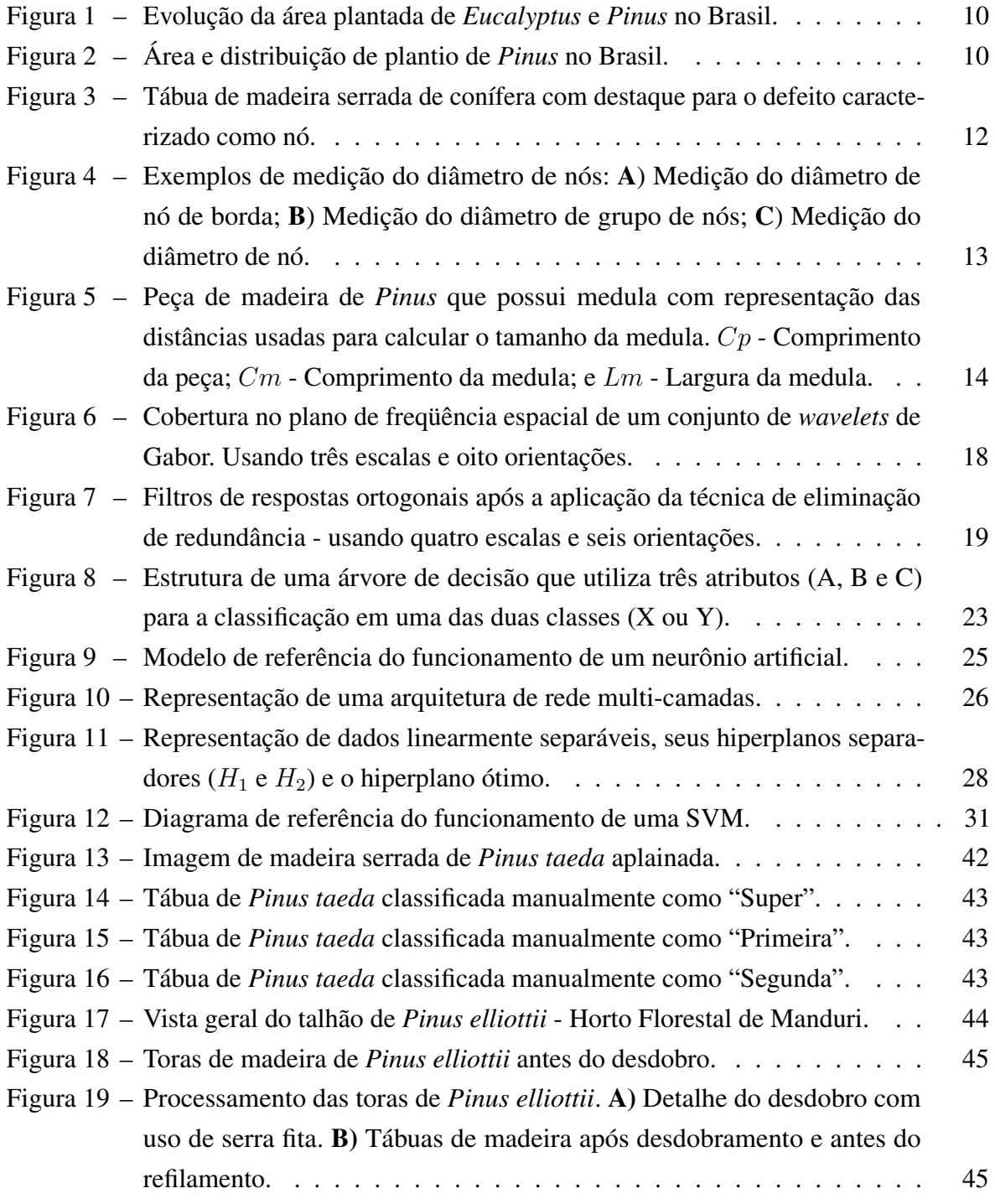

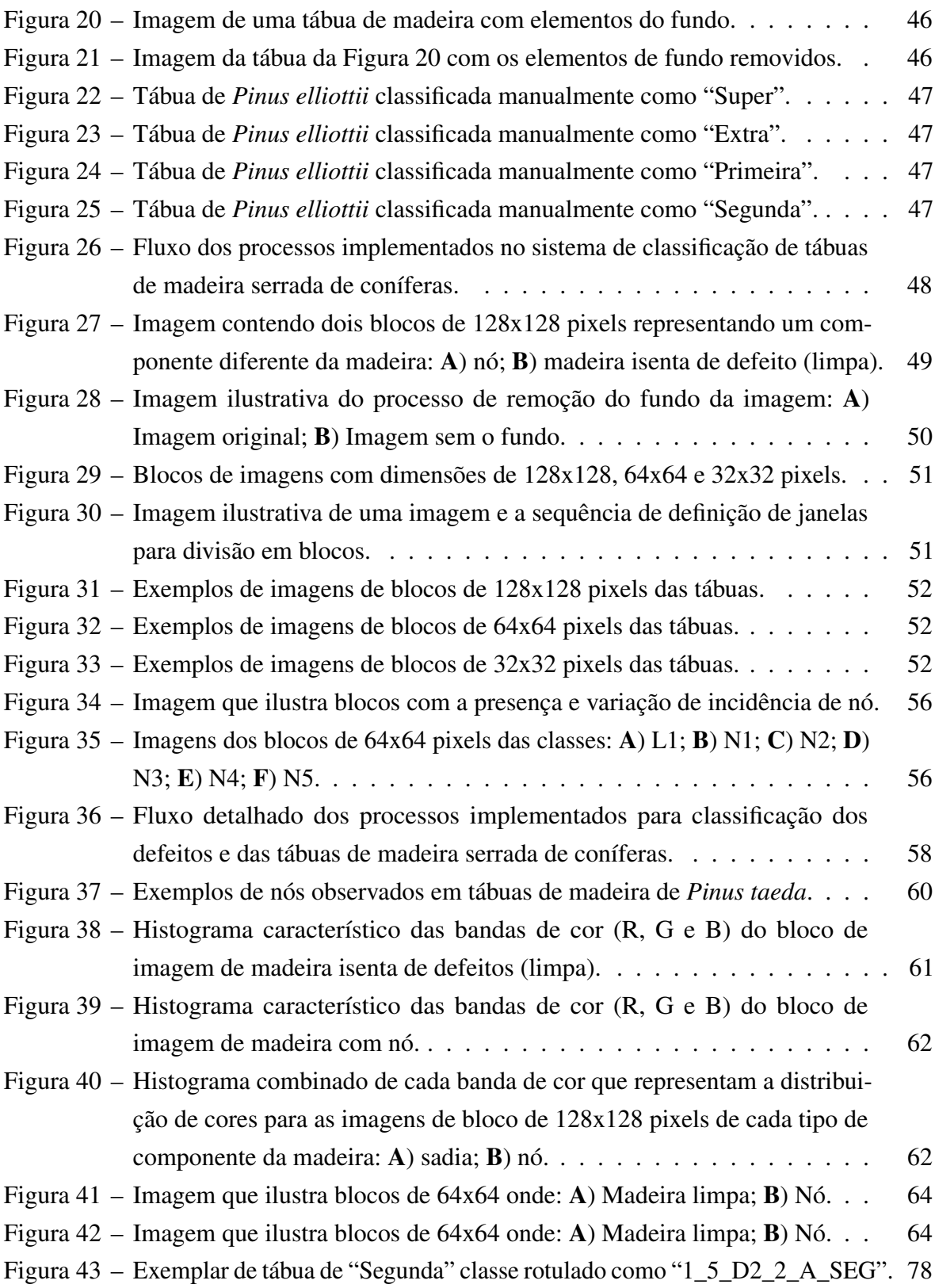

#### **RESUMO**

O setor madeireiro no Brasil representa um forte componente da economia nacional, participando significativamente no Produto Interno Bruto (PIB) brasileiro. O segmento de madeira processada mecanicamente faz parte desse setor e tem a madeira de *Pinus* como principal espécie florestal plantada destinada ao seu processo produtivo. A madeira serrada desse gênero é usada em larga escala pela indústria madeireira e, devido à presença de defeitos, pode ser classificada em diferentes escalas de qualidade. A Associação Brasileira de Normas Técnicas (ABNT) define um padrão para a classificação visual de tábuas de madeira serrada de coníferas. Contudo, a graduação manual em um processo produtivo pode se tornar exaustivo, elevando a falha de classificação. Por essa razão, a automatização do processo de classificação de tábuas de madeira têm um papel importante na evolução tecnológica dos processos produtivos de serrarias. O objetivo desse trabalho foi o desenvolvimento de um sistema de classificação de tábuas de madeira de coníferas usando técnicas de processamento de imagens e aprendizado de máquinas. A partir de imagens de tábuas de madeira de *Pinus* foram realizados pré-processamentos, de maneira que as imagens fossem subdivididas em imagens menores. Em seguida foram extraídas as principais informações da imagem por meio de técnicas de análise de cor, usando o percentil das bandas de cor, e de textura, usando *wavelet* de Gabor. Essas informações foram usadas para criar modelos de classificação dos defeitos da tábua a partir do aprendizado de máquinas SVM – *Support Vector Machine* e redes neurais, onde cada imagem foi classificada como sendo madeira limpa (com ausência de defeitos) ou com nó.

A consolidação dos defeitos identificados na tábua serviu de base para a criação de modelos de classificação da qualidade da tábua por meio do aprendizado SVM, redes neurais e do algoritmo C5.0. Os aprendizados de máquina SVM e rede neural aplicados à imagens de 32x32 pixels apresentaram taxa de acerto de 97% e 95%, respectivamente. O modelo gerado pela SVM foi usado para classificar mais de 25.000 imagens de 32x32 pixels, originadas de 200 tábuas, que em seguida passaram pela classificação por SVM, rede neural e árvore de decisão gerado pelo algoritmo C5.0, obtendo taxas de acerto de 80%, 81% e 84%, respectivamente. Os resultados mostram a potencialidade das técnicas de processamento de imagens aliadas às técnicas de aprendizado de máquina para a classificação de defeitos em madeira serrada de *Pinus*, assim como a classificação da madeira segundo seu nível de qualidade.

**\_\_\_\_\_\_\_\_\_\_\_\_\_\_\_\_\_\_\_\_\_\_\_\_\_** 

Palavras chave: madeira serrada, tábuas, classificação, *Pinus*, processamento de imagem, aprendizado de máquina.

CLASSIFICATION OF WOODEN BOARDS USING DIGITAL IMAGE PROCESSING AND MACHINE LEARNING. Botucatu, 2014. 107p. Tese (Doutorado em Energia da Agricultura) - Faculdade de Ciências Agronômicas, Universidade Estadual Paulista. Author: OSVALDO CESAR PINHEIRO DE ALMEIDA Adviser: ADRIANO WAGNER BALLARIN

## **SUMMARY**

The Brazilian timber sector is a strong national economy component, participating significantly in the Brazilian Gross Domestic Product (GDP). The mechanically processed wood segment is part of this sector and has *Pinus* wood as the main tree species intended for their production process. The *Pinus* timber is extensively used by the industry and can be classified in different quality scales, depending on the presence of defects. The Brazilian Association of Technical Standards (ABNT) defines a standard for the visual grading of sawn wood of softwood. However, manual degree in a productive process can become exhausting, bringing the fault classification. For this reason, automation of the classification process of wooden boards plays an important role in the technological development in sawmill production process. The aim of this study was to develop a classification system of boards of softwood using techniques of image processing and machine learning. The boards images of wood planks preprocessing were performed so that the images were subdivided into smaller images. Then we extracted the main image information through color analysis techniques, using the percentiles of bands of color, and texture, using Gabor wavelet. This information was used to create a classification model of the board defects from the machine learning SVM - Support Vector Machine and neural networks, where each image was classified as clean wood (no defects) and with knot. The consolidation of defects identified on board served as the basis for creating models of quality grade board through the learning SVM, neural networks and the C5.0 algorithm. The machine learning SVM and neural network applied to 32x32 images showed an

accuracy rate of 97% and 95%, respectively. The SVM model was used to classify over 25,000 32x32 images, acquired from 200 boards, followed by SVM, neural network and C5.0 decision tree algorithm, yielding hit rates of 80%, 81% and 84%, respectively. The results show the potential of image processing techniques allied to machine learning for classification of defects in the *Pinus* timber, as well as the classification the quality grade board.

 $\overline{\phantom{a}}$  , where  $\overline{\phantom{a}}$  , where  $\overline{\phantom{a}}$  , where  $\overline{\phantom{a}}$ 

Keywords: sawn wood, boards, sorting, *Pinus*, image processing, machine learning.

## <span id="page-17-0"></span>1 INTRODUÇÃO

O setor madeireiro no Brasil representa um forte componente da economia nacional. Ele é classificado como parte da indústria de transformação e participa significativamente no Produto Interno Bruto (PIB) brasileiro. A produção do setor de base florestal, em sua cadeia produtiva, industrial e comercial teve uma participação de aproximadamente 1,5% do PIB em 2012. A indústria de madeira processada mecanicamente participou da geração de aproximadamente 0,3% do PIB nacional [\(ABIMCI, 2013\)](#page-110-1).

Para continuar representando de maneira significativa seu papel nacional, o setor de madeira processada mecanicamente visa a contínua modernização, buscando a melhoria dos processos em sua cadeia produtiva e a geração de produtos de maior qualidade. Nesse aspecto, o setor de madeira serrada (componente do setor de madeira processada mecanicamente), de maneira geral, ainda apresenta baixo nível de mecanização e automação em seus processos. Isso resulta em um baixo rendimento produtivo e, conseqüentemente, em perda financeira [\(ABIMCI, 2003\)](#page-110-2).

A indústria de madeira serrada no Brasil processa a madeira gerando diversos produtos a partir de uma tora de madeira, dentre esses produtos podem-se citar pranchas, blocos, vigas, tábuas, dormentes, madeira aplainada, beneficiada, semi-elaborada, entre outras. A indústria de madeira processada mecanicamente tem o *Pinus* (conífera) como a principal espécie florestal plantada destinada ao seu processo produtivo. Entre os principais produtos fabricados a partir do *Pinus* destacam-se lâminas, compensado, madeira serrada e produto de maior valor agregado (PMVA) [\(ABIMCI, 2013\)](#page-110-1).

Um dos processos que podem ser automatizados durante a produção de madeira serrada é a classificação da qualidade da madeira. Essa classificação se baseia, principalmente, na quantidade e tipos de defeitos observados na madeira. Segundo [Kline et al.](#page-113-0) [\(2003\)](#page-113-0), graduadores humanos, que classificam madeira, possuem uma taxa de acerto em torno de 48%. Isso indica um baixo índice de acertos no processo não automatizado. Processos automatizados procuram aumentar esse nível de acertos, para que a caracterização qualitativa da madeira seja mais confiável e, conseqüentemente, haja um ganho no valor agregado das madeiras com alta qualidade.

Há diversas áreas de estudo que tem como objetivo final o desenvolvimento de um sistema de classificação automática de madeira serrada. Dentre as principais técnicas estudadas estão as que utilizam métodos computacionais, como o processamento de imagens digitais e aprendizado de máquinas. O uso do processamento de imagens possibilita analisar as imagens de madeira serrada, procurando identificar seus principais defeitos, como medula, nós, bolsas de resina, entre outras. Além disso, permite classificar a madeira segundo padrões referenciais, baseados nos defeitos identificados no processamento das imagens. Outros recursos computacionais utilizados são as técnicas de aprendizado de máquina como Redes Neurais Artificiais (RNA) e máquinas de vetores suporte (*Support Vector Machine* – SVM). O aprendizado de máquina se baseia no princípio de inferência por indução para obter, de modo generalizado, conclusões de um determinado conjunto de informações [\(LORENA,](#page-113-1) [2006\)](#page-113-1).

<span id="page-18-0"></span>Apesar do grande avanço nas tecnologias desenvolvidas para automatização da análise visual da madeira, ainda existem diversas dificuldades encontradas nesse processo, que acabam por inviabilizar a adoção de processos automatizados na indústria. Uma dificuldade é representada pelos altos custos de aquisição dos equipamentos e tecnologias que são importados. Outra dificuldade está na necessidade de customização dos softwares para os condicionantes nacionais, que devem tratar das especificidades das matérias primas e processos industriais locais, para que seja possível utilizar os equipamentos e tecnologias existentes. Desta maneira, apesar da grande carência da indústria de madeira serrada no Brasil, a classificação de qualidade não é adotada, no geral.

#### 1.1 Objetivo

O objetivo desse trabalho foi o desenvolvimento de um sistema para classificação de tábuas de madeira serrada de coníferas. Este sistema consiste no uso de métodos computacionais para classificar a madeira segundo as normas especificadas pela ABNT [\(ABNT,](#page-110-3) [1991a\)](#page-110-3), a partir de uma imagem de tábua de madeira. O sistema foi desenvolvido aplicando-se técnicas de processamento de imagens digitais para pré-processamento e extração das principais características das imagens e técnicas de aprendizado de máquina para a classificação, segundo a norma da ABNT, a partir das principais características extraídas da imagem da tábua de madeira.

O trabalho teve, ainda, os seguintes objetivos específicos:

- 1. Análise e estudos preliminares das imagens de madeira serrada, para a determinação e confirmação da aplicabilidade das técnicas computacionais sobre as imagens de madeira serrada;
- 2. Implementação de métodos de pré-processamento de imagens para padronizar as imagens usadas durante a classificação;
- 3. Implementação do processo de extração de características de imagens usando percentil de cor e filtro *wavelet* de Gabor;
- 4. Desenvolvimento do modelo de classificação de defeitos em blocos de imagens de tábuas de madeira serrada, a partir de suas características, usando as técnicas de aprendizado de máquina SVM e RNA, para classificar os tipos de defeitos presentes na madeira;
- 5. Desenvolvimento do modelo de classificação de tábuas de madeira, usando aprendizado de máquina C5.0, SVM e RNA, para a classificação segundo as classes de qualidade definidas pela ABNT;

#### <span id="page-19-0"></span>1.2 Justificativas

O estudo e desenvolvimento de um sistema de classificação de tábuas de madeira serrada de coníferas, a partir de imagens, contribuirá para o desenvolvimento futuro de um sistema mais complexo, automatizado e de baixo custo para a classificação de madeiras. Isso poderá proporcionar um ganho significativo na modernização de serrarias. A produção de tábuas de madeira utilizando esse sistema de classificação automatizado ganha tanto

em produtividade quanto no valor agregado do produto final, que pode ser comercializado segundo seu grau de qualidade específico, implicando em ganho competitivo e financeiro para as serrarias.

Com a constatação da existência de um alto grau de carência tecnológica no setor de serrarias no Brasil, o desenvolvimento de tecnologias voltadas para esse setor, como a aqui proposta, visa gerar ferramentas e processos que possibilitem a sua modernização. Somados à possibilidade do desenvolvimento de um sistema automatizado de classificação, outros processos do setor podem vir a ser beneficiados com a exploração de técnicas computacionais aplicadas ao setor madeireiro como, por exemplo, a otimização no processo de corte de peças de madeira a partir de moldes e demanda específica, para redução de desperdício. Com isso, espera-se que este projeto contribua para a integração entre as áreas de conhecimento voltadas para o setor madeireiro e computação.

## <span id="page-21-0"></span>2 REVISÃO BIBLIOGRÁFICA

## <span id="page-21-1"></span>2.1 Madeira de *Pinus* no Brasil

O plantio de florestas no Brasil se intensificou a partir de 1967, com a promulgação das leis de incentivos fiscais, aliada à crescente demanda de madeira e à extinção das matas de Araucária angustifolia [\(HERNANDEZ; SHIMABUKURO, 1978;](#page-112-0) [SIMOES et](#page-116-0) al., [1981\)](#page-116-0). A produção dessas florestas teve por objetivo principal, originalmente, o suprimento das necessidades de celulose e papel, carvão e madeira sólida [\(HERNANDEZ;](#page-112-0) [SHIMABUKURO, 1978\)](#page-112-0), com um predomínio de produtos como celulose e papel. A partir dos anos 90, produtos de madeira sólida começaram a ocupar destaque e hoje respondem pela metade das exportações de produtos florestais.

Os principais gêneros florestais plantados no Brasil são o *Eucalyptus* e o *Pinus*, atingindo uma área de plantio de aproximadamente 6,7 milhões de hectares, sendo que desses 1,5 milhões de hectares são de *Pinus*. A área total de florestas plantadas têm aumentado nos últimos anos, como mostra o gráfico da Figura [1.](#page-22-0) Em contrapartida, houve um decréscimo na área plantada de *Pinus*. O plantio de florestas artificiais se estende por grande parte do território brasileiro, sendo que o plantio de *Pinus* é predominante nas regiões Sul e Sudeste, como pode ser observado na Figura [2](#page-22-1) [\(ABRAF, 2013\)](#page-110-4).

O gênero *Pinus* é composto de aproximadamente 100 espécies e é oriunda de regiões temperadas e tropicais. Sua madeira caracteriza-se, de maneira geral,

<span id="page-22-0"></span>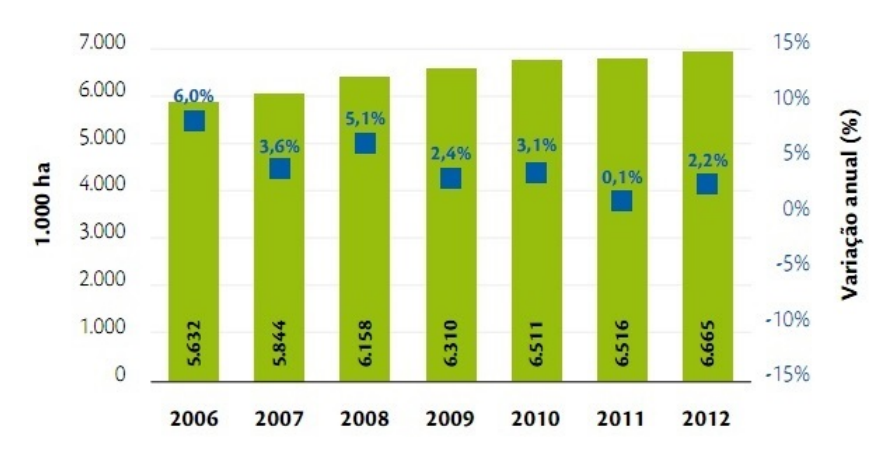

Figura 1 – Evolução da área plantada de *Eucalyptus* e *Pinus* no Brasil.

Fonte: [ABRAF](#page-110-4) [\(2013\)](#page-110-4)

<span id="page-22-1"></span>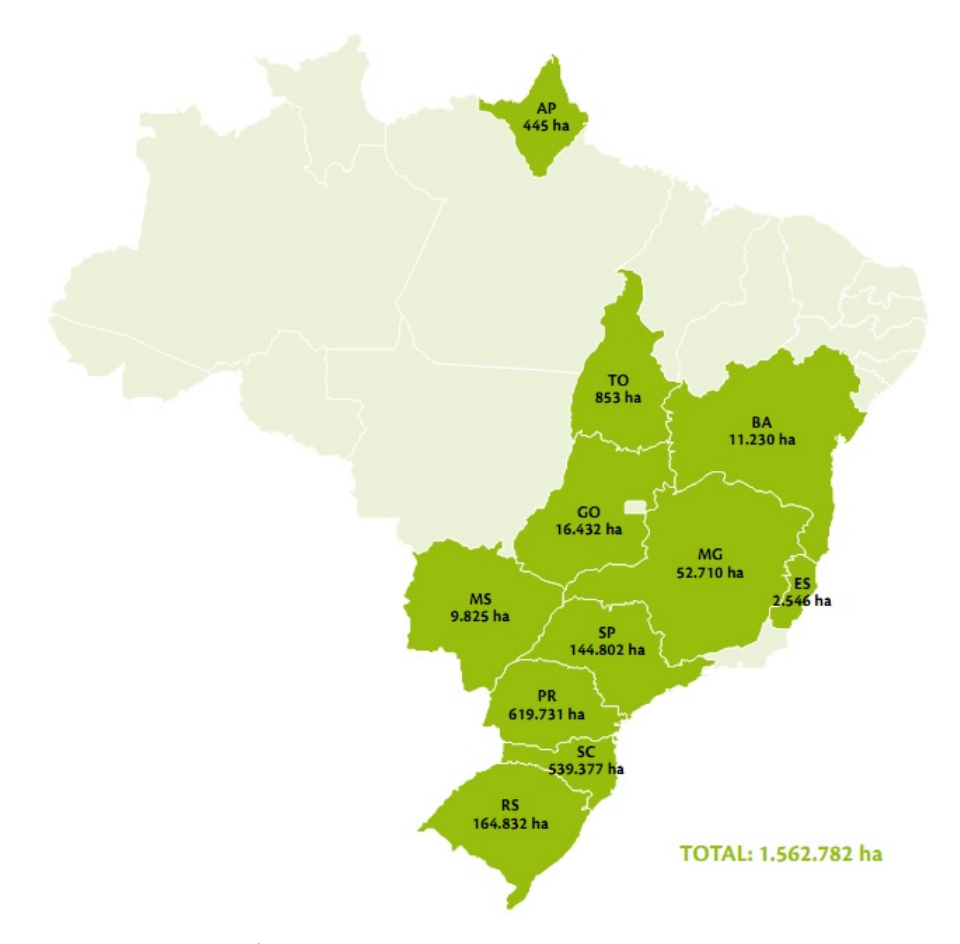

Figura 2 – Área e distribuição de plantio de *Pinus* no Brasil.

Fonte: [ABRAF](#page-110-4) [\(2013\)](#page-110-4)

por ser pesada, resistente, a textura varia de macia a moderadamente dura e é relativamente resistente a choques, possui boa capacidade de retenção de pregos, porém não possui boas propriedades de colagem. O alburno é geralmente largo no crescimento secundário, apresenta coloração amarelo-clara e é facilmente impregnada com conservantes. O cerne começa a se formar em árvores com cerca de 20 anos e possui cor marrom-avermelhada, apresentando baixa a mediana resistência ao apodrecimento. A maioria das espécies de *Pinus* possui taxa de retratibilidade moderadamente alta, porém possui boa estabilidade quando devidamente seca [\(BERNI](#page-111-0) et al., [1979\)](#page-111-0). No Brasil, a madeira de *Pinus taeda* é usada na produção de peças serradas para estruturas, móveis, molduras, embalagens e chapas de diversos tipos [\(SHIMIZU,](#page-115-0) [2004\)](#page-115-0).

## <span id="page-23-0"></span>2.1.1 Madeira serrada

Conceitualmente a denominação madeira serrada é aplicada para todos os produtos resultantes do desdobro de uma tora de madeira. Os principais produtos deste processo são pranchas, blocos, tábuas, dormentes, madeira aplainada, beneficiada, semielaborada, perfis e vigas. A madeira serrada é base para a elaboração de outros produtos de madeira, os chamados produtos de maior valor agregado (PMVA). O PMVA é obtido pelo reprocessamento da madeira serrada, com o objetivo de agregar valor ao produto primário. Os principais PMVA são portas, molduras, painel colado lateral e pisos de madeira. Estes produtos são obtidos principalmente a partir de árvores oriundas de reflorestamento, como *Pinus* e eucalipto [\(ABIMCI, 2008\)](#page-110-5).

A madeira serrada no Brasil representa um fator econômico muito importante. A produção de madeira serrada de *Pinus* no Brasil, em 2012, foi de aproximadamente 9,2 milhões de  $m^3$ , sendo que 90% foram destinados ao consumo doméstico. Estimativas projetam um crescimento anual de aproximadamente 1% na produção e 2,7% no consumo interno da madeira serrada de *Pinus* [\(ABRAF, 2013\)](#page-110-4).

## 2.1.2 Defeitos e classificação da madeira serrada

<span id="page-23-1"></span>A norma NBR-12297 [\(ABNT, 1991b\)](#page-110-6) fixa as condições exigíveis para a medição de defeitos em madeira serrada de coníferas provenientes de reflorestamento, para uso geral. A norma destaca a medição e quantificação de defeitos para:

- Empenamentos;
- Esmoado;
- Furos de insetos inativos;
- Rachas;
- Nós;
- Bolsas de resina;
- Medição e quantificação da medula;
- Medição e quantificação da grã;
- Desbitolamento;
- Fendilhado.

Um dos mais comuns e, portanto, principais defeitos verificados nas madeiras é o nó. A NBR-12297 [\(ABNT, 1991b\)](#page-110-6) destaca vários tipos de nós: nó de face; nó de quina; nó de gravata; grupo de nós; feixe de nós. A NBR-12551 [\(ABNT, 2002\)](#page-110-7) amplia essa visão definindo outros tipos de nó, como o nó cariado, nó firme, nó solto e nó vazado. A Figura [3](#page-24-0) ilustra uma tábua de madeira serrada de conífera que apresenta o defeito caracterizado como nó.

<span id="page-24-0"></span>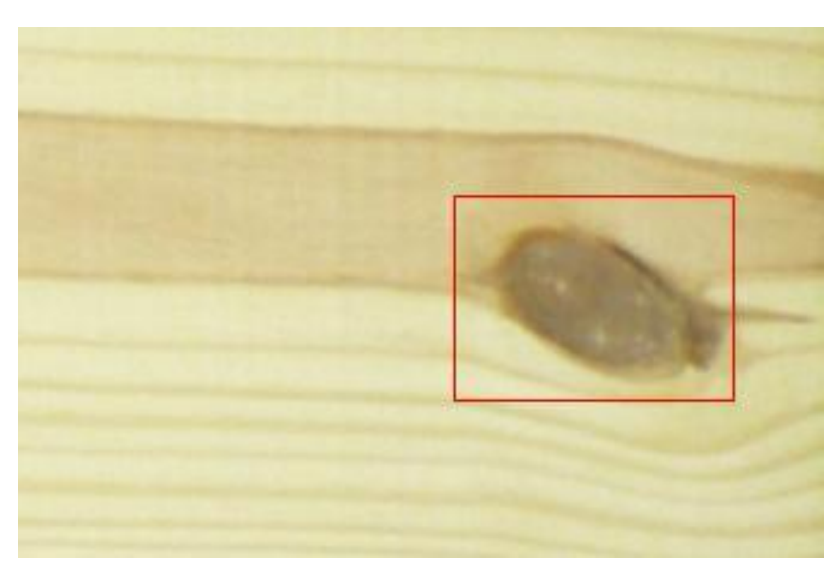

Figura 3 – Tábua de madeira serrada de conífera com destaque para o defeito caracterizado como nó.

A norma NBR-11700 [\(ABNT, 1991a\)](#page-110-3) define as classes e estabelece as condições e procedimentos a serem adotados para a classificação das madeiras serradas de coníferas provenientes de reflorestamento. A norma toma como base para a classificação

o número e a importância dos defeitos encontrados na madeira serrada. Considerando as especificidades da norma, as madeiras serradas de coníferas podem ser classificadas, quanto a sua qualidade, em:

- Qualidade super;
- Qualidade extra;
- Primeira classe;
- Segunda classe;
- Terceira classe.

Para a classificação de uma tábua de *Pinus* é necessário identificar e quantificar os defeitos.

No caso dos nós é preciso inicialmente determinar os seus diâmetros e, posteriormente, a porcentagem de nós em uma determina porção da madeira. O diâmetro de um nó é determinado pela maior distância entre duas linhas, paralelas entre si e paralelas ao eixo longitudinal (lateral) da peça serrada, compreendendo o nó ou conjunto de nós (Figura [4\)](#page-25-0).

<span id="page-25-0"></span>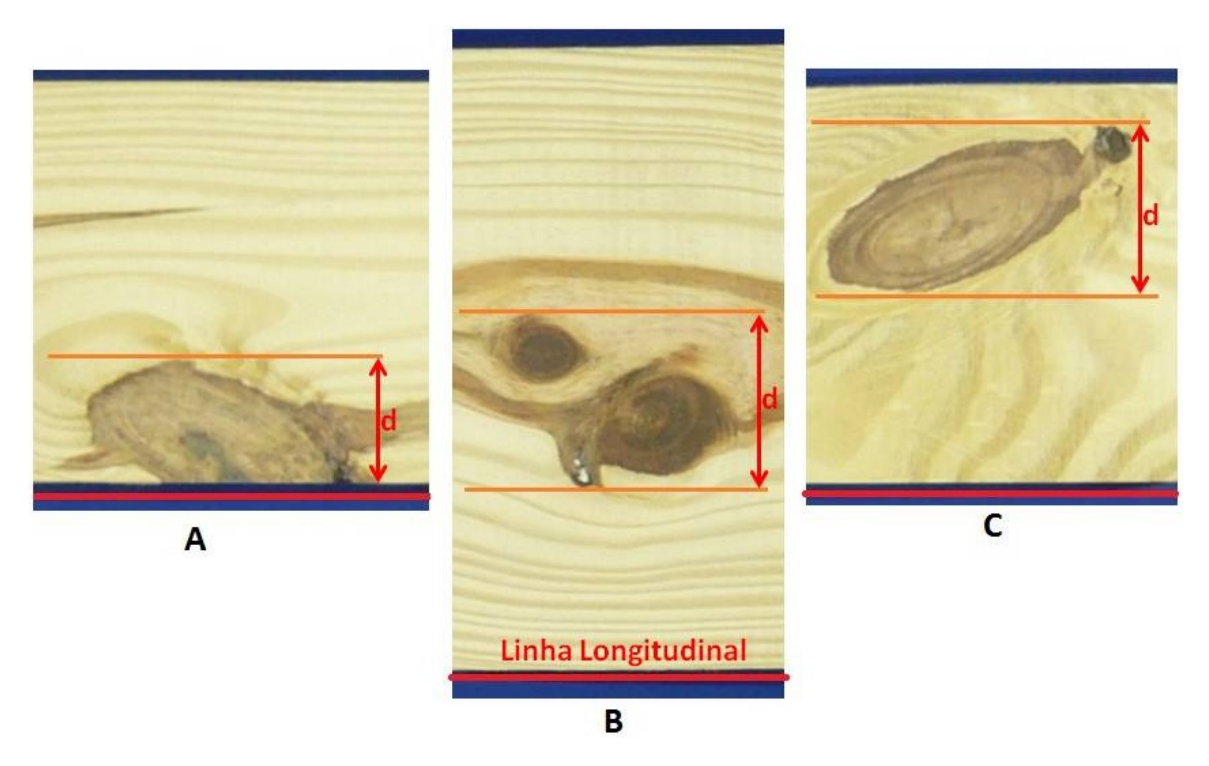

Figura 4 – Exemplos de medição do diâmetro de nós: A) Medição do diâmetro de nó de borda; B) Medição do diâmetro de grupo de nós; C) Medição do diâmetro de nó.

A porcentagem de nós  $(N_s)$  presente em uma tábua é calculada por:

$$
N_s(\%) = \frac{(x_1 + x_2 + \ldots + x_i)}{(L_1 + l_1)} * 100,
$$
\n(2.1)

onde  $x_i$  é o i-ésimo diâmetro de nó calculado,  $L_1$  é o comprimento da peça de madeira e  $l_1$  é a largura da peça. A porcentagem de nós vai direcionar a escolha da qualidade da peça de madeira que apresentar nós.

Outro defeito da madeira é a medula, que representa, anatomicamente, o centro de uma tora de madeira e possui aspectos qualitativos mais pobres que a madeira limpa. O impacto da presença de medula na qualidade de uma tábua é determinado por duas medições: a largura máxima da medula na peça e a porcentagem de seu comprimento máximo em relação ao comprimento da peça. A largura máxima é determinada pela distância entre linhas paralelas à linha longitudinal e que compreenda a medula (linhas tangentes à medula). A porcentagem do comprimento da medula é dada por:

$$
C_M(\%) = L_2/L_1 * 100,
$$
\n(2.2)

onde  $C_M$  é a porcentagem,  $L_2$  é o comprimento máximo da medula e  $L_1$  é o comprimento da peça de madeira. A medição dos valores da medula são ilustrados na Figura [5.](#page-26-1)

<span id="page-26-1"></span>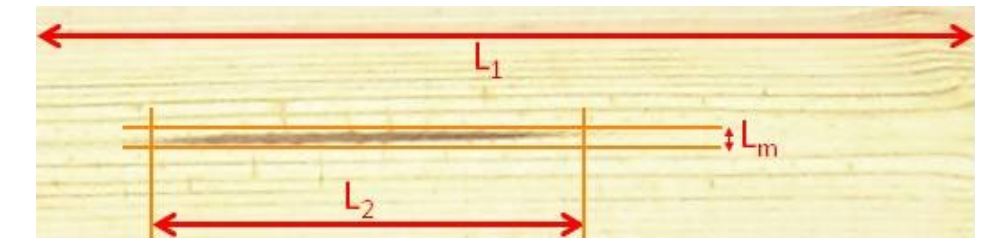

Figura 5 – Peça de madeira de *Pinus* que possui medula com representação das distâncias usadas para calcular o tamanho da medula. Cp - Comprimento da peça; Cm - Comprimento da medula; e Lm - Largura da medula.

<span id="page-26-0"></span>Existe uma maior incidência de nós e medula nas tábuas de madeira de *Pinus*, em comparação com outros defeitos. Mesmo assim, tábuas contendo tais ocorrências podem, em determinadas condições, ser rotuladas entre as de melhor qualidade, dependendo do tipo de defeito e nível de incidência. A NBR-11700 [\(ABNT, 1991a\)](#page-110-3) apresenta, de forma detalhada, a tabela com todas as possibilidades de incidência de defeitos e sua classificação [\(GOMES, 2013;](#page-112-1) [RALL, 2010\)](#page-115-1). Uma visão simplificada da classificação definida pela ABNT é apresentada na Tabela [1,](#page-27-0) onde são destacadas as classificações abordando apenas os nós e a medula. A classificação completa definida pela ABNT é apresentada no APÊNDICE A.

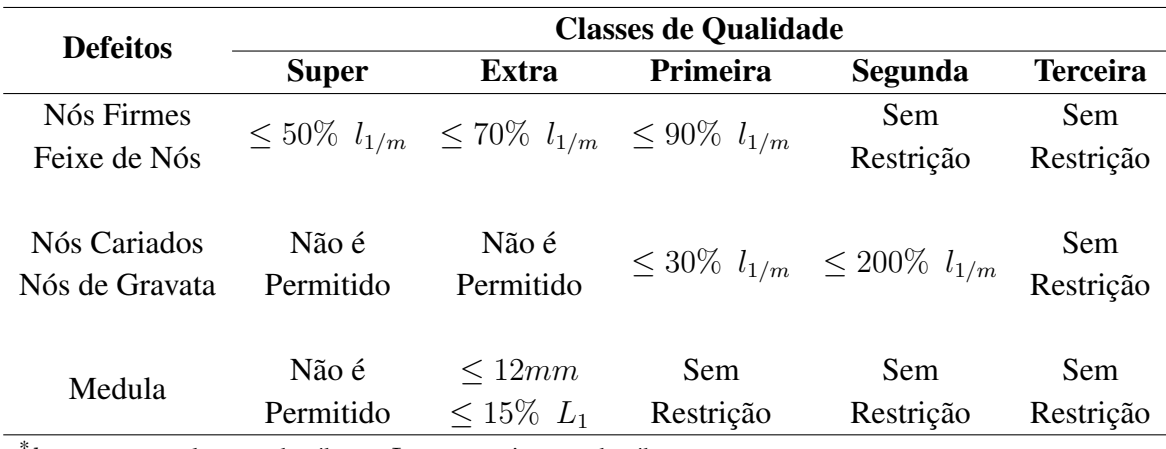

<span id="page-27-0"></span>Tabela 1 – Classificação da madeira serrada de coníferas considerando apenas nós e medula.

 $^{*}l_{1}$  representa a largura da tábua e  $L_{1}$  o comprimento da tábua.

Fonte: [ABNT](#page-110-3) [\(1991a\)](#page-110-3).

#### 2.2 *Wavelets* aplicadas à análise de sinais

A análise de sinais em diversas áreas do conhecimento, como engenharia biomédica, geofísica, processamento de imagens, medicina, robótica, entre outras tem sido de grande importância para a pesquisa e desenvolvimento dessas áreas. Por meio da análise desses sinais é possível conhecer ou descobrir o comportamento de sua fonte e identificar os parâmetros que a influenciam, com maior ou menor intensidade de atuação. Existem inúmeras técnicas de análise desses sinais, sendo que uma das mais conhecidas e utilizadas é a transformada de *Fourier* [\(GAO; YAN, 2011\)](#page-112-2).

A transformada de *Fourier*, quando aplicada à análise de sinais não estacionários, não permite analisar diretamente algumas nuances do sinal, pois não representa a informação temporal do sinal analisado. Isto quer dizer que é possível analisar a frequência do sinal, mas não o momento de sua ocorrência [\(FUGAL, 2009\)](#page-112-3). Uma maneira de tratar essa situação é a adoção da transformada de *Fourier* por janelas [\(GABOR, 1946;](#page-112-4) [MALLAT, 2008;](#page-113-2) [GAO;](#page-112-2) YAN, [2011\)](#page-112-2). Isto permite especificar uma janela temporal que possa ser deslocada para percorrer e analisar todo o sinal. Esta solução é bastante útil, porém pode ser difícil determinar o tamanho correto da janela para analisar o sinal. Uma alternativa bem aceita nesses casos é a adoção da transformada *wavelet*, que permite a variação do tamanho da janela para a análise do sinal [\(FUGAL, 2009\)](#page-112-3).

Desta maneira, a transformada *wavelet* foi sugerida como passo seguinte a uma modificação da transformada de *Fourier* por janela, que minimizava o problema da análise de sinais não estacionários, mas ainda mantinha a invariabilidade do tamanho da janela durante a análise [\(FUGAL, 2009\)](#page-112-3). Com a proposta da *wavelet* surgiu uma forma mais flexível de análise de sinais, onde a informação temporal do sinal analisado é preservada e pode, então, ser utilizada para representar uma característica importante do sinal.

A ideia fundamental sobre *wavelets* é a análise de acordo com a escala. *Wavelets* são funções que satisfazem certos requisitos matemáticos usados na representação de dados ou outras funções. A ideia de se utilizar funções para representar outras funções não é nova, e foi bastante difundida desde que *Fourier* propôs o uso de senos e cossenos para representar outras funções; porém, na análise de *wavelets* a escala possui um papel importante no processamento dos dados [\(MALLAT, 2008\)](#page-113-2).

A *wavelet* pode ser processada utilizando-se diferentes escalas ou resoluções. Assim, quando um sinal é observado em uma grande "janela" de tempo, as características observadas daquele sinal serão mais grosseiras; quando for utilizada uma pequena "janela" de tempo, as características desse sinal serão mais refinadas. Isso quer dizer que é possível observar tanto características mais aparentes quanto as menos perceptíveis [\(FUGAL, 2009\)](#page-112-3).

Para obter a característica de janelas variáveis e, conseqüentemente, analisar os sinais de maneira mais flexível, é realizada a decomposição da função  $f(t)$  usandose uma família de funções de dois parâmetros chamadas de *wavelets*. Um desses parâmetros é responsável pela translação e o outro pela dilatação da função [\(MALLAT, 2008\)](#page-113-2). Assim, a transformada *wavelet* pode ser definida, considerando um sinal contínuo, por

$$
F(a,b) = \int_{-\infty}^{\infty} f(t)\psi_{a,b}(t) dt,
$$
\n(2.3)

em que os parâmetros a e b variam em R, e as funções ψa,b são denominadas *wavelets* e definidas por

$$
\psi_{a,b}(t) = \frac{1}{\sqrt{a}} \psi\left(\frac{t-b}{a}\right),\tag{2.4}
$$

onde o símbolo a é o parâmetro de escala e b o parâmetro de tempo. A variação do valor de a tem como efeito a dilatação ( $a > 1$ ) ou a contração ( $a < 1$ ), enquanto a variação de b tem como efeito a análise da função  $f(t)$  em torno desse ponto [\(FUGAL, 2009\)](#page-112-3). Tornando os parâmetros contínuos a e b em discretos, com a e b variando em Z, a transformada *wavelet* pode ser definida por

$$
F_{n,m}(a,b) = \frac{1}{\sqrt{a_0^m}} \int_{-\infty}^{\infty} f(t) \psi(\frac{t - na_0^m b_0}{a_0^m}) dt.
$$
 (2.5)

O comportamento da função está baseada em dilatações e translações a partir de uma *wavelet* mãe ψ(t). A escolha dessa *wavelet* mãe não é única, no entanto, deve satisfazer as seguintes restrições [\(MALLAT, 2008\)](#page-113-2):

$$
\int_{-\infty}^{\infty} |\psi(t)|^2 dt = 1,
$$
\n(2.6)

e

$$
\int_{-\infty}^{\infty} \psi(t) dt = 0.
$$
 (2.7)

Isso garante, consecutivamente, que a função  $\psi(t)$  tenha energia unitária e que tenha caráter ondulatório, ou seja, comporte-se tal qual uma onda (*wavelet*).

Uma das principais preocupações na utilização da transformada *wavelet* está na escolha da função *wavelet* mãe ψ(t). Para realizar essa escolha existe uma série de critérios que devem ser considerados: se é ortogonal ou não ortogonal, complexa ou real, se o suporte é mais compacto ou mais amplo e qual o formato da função [\(TORRENCE; COMPO,](#page-116-1) [1998\)](#page-116-1). Essa flexibilidade de escolha da função *wavelet* mãe ψ(t) possibilitou o surgimento de diversas funções *wavelets*, tais como [\(KUMAR; FOUFOULA-GEORGIOU, 1994;](#page-113-3) [FUGAL,](#page-112-3) [2009\)](#page-112-3):

- *Wavelet* de Haar;
- *Wavelet* Chapéu Mexicano;
- *Wavelet* Morlet;
- *Wavelet* Daubechies [\(DAUBECHIES, 1992\)](#page-111-1);
- *Wavelet* Gabor [\(MANJUNATH; MA, 1996\)](#page-114-0).

Para obter os coeficientes de *wavelets*, para cada escala possível, seria necessário realizar exaustivos cálculos, o que dificultaria a utilização da transformada *wavelet* contínua. No entanto, a transformada discreta é aplicada sobre um subconjunto de escalas e rotações, sobre o qual são realizados os cálculos. Dentro da transformada discreta, segundo [Daubechies](#page-111-1) [\(1992\)](#page-111-1), podem ser observadas duas abordagens distintas: 1) Sistemas redundantes discretos (*frames*); 2) Ortonormal e outras bases de *wavelets*. A segunda abordagem considera a estratégia de análise de multiresolução, desenvolvida por [Mallat](#page-114-1) [\(1989\)](#page-114-1).

A *wavelet* de Gabor (*wavelet* bidimensional) é extensivamente utilizada por apresentar bons resultados em sua aplicação. Possui as partes real e imaginária e forma um completo, mas não ortogonal, conjunto de bases. A função *wavelet* mãe de Gabor é definida por [Manjunath e Ma](#page-114-0) [\(1996\)](#page-114-0) como sendo

$$
\psi(x,y) = \left(\frac{1}{2\pi\sigma_x\sigma_y}\right) \exp\left[-\frac{1}{2}\left(\frac{x^2}{\sigma_x^2} + \frac{y^2}{\sigma_y^2}\right) + 2\pi jWx\right].
$$
\n(2.8)

A cobertura no plano de freqüência espacial de um conjunto de *wavelets* de Gabor pode gerar redundâncias, por definir intersecções entre as variações de análise em sua escala e orientação, como pode ser observado na Figura [6.](#page-30-1) Para eliminar essas redundâncias [Manjunath](#page-114-0) e Ma [\(1996\)](#page-114-0) definem uma estratégia que segue os seguintes princípios [\(RUBNER;](#page-115-2) TOMASI, [2000\)](#page-115-2): 1) Separação uniforme na orientação; 2) Separação exponencial na escala; 3) Cobertura contínua do espaço de freqüência.

<span id="page-30-1"></span>A cobertura espacial no plano de frequência do conjunto de *wavelets* de Gabor após essa definição é ilustrada na Figura [7.](#page-31-0)

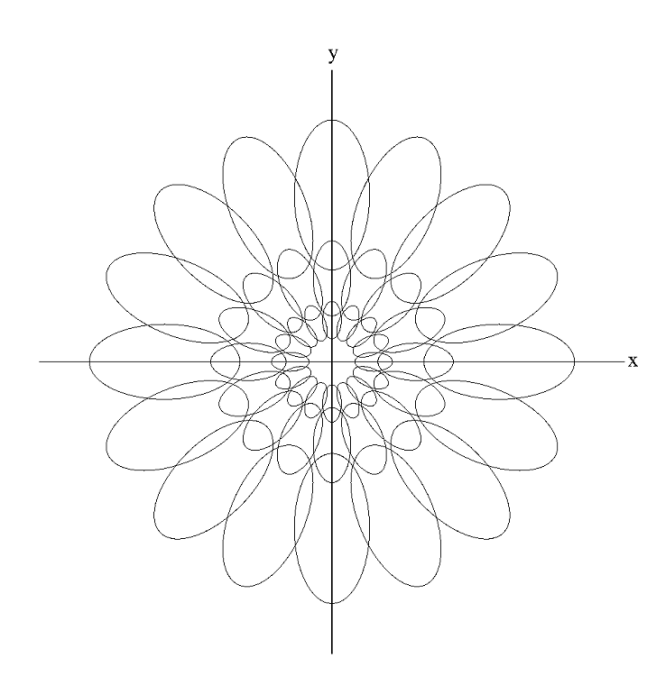

<span id="page-30-0"></span>Figura 6 – Cobertura no plano de freqüência espacial de um conjunto de *wavelets* de Gabor. Usando três escalas e oito orientações.

Fonte: [Lee](#page-113-4) [\(1996\)](#page-113-4).

<span id="page-31-0"></span>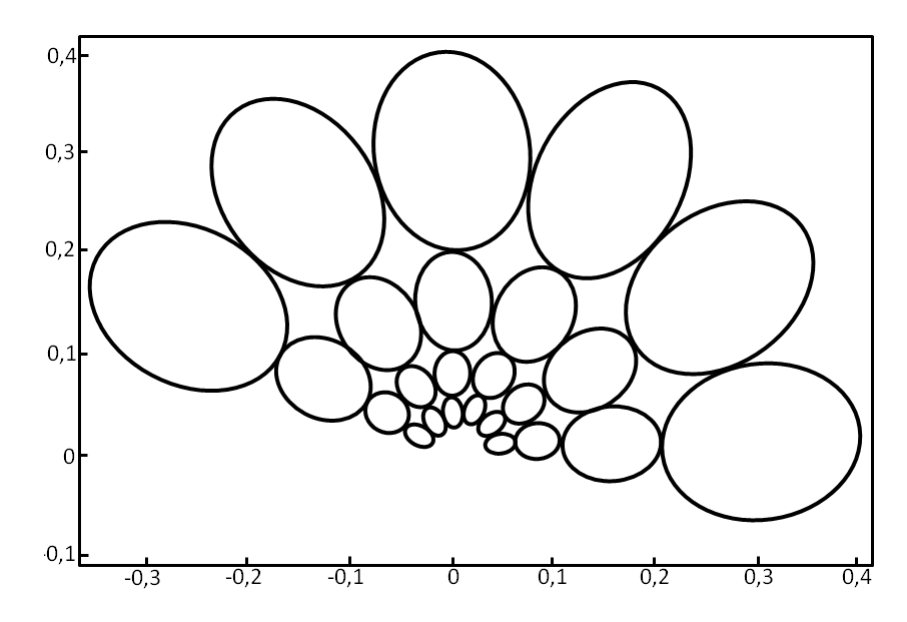

Figura 7 – Filtros de respostas ortogonais após a aplicação da técnica de eliminação de redundância - usando quatro escalas e seis orientações.

Fonte: [Manjunath e Ma](#page-114-0) [\(1996\)](#page-114-0).

## 2.3 Aprendizado de máquina

A possibilidade de estudar um determinado fenômeno e, a partir de observações, conseguir entendê-lo, estimula os pesquisadores de diversas áreas científicas. Uma maneira de interpretar esses fenômenos é encontrando um conjunto de padrões que possam ser distinguidos uns dos outros. Para isso, se faz necessário o uso de uma metodologia de classificação que possa identificar corretamente cada conjunto de informações e definir os padrões. Contudo, são diversas as técnicas que possibilitam a classificação de um determinado conjunto de dados. Entre elas, pode-se destacar as técnicas baseadas no aprendizado de máquina, que é uma subárea da inteligência artificial dedicada ao estudo de algoritmos e técnicas que permitem ao computador aprender. Dentre as técnicas de aprendizado de máquina mais conhecidas estão as Redes Neurais Artificiais (RNAs), Algoritmos Genéticos (AGs), Árvores de Decisão, Raciocínio Baseado em Casos (RBC) e Máquinas de Vetores Suporte (*Support Vector Machine* - SVMs) [\(MONARD; BARANAUSKAS, 2003\)](#page-114-2).

O aprendizado de máquina se baseia no princípio de inferência por indução para obter, de modo generalizado, conclusões de um determinado conjunto de informações [\(LORENA, 2006\)](#page-113-1). Dessa maneira, a partir de alguns dados de exemplo é possível inferir informações sobre o contexto desses dados. Há dois tipos principais de aprendizado indutivo:

- Supervisionado Nesse modo de aprendizado cada classe do conjunto de exemplo é conhecida. Assim, há a idéia da existência de um tutor durante todo o aprendizado, que define as classes previamente. As informações do conjunto são passadas na forma de pares do tipo: entrada e saída desejada [\(HAYKIN, 1999\)](#page-112-5). No final, espera-se que o modelo encontrado durante o aprendizado seja capaz de gerar corretamente saídas para exemplos ainda não apresentados;
- Não-supervisionado Nesse modo de aprendizado a classe a que pertence o conjunto de exemplos não é conhecida. O agrupamento dos exemplos em determinadas classes é realizado a partir de uma métrica de similaridade. Assim, o próprio sistema toma a decisão de criar novas classes ou agrupar algumas já existentes. Técnicas não-supervisionadas são utilizadas principalmente quando o objetivo é encontrar padrões ou tendências que auxiliem no entendimento dos dados [\(LORENA, 2006\)](#page-113-1).

Os conjuntos de dados utilizados em um sistema de aprendizado são normalmente caracterizados por apresentar um vetor de características para cada exemplo, ou dado. Cada característica ou atributo desse vetor expressa um determinado aspecto desse exemplo. Um atributo pode ser definido como nominal ou contínuo. O nominal, ou categórico, pode assumir valores fora de ordem, como cores (amarelo, azul e verde). Já o contínuo assume valores que podem ser definidos em uma seqüência, como os números reais [\(MONARD;](#page-114-2) [BARANAUSKAS, 2003\)](#page-114-2). O conjunto de dados de um domínio normalmente é agrupado em dois subconjuntos disjuntos: treinamento e teste. O subconjunto de treinamento é utilizado para o aprendizado do conceito. Já o subconjunto de teste é usado para verificar o grau de efetividade do conceito aprendido, ou seja, após o treinamento são apresentados novos exemplos e verificado se a classe obtida é igual ao do rótulo presente no subconjunto de teste. Dessa maneira, é possível estimar os números de acertos e erros da técnica de aprendizado de máquina.

Para a geração de uma boa técnica de aprendizado de máquina é necessário observar alguns aspectos importantes. Um deles é a capacidade de lidar com dados que contenham imperfeições ou ruídos. Uma técnica robusta deve ser capaz de perceber esses ruídos, de modo que a classificação não seja influenciada por essas imperfeições. Além disso, a técnica deve ainda minimizar o impacto de *outliers*, que são exemplos muito distintos dos demais do conjunto. Esses exemplos extremos podem ser imperfeições dos

dados, ou casos muito raros do domínio [\(LORENA, 2006\)](#page-113-1). Outro aspecto importante de uma técnica de aprendizado é a capacidade de generalização, ou seja, a capacidade de interpretar corretamente a classe de novos dados. Quando o modelo se especializa nos dados de treinamento, apresentando baixos índices de acerto quando confrontado com novos dados, tem-se a ocorrência de um super-ajustamento (*overfitting*). Já quando há baixas taxas de acerto, mesmo no conjunto de treinamento, tem-se o sub-ajustamento (*underfitting*). Esses casos podem ocorrer quando os exemplos de treinamento são pouco representativos, ou mesmo quando o modelo obtido é muito simples [\(MONARD; BARANAUSKAS, 2003\)](#page-114-2).

As diversas técnicas de aprendizado de máquina podem ser categorizadas conforme o seu paradigma, podendo ele ser simbólico, estatístico, baseado em exemplos, conexionista ou evolutivo [\(MITCHELL, 1997;](#page-114-3) [MONARD; BARANAUSKAS,](#page-114-2) [2003\)](#page-114-2). As técnicas baseadas no paradigma simbólico, como ID3, C4.5 e C5.0 [\(QUINLAN,](#page-115-3) [1993;](#page-115-3) [QUINLAN; KOHAVI, 1999\)](#page-115-4), têm como característica a criação de representações simplificadas, como expressão lógica, regras e árvore de decisão, a partir da indução de problemas exemplos. As do paradigma estatístico, como aprendizado Bayesiano [\(MITCHELL, 1997\)](#page-114-3) e SVM [\(LORENA; CARVALHO, 2007\)](#page-113-5), utilizam-se de modelos estatísticos para encontrar uma aproximação do conceito induzido. As baseadas em exemplos, como *k-Nearest Neighbor (KNN)* e Raciocínio Baseado em Casos (RBC) [\(MITCHELL, 1997\)](#page-114-3), utilizam-se de exemplos anteriores para inferir um novo conjunto de dados. As técnicas conexionistas, como RNA [\(HAYKIN,](#page-112-5) [1999\)](#page-112-5), estão baseadas na representação matemátia de modelos biológicos como os neurônios. Já as evolutivas, como Algoritmo Genético [\(SRINIVAS; PATNAIK, 1994;](#page-116-2) [TANG et al., 1996\)](#page-116-3), procuram representar o modelo evolutivo natural, onde os mais aptos sobrevivem.

<span id="page-33-0"></span>Serão tratadas, a seguir, três técnicas de aprendizado de máquinas: C5.0 (extensão do C4.5), RNA e SVM.

#### 2.3.1 C5.0

As técnicas de aprendizado de máquina simbólico são especialmente representadas pelas árvores de decisão, que fazem parte dos algoritmos que usam a abordagem "dividir para conquistar". A estrutura de uma árvore de decisão é formada por um conjunto de dois elementos: nó folha, que representa a classe à qual pertence um dado analisado, e o nó de decisão, que representa um teste sobre um atributo do dado analisado. Sob cada nó de decisão existirão duas subárvores, formadas por outros nós. Estruturada dessa maneira, uma árvore

de decisão pode classificar um novo exemplo, começando pela raíz da árvore. A cada nó de decisão faz-se o teste e busca a subárvore resultante, até econtrar o nó folha, que determinará a classe à qual pertence o novo exemplo [\(MONARD; PRATI, 2005;](#page-114-4) [WITTEN et al., 2011\)](#page-117-0).

O algoritmo ID3 foi um dos primeiros representante do grupo de árvores de decisão, sendo sucedido pelos algoritmos C4, C4.5 e C5.0 [\(QUINLAN; KOHAVI,](#page-115-4) [1999\)](#page-115-4). O algoritmo C5.0 faz parte de um sistema comercial da RuleQuest Research, que possibilita acesso e análise do código fonte e uso gratuito para pequenas bases de dados [\(RESEARCH, 2014\)](#page-115-5). O algoritmo C5.0 possui basicamente as mesmas características de seu antecessor gratuito, o C4.5.

A técnica de aprendizado de máquina usando os algoritmos C4.5 e C5.0 tem sido amplamente utilizada em diversas áreas do conhecimento. Há aplicação da técnica no gerenciamento de portfólios de investimentos, para facilitar o processo de escolha e maximinar o retorno financeiro [\(TSENG, 2003\)](#page-116-4). Foi utilizada para descoberta de conhecimento aplicada à produção de mapas temáticos de solo, em um sistema de informação geográfica (QI; [ZHU, 2003\)](#page-115-6). Na área da saúde, foi desenvolvido um sistema de análise de vícios refrativos, onde a técnica foi usada em combinação com outras técnicas de aprendizado para determinar a existência de miopia, hipermetropia e astigmatismo [\(LIBRALAO et al.,](#page-113-6) [2005\)](#page-113-6). Foi aplicada à um sistema de apoio ao diagnóstico de tumores de mama, a partir do processamento de imagens [\(KUO et al., 2002\)](#page-113-7). Foi igualmente usada para a exploração de decisões terapêuticas de médicos à pacientes com diabetes tipo 2 [\(TOUSSI et al., 2009\)](#page-116-5). Também foi utilizada para a criação de um modelo de predição de mortalidade neonatal, por meio de medidas de parâmetros médicos em tempo real [\(GILCHRIST et al., 2011\)](#page-112-6). Na área de computação, foi usada para criar um modelo de classificação de domínios potencialmente infectados [\(STALMANS; IRWIN, 2011\)](#page-116-6). Também foi utilizada no apoio à análise de qualidade de serviço de tráfego de rede, onde foi criado um modelo de classificação de aplicações a partir de informações do tráfego de rede [\(BUJLOW et al., 2012\)](#page-111-2). Todas essas aplicações demonstram a versatilidade e potencialidade da aplicação das técnicas C4.5 e C5.0.

A abordagem adotada no C4.5 e C5.0 de "dividir para conquistar" para a criação da árvore de decisão leva em consideração o conjunto de exemplos de entrada (treinamento). Caso o conjunto analisado seja de uma única classe, então é gerada uma árvore com um nó folha que define essa classe. Caso contrário, o conjunto de entrada é subdividido de tal maneira que, em um determinado ponto, após sucessivas subdivisões exista novamente um subconjunto de exemplos de uma mesma classe. Cada subconjunto cria uma nova ramificação da árvore original (ou subárvore) [\(QUINLAN; KOHAVI, 1999;](#page-115-4) [MONARD; PRATI, 2005\)](#page-114-4).

O processo de escolha dos subconjuntos é um ponto determinante na

criação de um modelo de aprendizado de árvore de decisão. Normalmente, a divisão de um conjunto de exemplos ocorre a partir de um teste aplicado a um único atributo dos dados de entrada. A questão fundamental é qual atributo escolher. Existem uma série de critérios que podem ser utilizados para essa escolha, como aleatória, menos valores, mais valores, ganho máximo, índice Gini e razão de ganho [\(MONARD; PRATI, 2005\)](#page-114-4). O C4.5 e o C5.0 utilizam a razão de ganho para determinar o atributo que será escolhido para a criação dos subconjuntos de entrada. Essa abordagem considera a seleção do atributo ponderando o ganho de informação esperado, dado pelo atributo, que resultará no menor tamanho esperado das subárvores, em relação ao nó pai [\(QUINLAN, 1993;](#page-115-3) [QUINLAN; KOHAVI, 1999\)](#page-115-4). O processo de criação da árvore de decisão gera um estrutura como a ilustrada na Figura [8.](#page-35-0)

<span id="page-35-0"></span>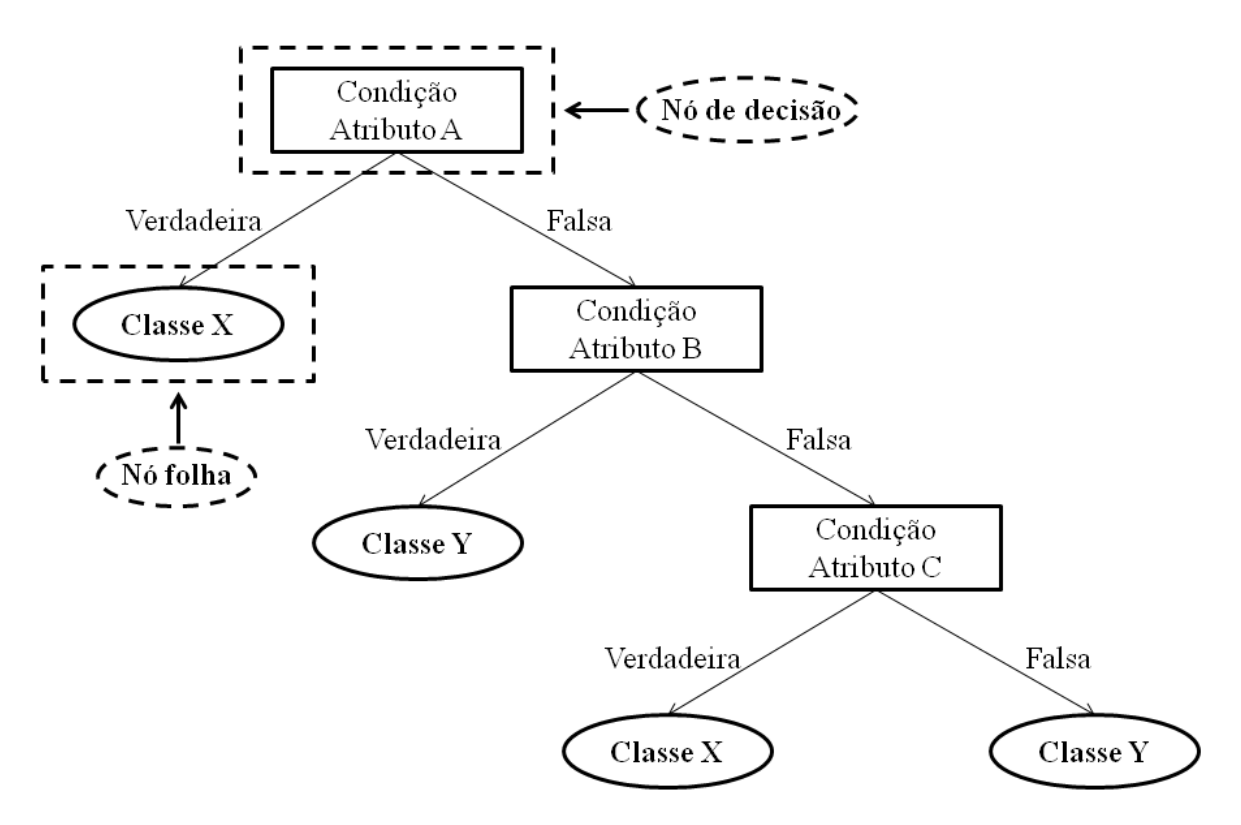

Figura 8 – Estrutura de uma árvore de decisão que utiliza três atributos (A, B e C) para a classificação em uma das duas classes (X ou Y).

A construção de uma árvore de decisão pode gerar um modelo superajustado aos dados de treinamento (*overfitting*). Essa situação pode levar à perda de acurácia do modelo de predição (teste). Para solucionar esse problema é utilizada a "poda" das árvores, para que elas não se superajustem aos exemplos de treinamento. Isso reduz o número de nós da árvore, diminuindo sua complexidade. O processo de poda pode ser o pré-poda ou
pós-poda, dependendo do momento em que ele é realizado, em relação a criação da árvore [\(MONARD;](#page-114-0) PRATI, [2005;](#page-114-0) [WITTEN et al., 2011\)](#page-117-0). O método de poda utilizado no C4.5 e o C5.0 é o pós-poda, aplicado sobre o erro pessimista [\(QUINLAN, 1993;](#page-115-0) [QUINLAN; KOHAVI,](#page-115-1) [1999\)](#page-115-1).

O C4.5 e o C5.0 também permitem o uso do conceito de *boosting*, que tem como objetivo a criação de mais de um modelo de classificação. Isso permite a criação de um vários classificadores que, por votação, determinam a classificação final de um novo exemplar [\(FREUND; SCHAPIRE, 1997;](#page-111-0) [WITTEN et al., 2011\)](#page-117-0). Usando o C4.5 ou o C5.0 podem ser criadas duas ou mais árvores de decisão que classificarão os exemplares. Essa estratégia aumenta o custo computacional de criação do modelo de árvore de decisão, porém pode gerar modelos mais eficientes, podendo diminuir o erro de classificação em até 19% [\(QUINLAN,](#page-115-2) [1996\)](#page-115-2).

## 2.3.2 Redes Neurais Artificiais - RNA

O aprendizado de máquinas baseado em redes neurais é umas das abordagens mais robustas para a determinação de funções do mundo real. O estudo das redes neurais artificiais (*Artificial Neural Networks - ANNs* ou RNA, em português) tem como inspiração a observação do sistema de aprendizado biológico, formado pela grande e complexa rede interconectada de neurônios. De maneira similar, a construção de um modelo de aprendizado baseado em RNA tem como princípio a criação de uma série de neurônios interligados, onde cada unidade recebe um valor de entrada, processa esse valor e gera um valor de saída. O valor de entrada de um neurônio pode ser produto do valor de saída de outro neurônio. Dessa maneira, tenta-se criar um modelo análogo ao modelo biológico de aprendizado [\(MITCHELL,](#page-114-1) [1997;](#page-114-1) [HAYKIN, 1999\)](#page-112-0).

O neurônio representa a unidade fundamental de processamento de informação no modelo de RNA. Seu funcionamento básico pode ser ilustrado pela Figura [9.](#page-37-0) Nessa ilustração, podem ser observadas as entradas  $(x_i)$ , os pesos das entradas  $(w_i)$ , o *bias*, ou têndencia, (b), somatório dos produtos da entrada pelo peso ( $\sum x_i w_i$ ), a função de ativação  $(\varphi(.))$  e a saída  $(y_k)$ . A construção de uma RNA pode utilizar neurônios nas camadas de entrada e saída (para soluções de problemas lineares), ou pode inserir camadas intermediárias (para solução de problemas não lineares). A ligação entre os neurônios forma a sinapse, com seus próprios pesos. Esses pesos irão determinar a influência de cada sinapse, pois cada neurônio fará o somatório do produto do valor de saída, de cada neurônio vizinho, pelo peso

da sinapse de ligação entre eles. Já o *bias*, tem como efeito aumentar ou diminuir o valor final da somatória que será utilizada na função de ativação. A função de ativação determinará o valor de saída produzido pelo neurônio [\(MITCHELL, 1997;](#page-114-1) [HAYKIN, 1999\)](#page-112-0).

<span id="page-37-0"></span>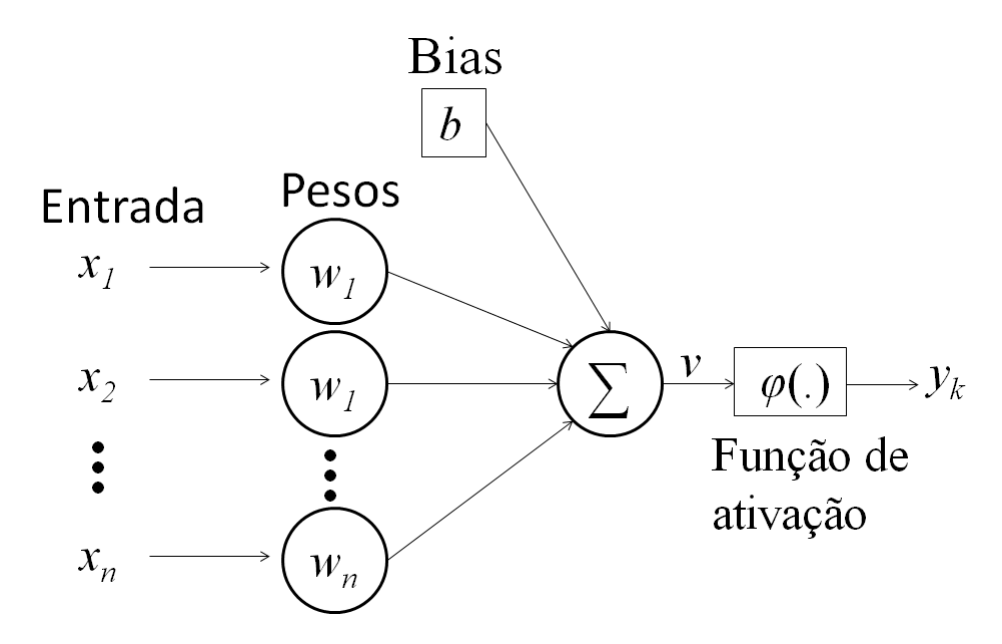

Figura 9 – Modelo de referência do funcionamento de um neurônio artificial.

Fonte: [Haykin](#page-112-0) [\(1999\)](#page-112-0).

Um dos modelos mais populares de RNAs é representadaa pelas redes chamadas de *perceptrons* de múltiplas camadas (*Multi-Layer Perceptron - MLP*, que fazem parte do tipo de RNAs de retropropagação (*backpropagation*) [\(RUMELHART et al., 1986\)](#page-115-3). A retropropagação de erro é um dos algoritmos mais utilizados para treinamento de RNAs. Esse algoritmo é baseado na regra de aprendizagem por correção de erro, que tem como objetivo minimizar o erro de treinamento a partir dos ajustes dos pesos das sinapses e dos *bias*. As redes MLPs treinadas com *backpropagation* têm sido amplamente utilizadas em casos do mundo real [\(HAYKIN, 1999\)](#page-112-0). A Figura [10](#page-38-0) representa uma rede de múltiplas camadas, com as camadas de entrada e de saída e uma camada oculta.

O algoritmo de retropropagação de erro faz o ajuste dos pesos das sinapses a partir de duas fases. Na primeira, para frente (*forward*), é produzida a saída para a rede, baseada em uma determinada entrada. Na segunda, para trás (*backward*), os pesos das conexões são ajustados a partir de uma regra de correção de erro. Essa regra é definida pela diferença entre a saída real e a calculada, produzindo um sinal de erro. Esse sinal é então propagado para trás para o ajuste dos pesos das conexões [\(HAYKIN, 1999\)](#page-112-0).

<span id="page-38-0"></span>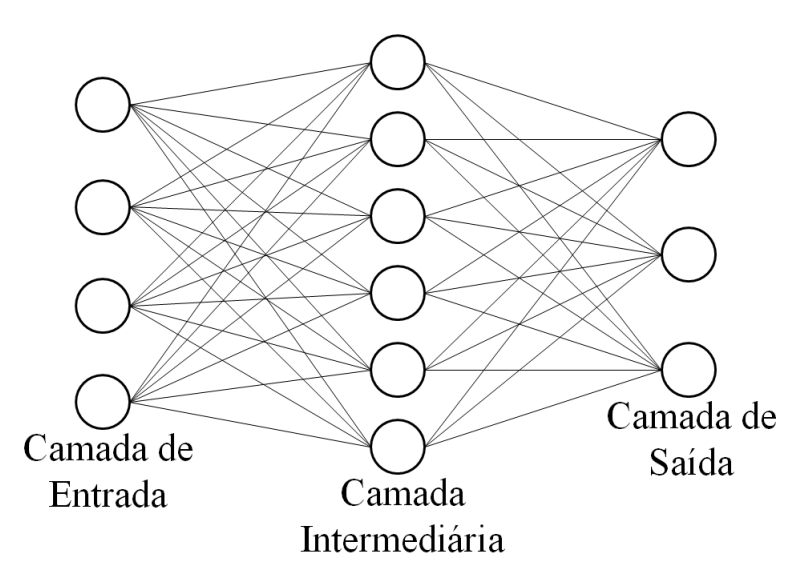

Figura 10 – Representação de uma arquitetura de rede multi-camadas.

As RNAs são amplamente investigadas por apresentarem uma série de vantagens, como tolerância à ruídos, capacidade de lidar com entradas contínuas ou discretas e possibilitar a representação de problemas lineares e não lineares. Contudo, podem apresentar algumas dificuldades, como a definição do número de nós das camadas ocultas (para as MLPs), a escolha da função de ativação e o entendimento do conceito aprendido. Além disso, o modelo de retropropagação pode levar o erro a convergir para um mínimo local, o que pode ser indesejável no processo de treinamento [\(MITCHELL, 1997;](#page-114-1) [HAYKIN, 1999\)](#page-112-0).

## 2.3.3 Support Vector Machine - SVM

As Máquinas de Vetores Suporte (*Support Vector Machines - SVMs*) surgiram pelo emprego direto da teoria do aprendizado estatístico, proposto por Vapnik [\(VAPNIK,](#page-116-0) [1995\)](#page-116-0), a partir dos estudos iniciados na década de 60 [\(VAPNIK; CHERVONENKIS,](#page-116-1) [1971;](#page-116-1) [LORENA, 2006\)](#page-113-0). Muitas aplicações estão sendo desenvolvidas com o uso dessa família de algoritmos de aprendizado de máquina. O sucesso de sua utilização pode ser observado em diversos domínios de aplicação, como na categorização de textos[\(BELLILI et al., 2003;](#page-111-1) [DUMMAIS, 1998;](#page-111-2) [LECUN et al., 1995\)](#page-113-1), na análise de imagens [\(LIBRALAO et al., 2005\)](#page-113-2), reconhecimento de face [\(SHEN; BAI, 2004;](#page-115-4) [YANG et al., 2002;](#page-117-1) [ALMEIDA, 2007\)](#page-110-0), dentre outras. As SVMs apresentam algumas características importantes, como boa capacidade de generalização, são robustas diante de dados com grande dimensão, têm como princípio a

convexidade do problema de otimização, o que significa dizer que possuem uma função que apresenta apenas um mínimo global [\(LORENA, 2006\)](#page-113-0), e possuem uma teoria matemática bem definida. Essas características das SVMs fazem com que os resultados do uso dessa técnica sejam comparáveis e, muitas vezes, superiores aos obtidos com outras técnicas como RNAs [\(HAYKIN, 1999;](#page-112-0) [BRAGA et al., 2000\)](#page-111-3).

A capacidade de generalização de um modelo de aprendizado pode ser medida por meio do risco (ou erro) esperado de um classificador [\(PASSERINI, 2004\)](#page-114-2). Assim, quanto menor o risco esperado, melhor será o classificador. Contudo, não é possível estimar esse erro [\(MÜLLER et al., 2001\)](#page-114-3). Por isso, calcula-se o erro empírico, que mede o desempenho do classificador no conjunto de dados de treinamento, baseado na taxa de classificações incorretas [\(MÜLLER et al., 2001\)](#page-114-3). Espera-se, então, que minimizando esse erro haja uma diminuição do erro sobre os dados de teste. Normalmente, para conjuntos com grande número de dados, essa convergência é válida [\(SMOLA; SCHÖLKPOF, 2002\)](#page-116-2). Porém, para conjuntos com número reduzido de dados e classificadores que memorizam todo o conjunto de treinamento, isso não é garantido. Partindo desse problema, surge a idéia de desenvolver limites teóricos para a capacidade de generalização dos modelos de aprendizagem. Com esse objetivo definiu-se o princípio indutivo de minimização do risco estrutural [\(VAPNIK, 1998\)](#page-116-3). Está baseado no fato de que a taxa de erro de um modelo de aprendizado sobre os dados de teste é limitada pela soma da taxa de erro do treinamento e por um termo dependente da dimensão de *Vapnik-Chervonenkis - VC* [\(HAYKIN, 1999\)](#page-112-0).

A idéia básica de uma SVM é gerar um hiperplano de separação entre os dados de treinamento de maneira a minimizar o risco estrutural. Para isso, usa-se a idéia de margem, que é a distância entre o hiperplano de separação e um dado exemplo. A margem de separação é definida pela distância do exemplo mais próximo ao hiperplano. Como existe uma relação entre o risco esperado e a margem [\(SMOLA et al., 1999\)](#page-116-4), a SVM busca maximizar a margem de separação, sem aumentar o erro de classificação dos exemplos (erro marginal). Ao minimizar o erro de treinamento, espera-se também minimizar o erro de teste. O hiperplano de separação gerado pelo aprendizado SVM é chamado de hiperplano ótimo [\(HAYKIN, 1999;](#page-112-0) [LORENA; CARVALHO, 2007\)](#page-113-3). A Figura [11](#page-40-0) ilustra a representação de um conjunto de dados linearmente separáveis, os hiperplanos separadores  $(H_1 \nvert H_2)$ , que limitam a margem de separação e o hiperplano ótimo (definido por  $w \cdot x + b = 0$ ), onde w define um vetor de pesos ajustáveis,  $x$  um vetor de dados de entrada e  $b$  o bias.

Como o objetivo é maximizar a margem de separação, deve-se maximizar a distância (d) entre os hiperplanos de separação  $H_1$  e  $H_2$  (ilustrados na Figura [11\)](#page-40-0). A distância d é definida como sendo  $d = \frac{2}{\ln n}$  $\frac{2}{\|w\|}$  e, assim, a menor distância entre o hiper-

<span id="page-40-0"></span>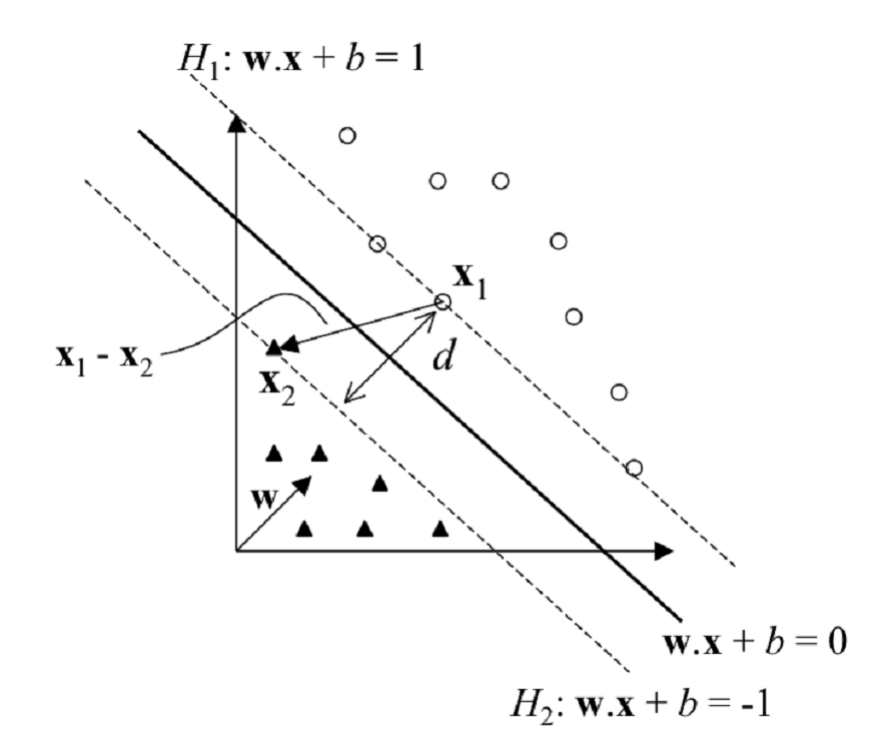

Figura 11 – Representação de dados linearmente separáveis, seus hiperplanos separadores  $(H_1 \n\t\mathbf{e} H_2)$  e o hiperplano ótimo.

Fonte: [Hearst et al.](#page-112-1) [\(1998\)](#page-112-1).

plano ótimo e um dado exemplo é  $\frac{1}{\|w\|}$ . Por essa razão, para encontrar o hiperplano ótimo é necessário minimizar  $||w||$ , sob algumas restrições. Essa otimização é um problema de solução quadrática, que pode ser resolvido usando o método de multiplicadores de Lagrange [\(HAYKIN,](#page-112-0) [1999;](#page-112-0) [SOUTO et al., 2003;](#page-116-5) [LORENA; CARVALHO, 2007\)](#page-113-3).

Usando a função Lagrangiana, o problema passa a ser maximizar

$$
\sum_{i=1}^{n} \alpha_i - \frac{1}{2} \sum_{i=1}^{n} \sum_{j=1}^{n} \alpha_i \alpha_j d_i d_j (x_i \cdot x_j), \qquad (2.9)
$$

com algumas restrições, onde  $\alpha_i$  representa o multiplicador de Lagrange, n o número de exemplares de treinamento,  $x_i$  o vetor de dados de entrada e  $d_i$  a resposta desejada. Essa representação, chamada forma dual, apresenta apenas termos dos dados de treinamento. Considerando a propriedade das condições de Kühn-Tucker, sobre a otimização com restrições no ponto ótimo, a solução desse problema permite encontrar os Vetores de Suporte (*Support Vectors - SVs*). Os SVs são determinados pelos dados do treinamento que se encontram sobre

$$
(w_{sv} = \sum_{i=1}^{n_{sv}} \alpha_i d_i x_i)
$$
\n(2.10)

do modelo (ou das SVs) e seu *bias*

$$
(b = 1 - w_{sv} \cdot x^{sv}), \tag{2.11}
$$

para  $d = 1$  [\(HAYKIN, 1999;](#page-112-0) [SOUTO et al., 2003;](#page-116-5) [LORENA; CARVALHO, 2007\)](#page-113-3).

O resultado final desse processo é a definição de um classificador determinado pela função

$$
f(x) = sgn(\sum_{i=1}^{n_{sv}} \alpha_i d_i (x_i \cdot x) + b),
$$
 (2.12)

onde x é o vetor de dados de teste e  $n_{sv}$  é o número de vetores de suporte encontrados no treinamento. Essa função encontrada representa o hiperplano ótimo que separa os dados com maior margem. Nesse aspecto, a técnica de SVM é diferente de uma RNA *perceptron* pois o hiperplano definido na RNA pode não representar o hiperplano de maior margem [\(LORENA;](#page-113-3) [CARVALHO, 2007\)](#page-113-3).

A solução apresentada pode encontrar problemas devido à influência de imperfeições, *outliers*, ou mesmo pela própria natureza dos dados, que podem ser linearmente não separáveis. Para definir um hiperplano nessas condições podem ser utilizadas as SVMs de margens suaves. Para isso, são introduzidas as variáveis de relaxamento [\(SMOLA](#page-116-4) [et al.,](#page-116-4) [1999\)](#page-116-4). Isso permite que seja definido um hiperplano de separação onde existam dados entre as margens de separação. Dessa maneira, o problema de otimização anterior, onde se procurava minimizar  $||w||$ , passa a ser o de minimizar

$$
\frac{1}{2}||w||^2 + C\sum_{i=1}^n \xi_i,
$$
\n(2.13)

onde C é uma constante de regularização e  $\xi_i$  representa a variável de relaxamento. Como essa otimização ainda representa um problema de solução quadrática, ao aplicar uma função Lagrangiana, o objetivo passa a ser maximizar

$$
\sum_{i=1}^{n} \alpha_i - \frac{1}{2} \sum_{i=1}^{n} \sum_{j=1}^{n} \alpha_i \alpha_j d_i d_j (x_i \cdot x_j), \qquad (2.14)
$$

com algumas restrições. Como as variáveis de relaxamento  $\xi_i$  não aparecem no problema, na forma dual, a diferença das SVMs de margem suave é estabelecida pela restrição  $0 \le \alpha_i \le C$ , onde antes a restrição era  $\alpha_i \geq 0$ . O parâmetro C controla o compromisso entre a complexidade da máquina e o número de dados não separáveis, e deve ser pré-determinado antes do processo de treinamento [\(HAYKIN, 1999;](#page-112-0) [SOUTO et al., 2003;](#page-116-5) [LORENA; CARVALHO,](#page-113-3) [2007\)](#page-113-3).

Mesmo com a flexibilização do processo de aprendizagem, as SVMs de margem suave ainda apresentam limitações para o tratamento de problemas de separação de dados não lineares. Por essa razão as SVMs não lineares tratam o problema a partir de duas operações: o mapeamento não linear do espaço original de entrada para um espaço de maior dimensão (ou espaço de características) [\(HEARST et al., 1998\)](#page-112-1) e a construção de um hiperplano para separar os dados do espaço de características. O mapeamento para o espaço de características é motivado pelo teorema de Cover, que afirma que, com grande probabilidade, um conjunto de dados não lineares pode ser mapeado para um espaço de características onde os dados serão linearmente separáveis, desde que a transformação seja não linear e a dimensão do espaço de características seja suficientemente alta [\(HAYKIN, 1999\)](#page-112-0).

O mapeamento para um espaço de características de dimensões muito altas pode ser computacionalmente custoso [\(LORENA, 2006\)](#page-113-0). Porém, para o processo de aprendizagem usando SVM é preciso saber apenas como calcular os produtos escalares entre os dados do espaço de características, sem que seja necessário considerar o espaço em si. Isso pode ser feito a partir do uso do núcleo do produto interno ou kernel  $k(x, x_i)$ , que recebe dois dados de entrada e computa o produto escalar desses dados no espaço de características [\(HERBRICH, 2001\)](#page-112-2). De maneira a garantir a convexidade do problema de otimização, a função kernel das SVMs segue as condições estabelecidas pelo teorema de Mercer [\(MERCER,](#page-114-4) [1909;](#page-114-4) [SMOLA](#page-116-4) et al., [1999\)](#page-116-4). Dessa maneira, o objetivo de otimização das SVMs passa a ser maximizar [\(HAYKIN, 1999\)](#page-112-0)

$$
\sum_{i=1}^{n} \alpha_i - \frac{1}{2} \sum_{i=1}^{n} \sum_{j=1}^{n} \alpha_i \alpha_j d_i d_j k(x_i, x_j).
$$
 (2.15)

A Figura [12](#page-43-0) ilustra um modelo de classificador SVM.

Observando os diagramas de referência ilustrados nas Figuras [9](#page-37-0) e [12](#page-43-0) para RNA e SVM, respectivamente, é possível notar uma similaridade entre esses modelos. Contudo, é importante destacar que enquanto os pesos de saída da SVM  $\alpha_i d_i$  são determinados por um processo de aprendizado associado a certas restrições, que buscam minimizar a

<span id="page-43-0"></span>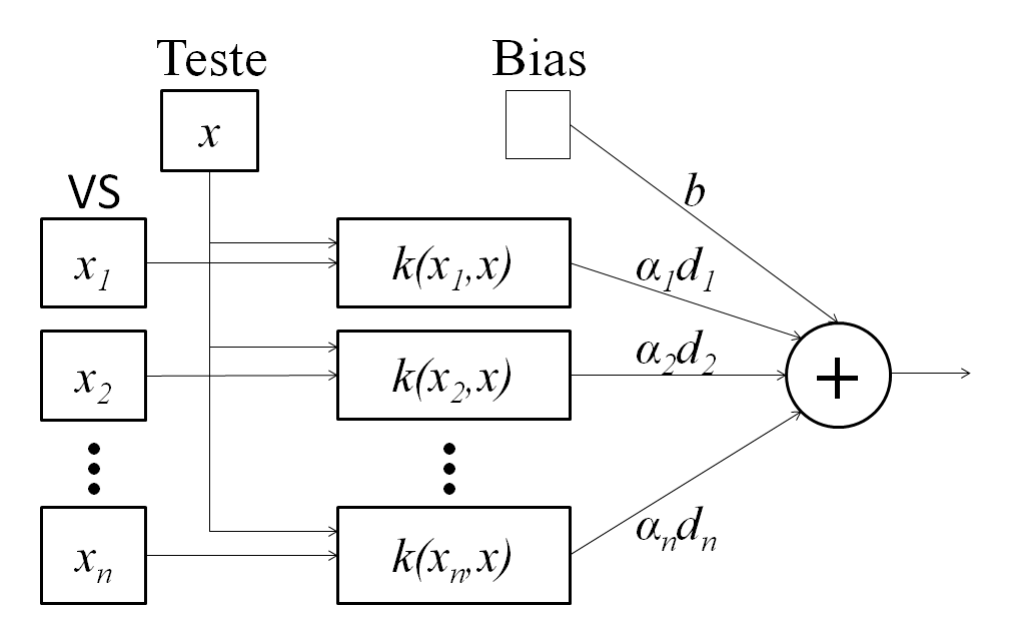

Figura 12 – Diagrama de referência do funcionamento de uma SVM.

Fonte: [Gu et al.](#page-112-3) [\(2010\)](#page-112-3).

generalização do erro estrutural, os pesos da RNA são determinados minimizando o erro empírico. Além disso, de maneira geral as RNAs multi-camadas usam as funções de ativação das camadas ocultas para alcançar a não linearidade, enquanto as SVMs empregam o uso da função kernel  $k(x_i, x_j)$  para isso [\(GU et al., 2010\)](#page-112-3).

Dentro das restrições estabelecidas, é possível escolher uma função kernel com certa liberdade. Os kernels mais utilizados na prática são os polinomiais, os Gaussianos ou RBF (*Radial-Basis Function*) e os sigmoidais [\(HAYKIN, 1999\)](#page-112-0). A Tabela [2](#page-43-1) apresenta cada um desses kernels e os parâmetros que devem ser determinados pelo usuário [\(CHANG; LIN,](#page-111-4) [2006\)](#page-111-4). O kernel sigmoidal satisfaz as condições de Mercer apenas para alguns valores de  $\delta$  e  $\kappa$ . Os kernels polinomiais com  $d = 1$  também são denominados lineares [\(HAYKIN,](#page-112-0) [1999\)](#page-112-0).

<span id="page-43-1"></span>Tabela 2 – Tabela com as funções Kernels mais comuns e seus parâmetros.

| <b>Tipo de Kernel</b> | <b>Função</b> $k(x_i, x_j)$             | <b>Parâmetros</b>       |
|-----------------------|-----------------------------------------|-------------------------|
| Polinomial            | $(\delta(x_i \cdot x_j) + \kappa)^d$    | $\delta$ , $\kappa$ e d |
| Gaussiano (RBF)       | $\exp(-\gamma \ x_i - x_j\ ^2)$         | $\gamma$                |
| Sigmoidal             | $\tanh(\delta(x_i \cdot x_j) + \kappa)$ | $\delta$ e $\kappa$     |

Em comparação às RNAs tradicionais, a teoria das SVMs evita a necessidade da aplicação de heurísticas frequentemente usadas em RNAs. Para a SVM de kernel Gaussiano (RBF), o número de funções de base radial e seus centros são determinados automaticamente pelo número de vetores de suporte e seus valores, respectivamente. Já para a SVM de kernel Sigmoidal (*perceptron* de duas camadas), o número de neurônios na camada oculta e seus vetores de peso são determinados automaticamente pelo número de vetores suporte e seus valores, respectivamente [\(HAYKIN, 1999\)](#page-112-0).

A implementação de uma SVM difere fundamentalmente de uma RNA *perceptron* de múltiplas camadas com relação ao controle da complexidade. Enquanto na RNA *perceptron* a complexidade é controlada minimizando o número de neurônios na camada oculta, na SVM o controle da complexidade é realizado independentemente de sua dimensionalidade. Isso se dá porque o espaço de características é criado com uma dimensionalidade alta, porém usando certas restrições que resultam na extração dos vetores de suporte, gerando o hiperplano ótimo. E ainda, é utilizada a noção de núcleo de produto interno (segundo o teorema de Mercer) aplicado no espaço de entrada, para evitar o problema computacional do mapeamento para espaços de alta dimensionalidade [\(VAPNIK, 1995;](#page-116-0) [VAPNIK,](#page-116-3) [1998;](#page-116-3) [HAYKIN, 1999\)](#page-112-0).

A comparação de desempenho do aprendizado de máquinas RNA e SVM é dependente das características do problema de aprendizado abordado, sendo influenciado principalmente pela quantidade de exemplares e número de classes a serem analisadas. Dessa maneira, é possível verificar casos em que as RNAs obtem melhor desempenho, assim como outros em que as SVMs apresentam melhores resultados.

Em um trabalho onde o objetivo era classificar imagens com cenas de guerra ou cenas naturais, foram usadas 200 imagens de cada cena, sendo 100 para treinamento e 100 para testes, e o resultado obtido foi uma taxa de acerto de 75,5% usando RNA e 59% usando SVM [\(RAJA; SHANMUGAM, 2011\)](#page-115-5).

O trabalho de [Ren](#page-115-6) [\(2012\)](#page-115-6) comparou o uso de RNA e SVM, analisando microcalcificações em mamografias para determinar se elas eram malígnas ou benígnas, usando 633 imagens de ocorrências benígnas e 115 de malígnas. Foi utilizado um treinamento balanceado entre os dois tipos e outro desbalanceado, mantendo os testes sempre desbalanceados com 20% dos exemplares. O resultado indicado por índices ( $F_1$  e  $A_z$ ), calculados a partir de uma relação entre acertos e falsos positivos, indicou um melhor desempenho da RNA (0,721 e 0,799) sobre a SVM (0,708 e 0,743), no treinamento desbalanceado. Já no treinamento balanceado, o desempenho foi equivalente entre a RNA (0,881 e 0,930) e a SVM (0,887 e 0,938), sendo ligeiramente melhor na SVM.

Outros experimentos destacam o melhor desempenho das SVMs. Um trabalho com categorização de textos de notícias usou 600 documentos para treinamento, com 63 categorias, e aproximadamente 500 documentos para testes, com 10 categorias. Os resultados indicaram uma precisão de 80,37% da SVM contra 65,98% da RNA [\(BASU et al.,](#page-111-5) [2003\)](#page-111-5).

Um experimento de análise de fala utilizou 990 exemplares de fala de homens e mulheres, com 11 palavras distintas. Destes, 54% foram para treinamento e 46% para testes. Ao analisar a identificação entre homem e mulher, nos dados brutos, foram obtidos 80,10% de acerto com RNA e 74,70% com SVM, e nos dados normalizados, 76,80% de acerto com RNA e 81,70% com SVM. Já na análise das 11 palavras, como 11 classes distintas, foi obtida um performance geral de 50,00% de acerto com RNA e 65,60% com SVM [\(LI, 2003\)](#page-113-4). Para esse problema, ficou evidenciado que na classificação binária os resultados da RNA e SVM são próximas, enquanto que para a classificação multi-classes a SVM obtem um melhor desempenho.

[Behroozmand e](#page-111-6) Almasganj [\(2005\)](#page-111-6) realizaram um experimento na área da saúde que teve como objetivo a comparação de RNA e SVM aplicados na análise de problemas vocais. Para isso, utilizou um conjunto de 83 exemplares de sons da pronuncia da vogal "a", emitidas por pacientes com problemas vocais de edema, nódulo e pólipo, sendo 44, 19 e 20 exemplares para cada, respectivamente. Foram usados 60% dos exemplares para treinamento e 40% para testes. Os resultados obtidos por este estudo apontaram uma taxa de acerto de 94,12% usando SVM e 73,53% usando RNA.

Em um trabalho com compostos moleculares para a classificação em drogas e não drogas, foram utilizados 9208 exemplares de moleculas, sendo 4998 drogas e 4210 não drogas. Os exemplares foram divididos em 80% para treinamento e 20% para testes. Os resultados obtidos mostraram uma taxa de acerto de 82,24% usando SVM e 80,05% usando RNA [\(BYVATOV et al., 2003\)](#page-111-7).

Na área de processamento de imagens para a análise de texturas, o trabalho de [Ashour et al.](#page-110-1) [\(2008\)](#page-110-1) teve como objetivo analisar classificadores de textura supervisionados, baseados em cinco técnicas de extração de características e aprendizado de máquinas SVM e RNA. Para isso foram utilizadas as técnicas de extração de características de histograma, deteção de bordas, matriz de co-ocorrência, *wavelet* biortogonal e *wavelet* de Gabor. Foram utilizados dois conjuntos de imagens, um contendo 36 exemplares de 6 tipos de texturas e outro com 96 tipos de textura com 64 exemplares cada. Os resultados obtidos mostraram um acerto médio variando de 88,86% à 100% usando RNA para o primeiro conjunto e de 85,41% à 91,66% para o segundo, dependendo da técnica de extração. Da

mesma maneira, usando SVM o acerto médio variou de 94,44% à 100% no primeiro conjunto e de 87,50% à 100% para o segundo.

Os trabalhos comparativos entre RNAs e SVMs demonstram que os melhores resultados podem ser obtidos por ambas as técnicas de aprendizado, dependendo da característica do problema analisado. Porém, é de extrema importância observar a necessidade da existência de um bom número de exemplares para realizar os processos de treinamento e testes. Além disso, esses exemplares devem, na medida do possível, ter um número igualmente distribuido de exemplares por classe no conjunto de treinamento, o que nem sempre é possível, mas geram melhores resultados no processo de aprendizagem [\(LI, 2003;](#page-113-4) [BASU et al., 2003\)](#page-111-5).

### 2.4 Classificação automatizada da madeira serrada

A classificação da qualidade da madeira pela sua aparência, utilizandose um sistema de visão artificial, compreende as etapas de aquisição, processamento, análise da imagem e tomada de decisões a partir dos resultados. As imagens, geralmente, são captadas por sensores ópticos, sendo processadas e analisadas por meio de algoritmos específicos. As abordagens estudadas compreendem desde o uso de imagens binárias (branco e preto), com níveis de cinza e coloridas (RGB, por exemplo).

Os trabalhos que utilizam técnicas computacionais para tratar a qualidade da madeira a partir de imagens digitais podem ser divididos em dois grupos: o de determinação de defeitos e o de classificação da madeira. O primeiro compreende os trabalhos que visam detectar defeitos, ou seja, determinar se uma dada área de interesse da imagem representa um defeito da madeira ou uma madeira isenta de defeitos. O segundo tem como objetivo final determinar a qualidade da madeira, como um todo, a partir de uma classificação pré-definida, como por exemplo a preconizada pela norma NBR-11700 [\(ABNT, 1991a\)](#page-110-2). Assim, o segundo grupo vai mais além da simples detecção dos defeitos, quantificando-os e comparando-os com padrões. Buscando uma sistematização, são aqui detalhados os estudos da determinação dos defeitos e, depois, os de classificação da madeira.

A determinação dos defeitos começa pela definição da área de interesse a ser analisada. Para isso é necessário definir se ela será de tamanho fixo, como de 32x32 pixels, por exemplo, ou se será tratada de maneira dinâmica, a partir da segmentação dos defeitos, que, por fim, definirá o tamanho. De maneira geral, devem ser especificados os parâmetros iniciais para essa etapa. Alguns trabalhos utilizam a área de interesse com

tamanho fixo, casos observados e[m Kauppinen \(199](#page-113-5)9[\), Radovan et al. \(200](#page-115-7)[1\), Khoury](#page-113-6) [Junior et al. \(2006\), C](#page-113-6)[avalin et al. \(2006\),](#page-111-8) [Gomes et al. \(2008\)](#page-112-4) e [Marcano-Cedeno et al.](#page-114-5) [\(2009\)](#page-114-5), com extração de blocos de 32x32, 64x64 e 128x128 pixels. Em [Gu et al.](#page-112-3) [\(2010\)](#page-112-3) foram utilizadas imagens de madeira de tamanhos variados, previamente preparadas, de maneira que o defeito estivesse contido na imagem. Já em [Rall](#page-115-8) [\(2010\)](#page-115-8) e [Mu et al.](#page-114-6) [\(2010\)](#page-114-6), foi aplicado um processo de segmentação por limiar para destacar a área de interesse a ser analisada, o que igualmente resultou em tamanhos variados.

No passo seguinte é necessário estabelecer o tipo de diferenciação que será aplicado a cada caso. Em [Kauppinen](#page-113-5) [\(1999\)](#page-113-5) e [Oliveira et al.](#page-114-7) [\(2008\)](#page-114-7) o objetivo era classificar uma imagem como sendo defeito ou ausência de defeito. Já em outros estudos, como em [Radovan et al](#page-115-7). [\(200](#page-115-7)1[\), Khoury Junior et al. \(2006\),](#page-113-6) [Gomes et al.](#page-112-4) [\(2008\)](#page-112-4), [Marcano-Cedeno et al.](#page-114-5) [\(2009\)](#page-114-5) e [Gu et al.](#page-112-3) [\(2010\)](#page-112-3) a intenção era realizar a classificação da imagem por tipos de defeitos, como nó, medula, madeira isenta de defeitos, entre outros. Essa distinção de procedimento tem influência no resultado da detecção de defeitos e também em processos de classificação de toda a peça de madeira.

Observando os aspectos mencionados é possível destacar os resultados obtidos pelos trabalhos no processo de análise de defeitos em madeiras. Usando blocos de imagens de 32x32 e 16x16 pixels, [Radovan et al.](#page-115-7) [\(2001\)](#page-115-7) construiram um mecanismo de detecção e classificação de defeitos usando processamento de imagens digitais. As imagens captadas são segmentadas usando limiar e operadores morfológicos, de maneira a adquirir uma série de informações sobre os defeitos, como tamanho, dimensões, posição, orientação, entre outras. Usando essas informações e heurísticas dos defeitos analisados, foi criado um algoritmo que determina a classe de seis diferentes tipos de defeitos com um acerto de 83,6% e 88,6% para as imagens de 32x32 e 16x16 pixels, respectivamente.

No estudo d[e Khoury Junior et al. \(](#page-113-6)2[006\)](#page-113-6) foram analisadas imagens de madeira serrada de eucalipto, que foram subdivididas em blocos de 32x32 e 64x64 pixels. O objetivo do trabalho foi a classificação dos blocos como pertencendo a um dos oito grupos de defeitos destacados ou com ausência de defeitos. Para isso foi extraído um vetor de características, por meio da análise do percentil de cor, e foram utilizadas RNA para o processo de aprendizado do classificador. Os resultados obtidos demonstraram uma taxa de acerto de 76,6% e 83,1% para os blocos de 32x32 e 64x64 pixels, respectivamente.

Trabalhando com imagens de 32x32 pixels, [Oliveira et al.](#page-114-7) [\(2008\)](#page-114-7) estudaram o uso de processamento de imagens associado ao aprendizado de máquinas para determinar a existência ou não de defeito na imagem. Para isso, usaram características extraídas a partir do percentil de cor e da matriz de co-ocorrência (MC) [\(HARALICK et al.,](#page-112-5) [1973\)](#page-112-5), para o treinamento de RNAs e SVMs. Os resultados apresentaram índices de acerto de 98,1% e 98,7% para RNA e SVM, respectivamente.

O estudo apresentado por [Marcano-Cedeno et al.](#page-114-5) [\(2009\)](#page-114-5) teve como objetivo a classificação de defeitos de madeira em três tipos de nós diferentes. Foram utilizados blocos de imagens de 32x32 pixels, de onde foram extraídas as características por meio da aplicação do filtro de Gabor. A média e desvio padrão destes valores obtidos foram utilizados como entrada no processo de treinamento de uma RNA. O resultado do estudo apontou uma taxa de acerto de 97,91%.

[Gu et](#page-112-3) al. [\(2010\)](#page-112-3) trabalharam com imagens de tamanhos variados, onde cada imagem se enquadrava em um dos quatro tipos de nós estudados. Os vetores de caracteristicas foram extraídos usando o tamanho do nó e as componentes de pseudo cor de três áreas do nó (interior, exterior e borda). A partir desses vetores, usando o aprendizado de máquinas SVM, foi criado um classificador, que obteve índice de acerto de 96,5%.

No grupo de estudos que visa classificar a madeira como um todo, é necessário estabelecer, a priori, padrão referencial de classificação no qual o classificador será baseado. Em geral esses padrões são estabelecidos por instituições de normalização ou associações de empresas, como é o caso do padrão de classificação de madeira serrada de *Pinus*, definido na NBR-11700 [\(ABNT, 1991a\)](#page-110-2).

Nesse contexto, usando um método de visão computacional aplicado em imagens coloridas de madeira de *Pinus*, em trabalho pioneiro, [Kauppinen](#page-113-5) [\(1999\)](#page-113-5) desenvolveu um processo onde as imagens de madeira foram subdivididas em blocos de 32x32 pixels, para a detecção e classificação dos defeitos. Foram extraídas das imagens os percentis de cor e foi utilizada a técnica *k-Nearest Neighbor (KNN)* [\(MITCHELL, 1997\)](#page-114-1) para criar o classificador. Isso permitiu uma taxa de acerto de 80% na classificação dos defeitos e de 71% nas classificação das tábuas de madeira.

O trabalho de [Gomes et al.](#page-112-4) [\(2008\)](#page-112-4) teve como propósito a definição de um classificador de tábuas de madeira serrada de eucalipto. Foram utilizadas imagens de tábuas que foram subdivididas em blocos de 64x64 pixels. Foi extraído um vetor de características a partir da análise do percentil de cor e criado um classificador estatístico Bayesiano [\(MITCHELL, 1997\)](#page-114-1). Após a primeira classificação, foi aplicado um algoritmo de ajuste que, a partir de informações morfológicas do bloco analisado, redefinia a classificação final. Dessa maneira, o trabalho apontou uma taxa de acerto de 94,8% para a classificação dos defeitos e de 64,3% e 81,0% para a classificação das tábuas, segundo a norma da ABNT e norma comercial da Aracruz, respectivamente.

Já no estudo de [Rall](#page-115-8) [\(2010\)](#page-115-8), o objetivo foi gerar um classificador de

tábuas de madeira de *Pinus*. Foram utilizadas imagens contemplando toda a tábua e a área de interesse foi segmentada usando-se processos como limiar e operadores morfológicos. Para a caracterização das áreas de interesse foram utilizadas informações morfológicas do defeito, como área, dimensões, entre outros, que associadas a heurísticas permitiram classificar os defeitos. Os resultados obtidos mostraram um acerto de 90,5% na classificação das tábuas de *Pinus*.

Adicionalmente aos estudos que têm como objetivo a análise visual da madeira para a determinação e classificação de defeitos e classificação de tábuas de madeira, existem outros experimentos que utilizam técnicas computacionais, como análise de sinais, para a determinação de defeitos da madeira. Um estudo realizado por [Wang et al.](#page-116-6) [\(2007\)](#page-116-6) teve como objetivo uma análise não destrutiva da madeira para identificar e classificar tipos de defeitos por meio de ultrasom. Para isso, foram utilizadas 150 amostras de seis grupos distintos, onde foram analisadas às frequências captadas pelo ultrasom extraindo-se um vetor de características a partir da aplicação de um filtro *wavelet*. Esses dados aplicados ao treinamento de uma RNA resultaram em 90% de acerto na classificação dos defeitos.

Outros trabalhos relatam o uso de imagens de raios X como técnica não destrutiva de análise da madeira. Em [Qi et al.](#page-114-8) [\(2008a\)](#page-114-8) foi utilizado processamento de imagens digitais para a identificação de defeitos em imagens de raios X de madeira. Foram utilizadas técnicas de morfologia matemática - como erosão e dilatação - de detecção de borda e de binarização de imagem [\(GONZALEZ; WOODS, 2001\)](#page-112-6) para identificação dos defeitos. Já [Qi et al.](#page-114-9) [\(2008b\)](#page-114-9) utilizaram as imagens de raios X associadas ao processamento de imagens e RNA para a determinação de quatro tipos de defeitos. Foi extraído um vetor de caracteristicas composto pela área, tamanho da borda, média do nível de cinza e comprimento do defeito. Estes dados foram usados para o treinamento de RNA, que obtiveram resultados de até 90% de acerto para o grupo de treinamento. Apesar de não apresentar resultados para os testes, o resultado indica um potencial de aplicabilidade.

Ainda utilizando imagens de raios X de madeira, [Mu et al.](#page-114-6) [\(2010\)](#page-114-6) utilizaram processamento de imagens para a detecção de defeitos. Foi empregada a técnica de mediana para a suavização da imagem, além de deteção de borda e binarização de imagem. Com isto, foi possível destacar os defeitos na madeira de maneira não destrutiva.

Já em [Yang et al.](#page-117-2) [\(2010\)](#page-117-2), a detecção de defeitos nas imagens de raios X de madeira foi realizada utilizando a técnica de *Dyadic Wavelet Transform - DWT* para a detecção de bordas. Neste experimento, os autores conseguiram destacar de maneira mais clara as bordas dos defeitos, presentes em imagens complexas de raio-x, em comparação às técnicas mais tradicionais de detecção de bordas.

### 2.5 Considerações

A inspeção visual de madeira serrada de *Pinus* tem como base as diretrizes especificadas pela ABNT, tanto para a determinação e medição dos tipos de defeitos, como para a classificação da madeira segundo seu nível de qualidade visual. Muitos defeitos possuem uma incidência baixa, o que dificulta a sua observação e análise e treinamento em processos automatizados. Considerando as etapas de processamento da madeira, em muitos casos determinados defeitos não são observados com frequência, como as manchas e os nós soltos. Dessa maneira, o principal foco deve ser o nó, em suas várias condições.

Ao analisar a determinação da classe de qualidade da madeira, é importante destacar a proximidade entre classes em determinadas condições. Por exemplo, se analisada apenas a presença de nós firmes em uma peça de madeira de 100x10cm, caso existam nós que somem até 5cm a classe da peça será "Super"; se a soma for maior que 5cm e até 7cm será "Extra"; se for maior que 7cm e até 9cm será de "Primeira", senão será de "Segunda", sendo que nunca será de "Terceira" se possuir apenas nós firmes. A variação entre as classes em peças de larguras reduzidas pode tornar o processo complexo. Da mesma maneira, será pouco provável encontrar peças de "Terceira" classe em madeiras recém desdobradas, já que dificilmente apresentarão determinados defeitos - como nó solto - e teriam que ter, como no exemplo citado, nós cariados com soma maior que 20cm, algo difícil para um único tipo de nó.

As análises sobre esses defeitos são importantes para a automação da classificação da madeira. Nesse contexto é possível observar que grande parte dos trabalhos relacionados à automação computacional estão focados na detecção e classificação dos defeitos, antes de focar na classificação da qualidade da madeira. Observando esses trabalhos é possível destacar dois grupos: um que utiliza blocos de imagens de tamanho pré-definido e outro que usa imagens de tamanho variado, contendo o defeito a ser analisado.

Os que utilizam imagens de defeitos de tamanho variado em geral fazem a classificação dos defeitos utilizando uma base de imagens pré-processadas (recortadas a partir da identificação do defeito), e caso viessem a utilizar o processo para a classificação da madeira como um todo, teriam que criar processos automatizados de identificação do defeito.

Já no caso das imagens de tamanho pré-definido, o problema reside no fato de que a imagem pode conter apenas parte do defeito. Nos trabalhos apresentados, de maneira geral é realizada a classificação a partir de blocos também recortados, garantindo que o defeito fique centralizado na imagem. Isto também poderia se tornar um problema caso o processo fosse utilizado para a classificação de toda a madeira, já que existiria a necessidade de analisar o comportamento do classificador sob a circunstância de existir várias imagens contendo uma porção pequena de um mesmo defeito, por exemplo. Como um caso diferenciado, [Kauppinen](#page-113-5) [\(1999\)](#page-113-5) utiliza os blocos de tamanho pré-definidos para a identificação do defeito e, posteriormente, o processo de extração das características de uma imagem contendo todo o defeito identificado.

Com relação ao processo de identificação e classificação dos defeitos, são utilizadas técnicas para extração de características, que podem ser informações morfológicas, de cor ou de textura. Para dados morfológicos destacam-se tamanho, posicionamento e dimensões dos defeitos, para dados de cor, o percentil, e para dados de textura destacam-se matriz de co-ocorrência e *wavelets*. Alguns tipos de informações precisam de parametrizações específicas para serem extraídas, como é o caso dos dados morfológicos, que em geral dependem de uma heurística que permita criar um limiar de corte para o cálculo das informações.

Com as informações extraídas são utilizadas os classificadores, que podem ser criados por algorítmos específicos ou criados a partir de algum processo de aprendizado. Boa parte dos trabalhos destacados descrevem métodos de aprendizado como o *k-Nearest Neighbor (KNN)*, classificador estatístico Bayesiano, máquinas de vetores suporte (SVMs) e redes neurais artificiais (RNAs). A vantagem dos processos de aprendizado é que não é necessário especificar uma heurística para determinar os defeitos. Além disso, os trabalhos envolvendo o processo de aprendizado destacam o uso de um conjunto de exemplares para o processo de treinamento e outro para testes, de maneira a garantir uma maior confiabilidade nos resultados apresentados.

Dentre os trabalhos mencionados, poucos abordaram a classificação de tábuas de madeira em seu nível de qualidade, como os de [Kauppinen](#page-113-5) [\(1999\)](#page-113-5), [Gomes et al.](#page-112-4) [\(2008\)](#page-112-4) e [Rall](#page-115-8) [\(2010\)](#page-115-8). Isso porque existe uma série de desafios em torno desse problema, sendo que o primeiro deles é identificar e classificar os defeitos presentes na tábua. Outro desafio é a definição do padrão referencial a ser adotado e a verificação da possibilidade de formar a base necessária de exemplares a serem estudados. Nesse contexto, os trabalhos que utilizaram métodos de aprendizado para gerar o classificador de defeitos obtiveram resultados de até 81% de acerto na classificação da tábua. O uso de outras técnicas que incluem heurísticas pode, a princípio, gerar resultados finais superiores; porém, têm uma tendência de se comportarem pior diante de análises com novos exemplares de dados. Dentre os trabalhos destacados, somente o experimento relatado por [Kauppinen](#page-113-5) [\(1999\)](#page-113-5) utiliza a criação de um classificador por meio de aprendizado.

Outra questão importante a ser analisada sobre o processo de automação de classificadores de madeira é o momento em que ele ocorrerá. A madeira pode passar por uma série de processos como secagem e aplainamento. Em uma serralheria, por exemplo, o processo de classificação da madeira seria realizada em uma madeira verde (sem secagem ou aplainamento). Isto deve ser considerado nos experiementos, já que esses processos podem influênciar na extração de características, principalmente as baseadas em análise de textura, quando houver processos mecanizados. Contudo, são poucos os trabalhos que caracterizam de maneira exata as condições das amostras. A falta dessas condições não afeta a aplicabilidade, porém podem influenciar no desempenho final do processo de classificação.

Como já discutido, muitos experimentos utilizam aprendizado de máquinas para gerar os classificadores de defeitos. Essas técnicas têm apresentado ótimos resultados, principalmente as redes neurais e máquinas de vetores suporte, quando associadas a aplicações de processamento de imagens digitais. Dentre estas duas, é dificil determinar qual apresenta melhor desempenho, já que muitos trabalhos relatam situações opostas. Observando de maneira mais precisa, pode-se perceber que os resultados positivos estão ligados ao escopo do problema estudado. Além disso, em ambos os casos, é necessário que se tenha um número suficiente de exemplares de treinamento, de maneira a possibilitar uma boa generalização do classificador. Nos trabalhos comparativos entre RNA e SVM foi possível perceber tendências de performance dependentes do conjunto de dados. Quando o número de classes é maior, os dados são normalizados e o número de exemplares por classe é equilibrado, a SVM tende a ter um desempenho melhor. Já na situação de classificação binária, com número menor de exemplares e dados não normalizados, a RNA tende a ter um desempenho melhor. Esta análise não permite criar uma regra geral, porém possibilita direcionar a escolha da técnica de aprendizado.

Outra técnica de aprendizado de máquina analisada foi o C5.0, derivado do C4.5, que representa as classes de aprendizado simbólico e que permite criar classificadores usando árvores de decisão. O C5.0 permite utilizar o processo de poda, para que não sejam criados modelos de classificação superajustados, com o objetivo de melhorar o desempenho do classificador. Outra funcionalidade é o uso do recurso de *boosting*, no qual são criados mais de um modelo de predição e a classificação final é dada por uma votação entre os classificadores, onde a classe mais votada vence. Essa técnica de aprendizado mostra-se bastante útil para criar classificadores com poucos dados de entrada e, principalmente, com dados simbólicos, como os que definem o grau de qualidade da madeira.

# 3 MATERIAL E MÉTODOS

## 3.1 Material

### 3.1.1 Estudos preliminares

<span id="page-53-0"></span>O desenvolvimento do projeto exigiu um amplo estudo sobre as características das imagens de madeira serrada de *Pinus*, de maneira que permitisse a elaboração aprimorada da metodologia do sistema de classificação. O estudo aqui desenvolvido baseou-se em um conjunto inicial de imagens de madeira serrada de *Pinus*, gerado durante o desenvolvimento do trabalho de [Rall](#page-115-8) [\(2010\)](#page-115-8). Esse conjunto de imagens não é o mesmo que será utilizado para o desenvolvimento final do sistema, pois as madeiras passaram por um processo mecanizado de aplainamento. Apesar de terem passado por esse processo adicional, as madeiras apresentam as mesmas características de defeitos que apresentariam sem o aplainamento. Portanto, a diferença não está nos defeitos apresentados e sim na textura que pode ser observada na madeira, o que pode gerar diferenças no processamento das imagens finais. Uma imagem de madeira serrada do conjunto pode ser observada na Figura [13.](#page-54-0)

O conjunto inicial de imagens para os estudos preliminares contou com 84 imagens de madeira de *Pinus taeda* obtidas pelo desdobramento de toras de árvores coletadas no Horto Florestal de Manduri-SP. Foram amostradas, ao acaso, seis árvores com aproximadamente 37 anos de idade, que produziram tábuas e pranchas que foram secas,

<span id="page-54-0"></span>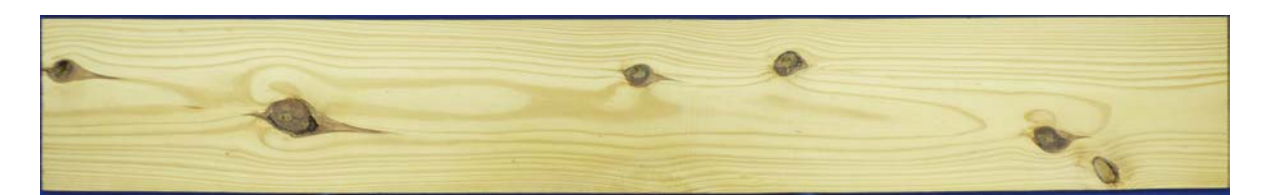

Figura 13 – Imagem de madeira serrada de *Pinus taeda* aplainada. Fonte: [Rall](#page-115-8) [\(2010\)](#page-115-8).

aplainadas e retificadas, ficando com dimensões aproximadas de 200cm de comprimento, por 2,0cm de espessura e larguras variando de 13,5 a 32,5cm. Após esse processo, foram selecionadas aleatoriamente 84 tábuas que deram origem às 84 imagens [\(RALL, 2010\)](#page-115-8).

Para a aquisição das imagens foi utilizada uma câmera fotográfica da marca Lumix, modelo DMC-LZ26, da fabricante Panasonic. As imagens foram adquiridas com resolução de 6 megapixels, com dimensões de 3072x2048 pixels, sendo salvas em formato "JPEG", em arquivos de aproximadamente 2 megabytes. Para garantir a qualidade uniforme das imagens coletadas foi construido um estúdio de fotografia, garantindo que as imagens fossem coletadas sempre nas mesmas distâncias e com luminosidade controlada [\(RALL, 2010\)](#page-115-8).

As 84 tábuas que deram origem às imagens foram classificadas manualmente por [Rall](#page-115-8) [\(2010\)](#page-115-8), segundo a classe de qualidade definida pela norma da ABNT, NBR-12297 [\(ABNT,](#page-110-3) [1991b\)](#page-110-3). Assim, cada uma das 84 imagens foi enquadrada em uma das cinco classes de qualidade definidas, e o resultado final pode ser visualizado na Tabela [3.](#page-54-1) O conjunto das 84 imagens possui tábuas das classes "Super" (Figura [14\)](#page-55-0), "Primeira" (Figura [15\)](#page-55-1) e "Segunda" (Figura [16\)](#page-55-2), não apresentando ocorrências das classes "Extra" e "Terceira".

| <b>Classe</b>   | Ocorrências | <b>Porcentagem</b> |
|-----------------|-------------|--------------------|
| <b>Super</b>    | 16          | 19%                |
| <b>Extra</b>    | 0           | $0\%$              |
| Primeira        | 41          | 49%                |
| Segunda         | 27          | 32%                |
| <b>Terceira</b> | 0           | $0\%$              |
| <b>Total</b>    |             | 100%               |

<span id="page-54-1"></span>Tabela 3 – Classificação final das 84 imagens de tábuas de *Pinus taeda*.

Fonte: [Rall](#page-115-8) [\(2010\)](#page-115-8).

<span id="page-55-0"></span>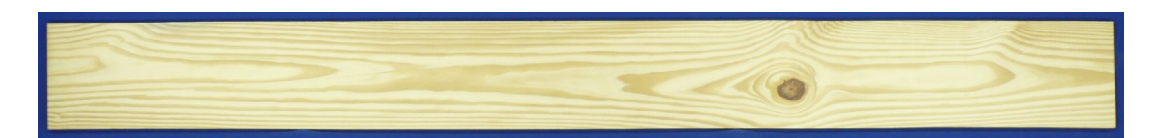

Figura 14 – Tábua de *Pinus taeda* classificada manualmente como "Super".

Fonte: [Rall](#page-115-8) [\(2010\)](#page-115-8).

<span id="page-55-1"></span>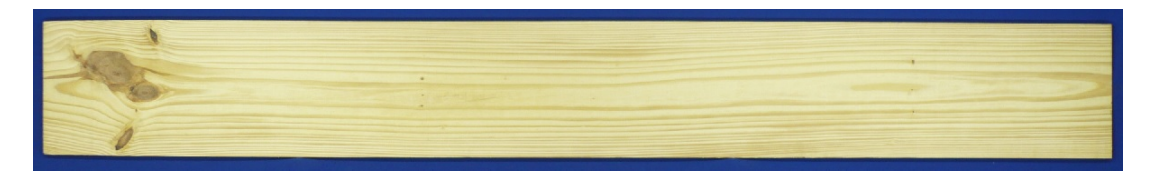

Figura 15 – Tábua de *Pinus taeda* classificada manualmente como "Primeira".

Fonte: [Rall](#page-115-8) [\(2010\)](#page-115-8).

<span id="page-55-2"></span>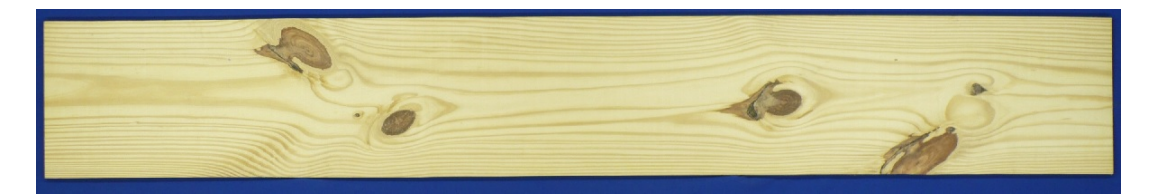

Figura 16 – Tábua de *Pinus taeda* classificada manualmente como "Segunda".

Fonte: [Rall](#page-115-8) [\(2010\)](#page-115-8).

### 3.1.2 Estudos gerais

As imagens utilizadas nos estudos gerais do projeto foram extraídas da base de dados de imagens de tábuas de madeira serrada de coníferas [\(GOMES, 2013\)](#page-112-7). As imagens selecionadas foram de tábuas de madeira serrada de *Pinus elliottii*, que não passaram pelos processos de secagem e aplainamento após o seu desdobro.

O conjunto foi formado por 150 imagens de madeira de *Pinus elliottii* adquiridas pelo desdobro de toras de árvores coletadas no Horto Florestal de Manduri-SP. Foram amostradas três árvores (Figura [17\)](#page-56-0), com aproximadamente 52 anos de idade, selecionadas entre as que apresentavam a maior incidência de galhos nas copas, buscando coletar madeiras que apresentassem uma maior incidência de defeitos. As árvores foram cortadas

em toras de aproximadamente 250cm (Figura [18\)](#page-57-0), desdobradas (Figura [19\)](#page-57-1) e produziram tábuas que, inicialmente, não passaram pelos processos de secagem e aplainamento, ficando com dimensões aproximadas de 250cm de comprimento, por 2,5cm de espessura e larguras variando de 12,0 a 30,5cm. Após esse processo, foram selecionadas aleatoriamente 81 tábuas que deram origem às 150 imagens (sendo duas imagens por tábua - dois lados da tábua -, com 12 descartes) [\(GOMES, 2013\)](#page-112-7).

<span id="page-56-0"></span>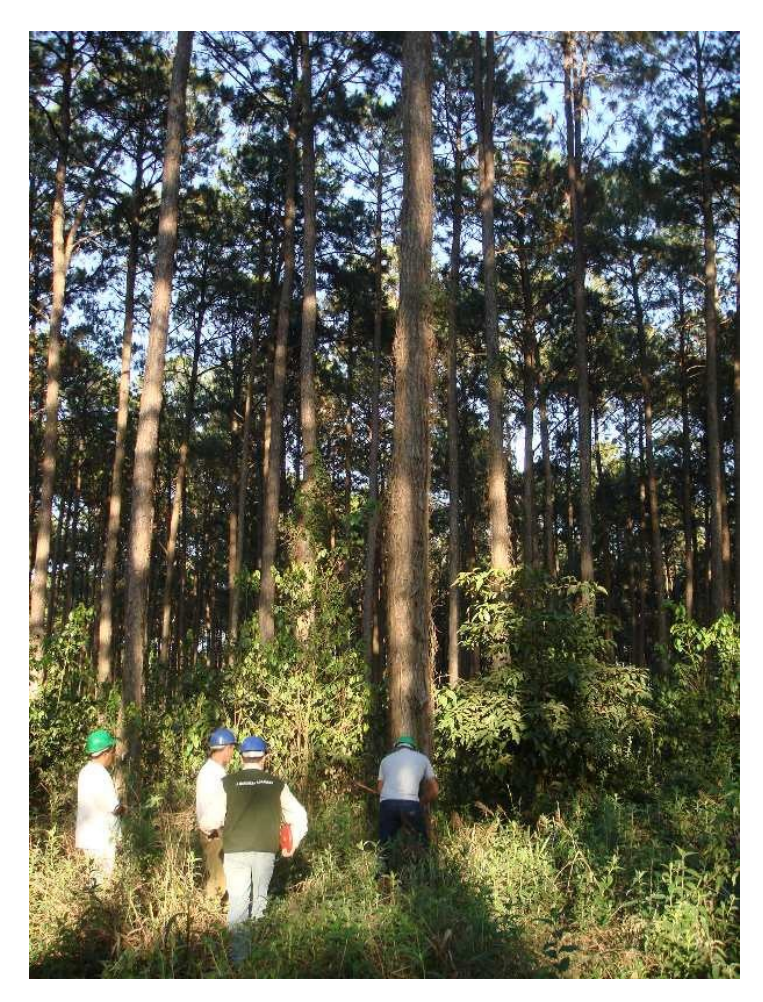

Figura 17 – Vista geral do talhão de *Pinus elliottii* - Horto Florestal de Manduri. Fonte: [Gomes](#page-112-7) [\(2013\)](#page-112-7).

Para a aquisição das imagens foi utilizada uma câmera fotográfica da marca Sony, modelo Cyber-Shot DSC-P93. As imagens foram adquiridas com resolução de 5.1 megapixels e salvas em formato "JPEG". Para garantir a qualidade uniforme das imagens coletadas foi construido um estúdio de fotografia, garantindo que as imagens fossem coletadas sempre nas mesmas distâncias e com luminosidade controlada [\(GOMES, 2013\)](#page-112-7).

<span id="page-57-0"></span>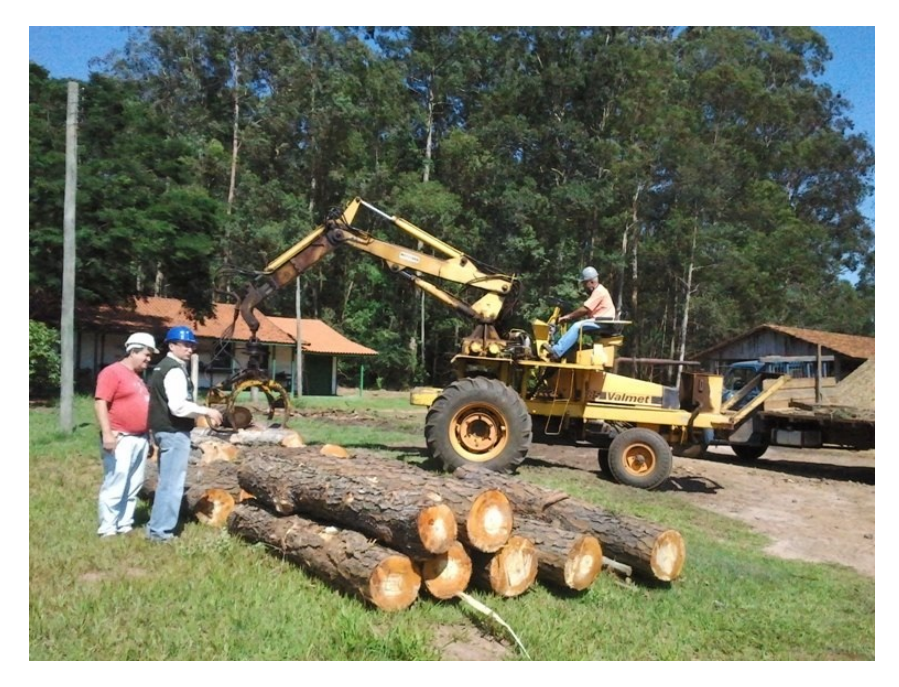

Figura 18 – Toras de madeira de *Pinus elliottii* antes do desdobro.

Fonte: [Gomes](#page-112-7) [\(2013\)](#page-112-7).

<span id="page-57-1"></span>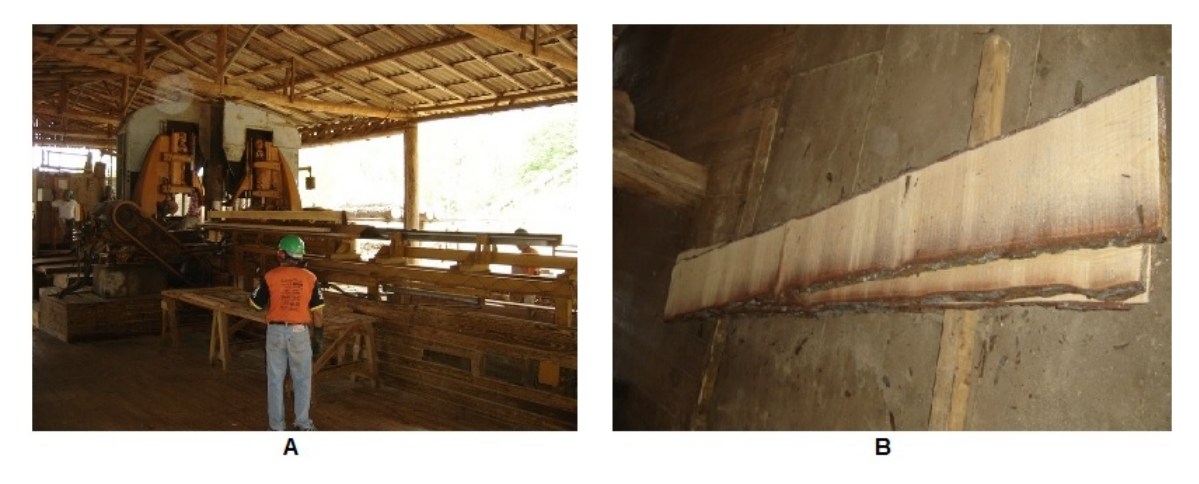

Figura 19 – Processamento das toras de *Pinus elliottii*. A) Detalhe do desdobro com uso de serra fita. B) Tábuas de madeira após desdobramento e antes do refilamento.

Fonte: [Gomes](#page-112-7) [\(2013\)](#page-112-7).

As 150 imagens do conjunto continham, inicialmente, informações visuais do fundo do anteparo de apoio, presente no estúdio de fotografia montado (Figura [20\)](#page-58-0). A fim de eliminar as partes dispensáveis, as imagens passaram por um pré-processamento, onde foram dimensionalmente recortadas, passando a ficar com dimensões de 2592x344

pixels (Figura [21\)](#page-58-1). O processo reduziu as imagens em aproximadamente 85% do tamanho original, gerando arquivos de aproximadamente 300 kilobytes [\(GOMES, 2013\)](#page-112-7). Essas imagens apresentaram uma incidência de nós correspondente à, aproximadamente, 99% dos defeitos.

<span id="page-58-0"></span>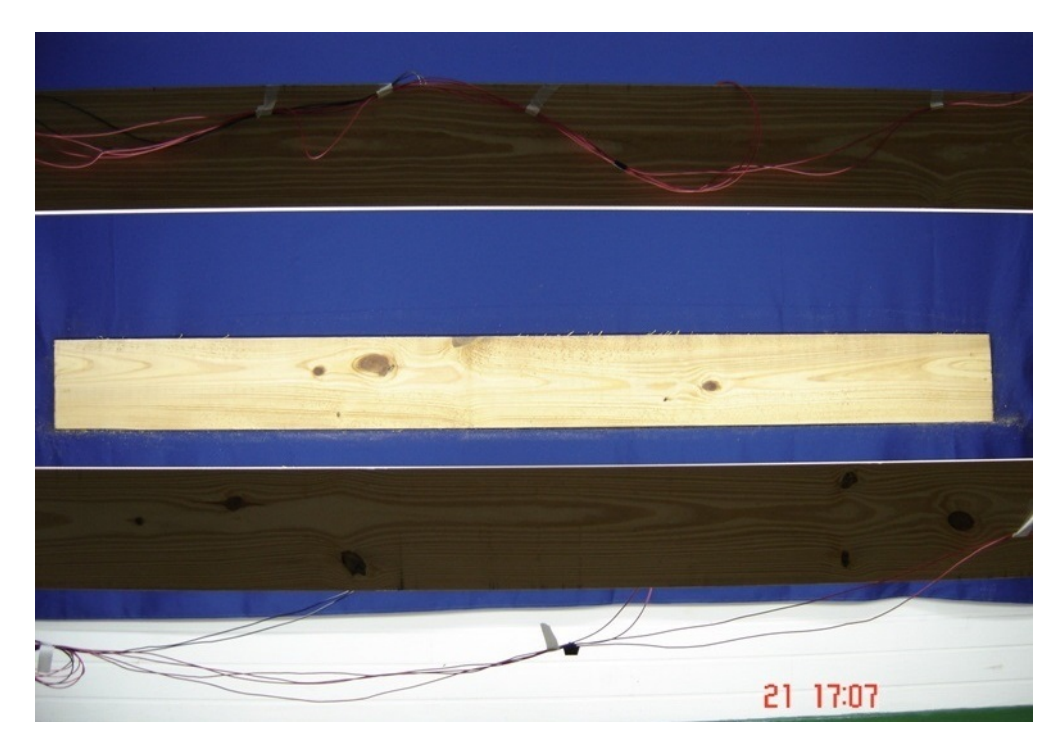

Figura 20 – Imagem de uma tábua de madeira com elementos do fundo.

Fonte: [Gomes](#page-112-7) [\(2013\)](#page-112-7).

<span id="page-58-1"></span>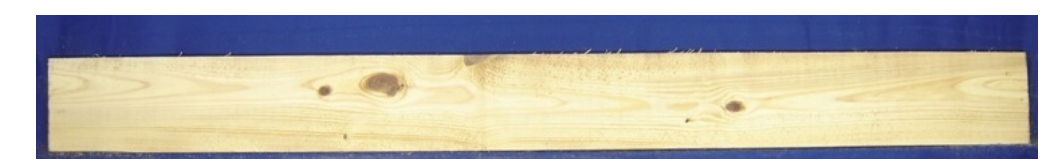

Figura 21 – Imagem da tábua da Figura [20](#page-58-0) com os elementos de fundo removidos.

Fonte: [Gomes](#page-112-7) [\(2013\)](#page-112-7).

Para os propósitos desse trabalho as imagens das tábuas foram subdivididas, para formar um novo grupo de 200 imagens de *Pinus*, com dimensões aproximadas de 100cm de comprimento por 10 a 15cm de largura. Essas novas imagens foram classificadas manualmente no desenvolvimento do projeto nas classes de qualidade definidas pela NBR-12297 [\(ABNT,](#page-110-3) [1991b\)](#page-110-3). O conjunto das 200 imagens possui tábuas das classes "Super" (Figura [22\)](#page-59-0), "Extra" (Figura [23\)](#page-59-1), "Primeira" (Figura [24\)](#page-59-2) e "Segunda" (Figura [25\)](#page-59-3), não apresentando

ocorrências da "Terceira" classe, distribuidas conforme a Tabela [4.](#page-59-4) Como as imagens utilizadas foram de madeira recém desdobradas, não havia presença de defeitos suficientes para a inclusão na classe de menor qualidade, pelas razões já apresentadas no capítulo anterior.

| <b>Classe</b>   | Ocorrências       | Porcentagem |
|-----------------|-------------------|-------------|
| <b>Super</b>    | 50                | 25%         |
| <b>Extra</b>    | 50                | 25%         |
| Primeira        | 50                | 25%         |
| Segunda         | 50                | 25%         |
| <b>Terceira</b> | $\mathbf{\Omega}$ | $0\%$       |
| <b>Total</b>    | 200               | 100%        |

<span id="page-59-4"></span>Tabela 4 – Classificação final das 200 imagens de tábuas de *Pinus elliottii*.

<span id="page-59-0"></span>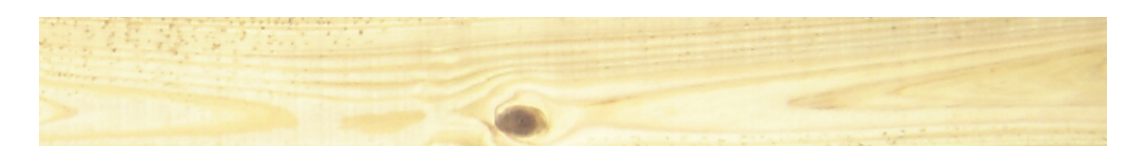

Figura 22 – Tábua de *Pinus elliottii* classificada manualmente como "Super".

<span id="page-59-1"></span>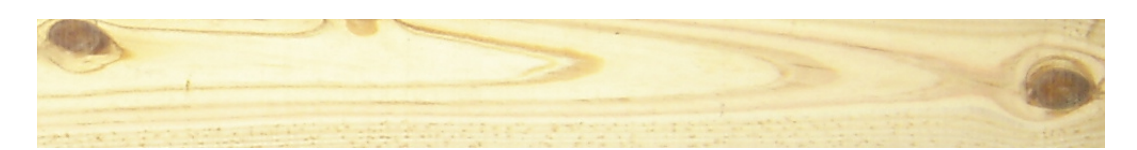

Figura 23 – Tábua de *Pinus elliottii* classificada manualmente como "Extra".

<span id="page-59-2"></span>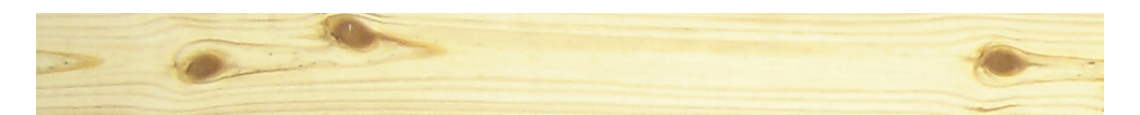

Figura 24 – Tábua de *Pinus elliottii* classificada manualmente como "Primeira".

<span id="page-59-3"></span>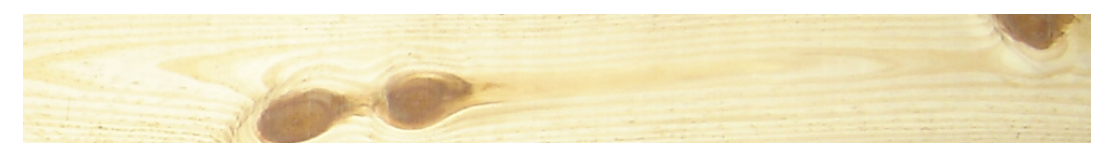

Figura 25 – Tábua de *Pinus elliottii* classificada manualmente como "Segunda".

#### 3.2 Métodos

Para a classificação de tábuas de madeira serrada de *Pinus*, aplicando processamento de imagens digitais e técnicas de aprendizado de máquina, foi desenvolvido um sistema que, a partir de imagens de tábuas de madeira, realiza sua classificação segundo as normas brasileira NBR-12297 [\(ABNT, 1991b\)](#page-110-3) e NBR-11700 [\(ABNT, 1991a\)](#page-110-2). Os processos utilizados nesse sistema são ilustrados no fluxo da Figura [26.](#page-60-0)

<span id="page-60-0"></span>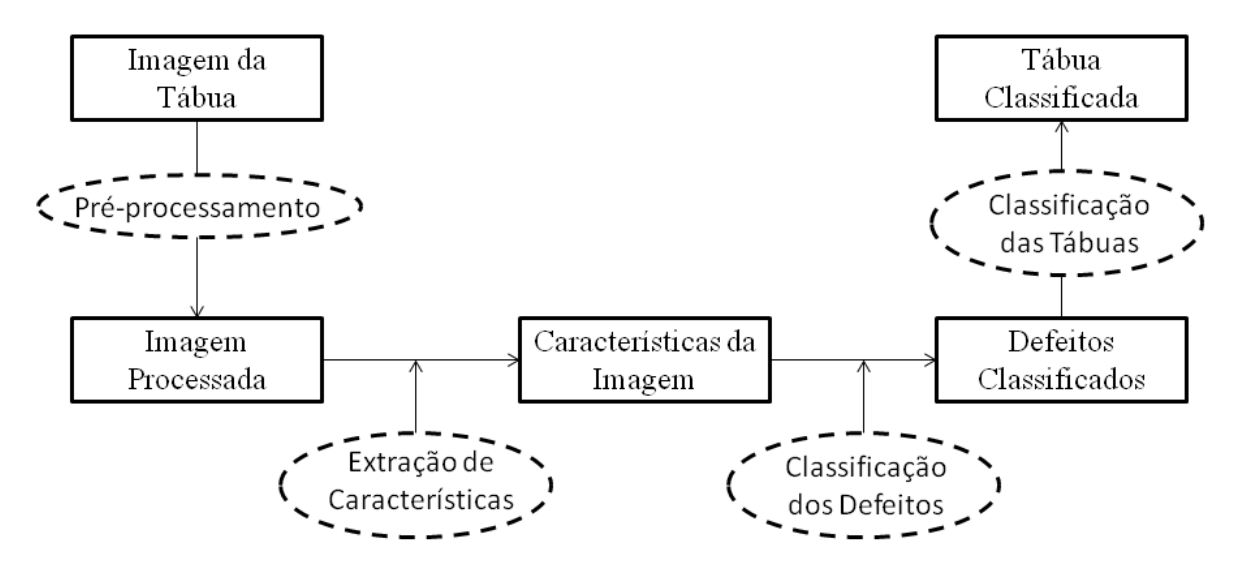

Figura 26 – Fluxo dos processos implementados no sistema de classificação de tábuas de madeira serrada de coníferas.

#### 3.2.1 Análises iniciais

Usando o conjunto de imagens dos estudos preliminares, descrito no item [3.1.1,](#page-53-0) foi realizado um levantamento sobre os tipos de defeitos observados nas tábuas do conjunto. Isso permitiu destacar o principal componente de defeito da madeira de *Pinus*, o nó. Em seguida, foram destacados do conjunto de imagens um exemplar de cada ocorrência de nó e madeira limpa, gerando duas imagens de 128x128 pixels (Figura [27\)](#page-61-0). Usando a ferramenta *Gimp*, versão 2.0, de processamento de imagem, foi realizado um estudo a partir do histograma de cada um desses exemplares, para analisar a interação entre a distribuição de cor e as ocorrências. Esse estudo, aliado às observações realizadas sobre os defeitos da <span id="page-61-0"></span>madeira, permitiram especificar, de maneira mais detalhada, os processos que foram adotados nos estudos gerais posteriores.

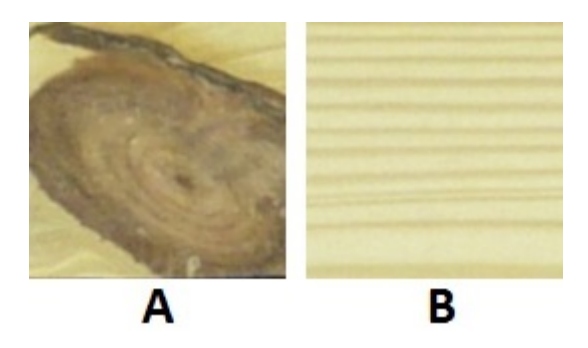

Figura 27 – Imagem contendo dois blocos de 128x128 pixels representando um componente diferente da madeira: A) nó; B) madeira isenta de defeito (limpa).

## 3.2.2 Pré-processamento das imagens

Na sequência do desenvolvimento do projeto foi implementado um programa para manipular as imagens de madeira. Esse programa permite abrir uma imagem para visualização, remover o fundo (caso exista), dividir a imagem em pequenos blocos e realizar a extração de características. A implementação desse programa permitiu desenvolver processamentos que podem ser aplicados às imagens, além de fornecer uma série de recursos para analisar os resultados dos pré-processamentos. Um desses recursos é a visualização do histograma de uma imagem em todas as suas bandas de cor e combinações. Foi implementado, ainda, o recurso de processamento de uma série de processos em modo *batch* - processamento aplicado a um conjunto de imagens, sem que seja necessário visualizar e processar as imagens uma a uma.

As imagens das tábuas foram previamente analisadas para verificar a necessidade da aplicação do processo de pré-processamento das imagens. Esse processo consistiu na normalização das imagens, com a eliminação do fundo desnecessário para a aplicação e que poderia comprometer a extração de características e, conseqüentemente, a posterior classificação das tábuas. Para isso foram definidos processos de corte, para a remoção do fundo, baseados na distinção entre a madeira e o fundo das imagens, baseado em características de intensidade de cor [\(GONZALEZ; WOODS, 2001\)](#page-112-6) - como a predominância do azul no fundo - e forma da madeira, sendo a imagem definida a partir de um formato

retangular. Essa padronização foi necessária para a realização dos demais processos aplicados à imagem. A Figura [28](#page-62-0) ilustra o processo de remoção do fundo.

<span id="page-62-0"></span>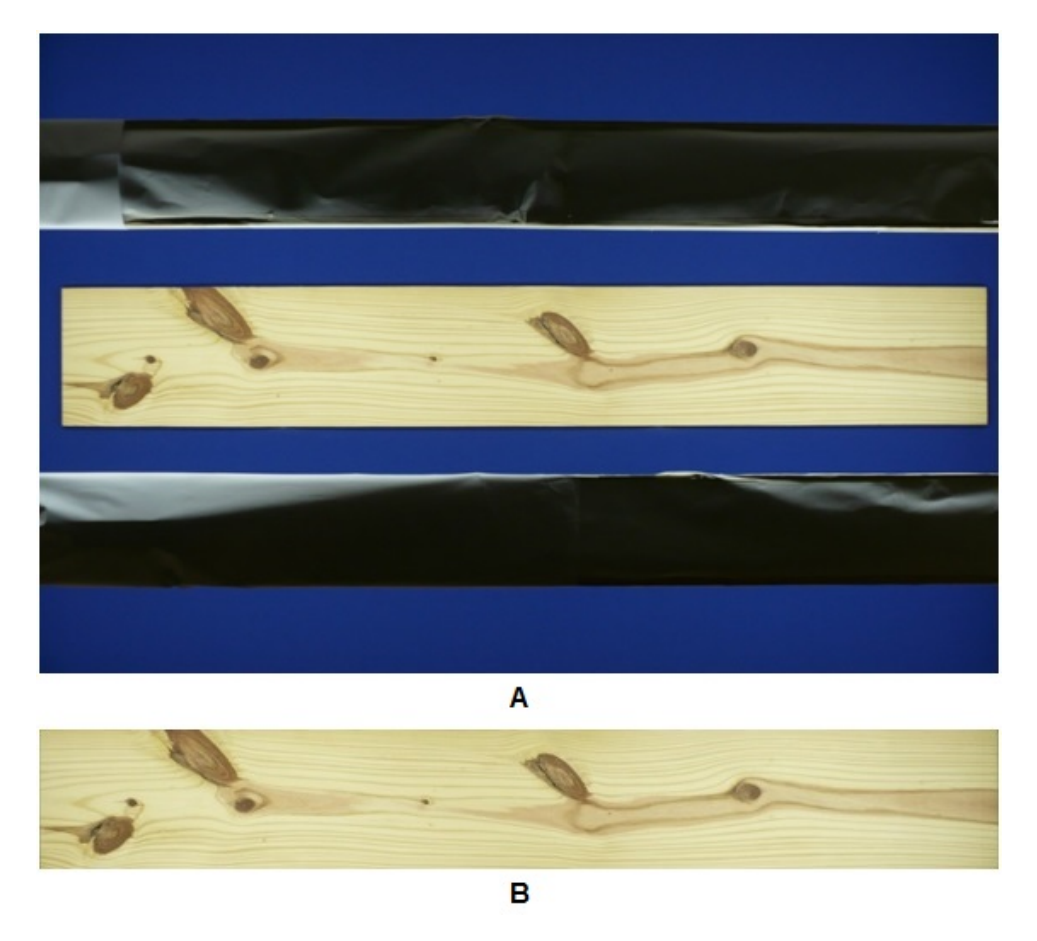

Figura 28 – Imagem ilustrativa do processo de remoção do fundo da imagem: A) Imagem original; B) Imagem sem o fundo.

As análises preliminares permitiram perceber que a definição exata de um tamanho específico de imagem a ser analisada é bastante complexa. Isso ocorre devido a variação de resolução que as imagens podem possuir, além da variação do tamanho dos defeitos que podem ser observados em cada amostra de madeira. Por essa razão, foram usados três tamanhos distintos de blocos para os estudos preliminares, sendo eles 128x128, 64x64 e 32x32 pixels, como ilustrado na Figura [29.](#page-63-0) Essa estratégia permitiu definir o melhor tamanho de imagem a ser trabalhada nos estudos gerais. Os blocos de imagem foram usados para determinar os componentes da imagem e definir suas características.

Para gerar os blocos de imagens de 128x128, 64x64 e 32x32 pixels foi implementado um processo de divisão das imagens de tábuas de madeira, conforme ilustra a Figura [30.](#page-63-1) O processo inicia a partir da parte superior esquerda da imagem, onde é definido

<span id="page-63-0"></span>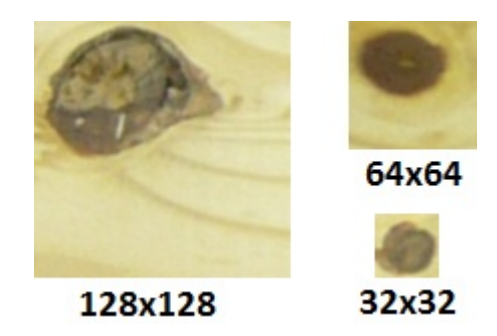

Figura 29 – Blocos de imagens com dimensões de 128x128, 64x64 e 32x32 pixels.

o primeiro bloco da imagem. Em seguida é definido o próximo bloco, deslocando a janela do bloco à direita. Esse processo é realizado até atingir o canto direito da imagem. Nesse ponto, o bloco é deslocado para o canto esquerdo da imagem, porém com um deslocamento para baixo, na próxima janela do bloco. Nesse processo pode haver sobreposição entre a última e a penúltima linha e coluna de blocos, considerando que a divisão da imagem em um tamanho pré-determinado não gerara um número inteiro de blocos. Essa sobreposição não mostrou influência relevante sobre os resultados do trabalho.

<span id="page-63-1"></span>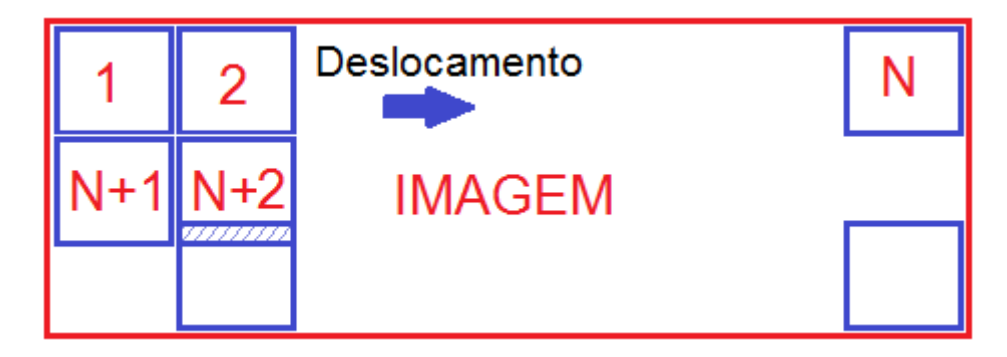

Figura 30 – Imagem ilustrativa de uma imagem e a sequência de definição de janelas para divisão em blocos.

Os blocos originados pela subdivisão das imagens foram utilizados para determinar a existência e tipo de defeitos na tábua de madeira. A adoção desse processo de criação de blocos segue o método discutido em diversas aplicações para classificação de defeitos de tábuas de madeira [\(KAUPPINEN, 1999;](#page-113-5) [KHOURY JUNIOR et al., 2006;](#page-113-6) [GOMES](#page-112-4) [et al.,](#page-112-4) [2008;](#page-112-4) [OLIVEIRA et al., 2008\)](#page-114-7). As imagens em blocos são ilustradas nas Figuras [31](#page-64-0) (128x128), [32](#page-64-1) (64x64) e [33](#page-64-2) (32x32), que representam alguns exemplos das imagens obtidas no processo.

<span id="page-64-0"></span>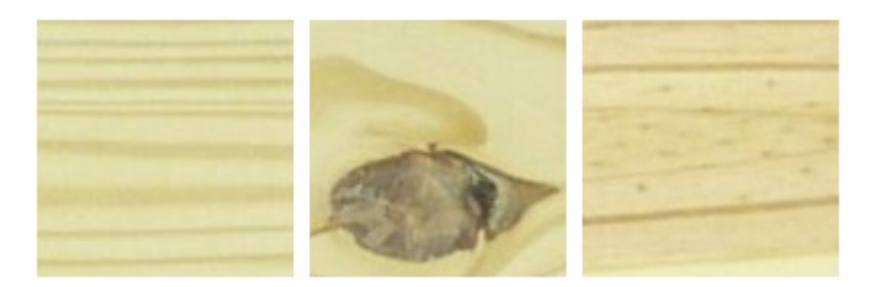

Figura 31 – Exemplos de imagens de blocos de 128x128 pixels das tábuas.

<span id="page-64-1"></span>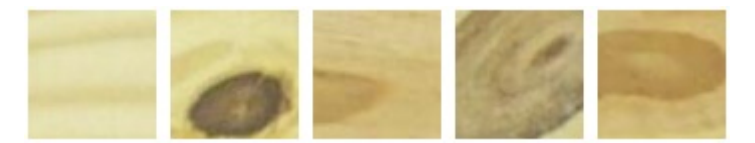

Figura 32 – Exemplos de imagens de blocos de 64x64 pixels das tábuas.

<span id="page-64-2"></span>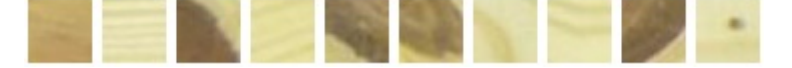

Figura 33 – Exemplos de imagens de blocos de 32x32 pixels das tábuas.

# 3.2.3 Extração das características das imagens

O mecanismo básico de manipulação de aprendizado de máquinas exige que sejam pré-definidos atributos (valores) que são característicos aos componentes que serão analisados. Os estudos mostraram que podem ser utilizados três conjuntos de atributos que possuem bases diferentes e definem, portanto, diferentes abordagens: 1) cor; 2) morfologia; 3) textura. A identificação dessas diferentes abordagens permite uma ampla exploração dos componentes da madeira. Cada abordagem possibilita a observação de um detalhe que permite estabelecer com mais clareza a determinação de um componente. O desenvolvimento dos métodos computacionais que utilizam essas abordagens exige a definição das características desses componentes, e para isso foi adotada a representação dos componentes por blocos, a partir da subdivisão da imagem da madeira.

Após a criação dos blocos, foram implementados os processos que geram um conjunto de atributos que definem as principais características da imagem da tábua de madeira. Os atributos foram baseados em dois conjuntos: 1) cor (gerando atributos da imagem em percentil de cor); 2) análise da textura da imagem (gerando atributos em função da escala e rotação do filtro *wavelet* de Gabor). Esses dois conjuntos de atributos combinados foram utilizados para a fase de classificação. Como o uso de uma combinação específica de

características poderia não levar a resultados satisfatórios, foram analisadas também variações de combinação entre os conjuntos destacados. Isso levou a resultados mais generalizados, contribuindo para o processo de classificação.

Os atributos baseados em cor foram gerados a partir da análise de distribuição da intensidade de cor em cada uma das faixas de cor do bloco de imagem (RGB). Para isso foi calculada uma série de percentis, obtidos a partir do histograma acumulado de cada bloco, para cada uma das três bandas de cor [\(KAUPPINEN, 1999\)](#page-113-5). Foram utilizados os percentis de 2, 5, 10, 20, 30, 40, 50, 60, 70, 80, 90 e 95%. Os valores dos percentis de 2 e 95% foram utilizados como valores mínimos e máximos, respectivamente, para normalizar os valores dos percentis. O uso desses atributos de cor para análise de madeira segue o proposto na literatura [\(KAUPPINEN, 1999;](#page-113-5) [KHOURY JUNIOR et al., 2006;](#page-113-6) [GOMES et al., 2008;](#page-112-4) [OLIVEIRA et al., 2008\)](#page-114-7). A seleção desses percentis, para cada faixa de cor, formou um conjunto com 36 características dos blocos.

Os atributos baseados na análise de textura da imagem foram gerados a partir da aplicação do filtro *wavelet* de Gabor sobre os blocos da imagem. Foi necessário determinar os valores de escala e orientação. Inicialmente foram utilizados os valores de escala igual a 5 ( $E = 5$ ) e orientação igual a 4 ( $O = 4$ ) [\(ALMEIDA,](#page-110-0) [2007\)](#page-110-0). Usando esses valores específicos foram gerados mais 40 atributos ( $A = 40$ ) característicos para cada bloco (onde,  $A = O \times E \times 2$ ). O número de atributos selecionados é invariante em relação ao tamanho do bloco analisado. [Kauppinen](#page-113-5) [\(1999\)](#page-113-5) relata melhora nos resultados de classificação de defeitos de madeira quando as características extraídas usando filtro *wavelet* de Gabor são associadas às características de cor.

#### 3.2.4 Classificação dos defeitos

Conforme já consolidado a partir da revisão bibliográfica, foi adotada a estratégia do uso de técnicas de inteligência artificial para a determinação dos componentes e classificação da madeira quanto aos defeitos (nós). Por essa razão, foram usados métodos de aprendizado de máquina SVM e RNA. Um classificador baseado em aprendizado de máquina SVM, devido aos bons resultados apresentados na classificação de dados em aplicações complexas [\(SHEN; BAI, 2004;](#page-115-4) [LIBRALAO et al., 2005;](#page-113-2) [ALMEIDA, 2007;](#page-110-0) [OLIVEIRA et](#page-114-7) [al., 2008\)](#page-114-7) e um classificador usando RNA, em virtude dos resultados relatados em diversos trabalhos [\(LIBRALAO et al., 2005;](#page-113-2) [KHOURY JUNIOR et al., 2006;](#page-113-6) [OLIVEIRA et al., 2008;](#page-114-7) [MARCANO-CEDENO et](#page-114-5) al., [2009\)](#page-114-5).

O uso de dois métodos se justificou pela possibilidade de fazer uma comparação de suas eficiências e flexibilidades para o contexto em foco.

O desenvolvimento dessa etapa do projeto utilizou dois conjuntos de imagens de tábuas de madeiras distintos: 1) Um conjunto para realizar o treinamento e validação - operação exclusiva das RNAs - do classificador; 2) Um conjunto para realizar os testes do classificador. Utilizando as imagens da base de estudos preliminares e estudos gerais, foram criados os conjuntos 1 e 2 com  $\frac{2}{3}$  e  $\frac{1}{3}$  das imagens, respectivamente. Essa distribuição e separação dos conjuntos de imagens visa a não especialização (e máxima generalização) do classificador, evitando altos índices de erro quando aplicado a imagens ainda não utilizadas.

Os dados selecionados foram preparados para serem aplicados no sistema de geração do classificador. Isso significa aplicar o processo descrito anteriormente: divisão da imagem em blocos e extração de características. Além disso, cada bloco foi rotulado pelo tipo de defeito identificado - segundo a norma da NBR-12297 [\(ABNT, 1991b\)](#page-110-3) e suas variações de incidência - ou pela presença de madeira isenta de defeitos (limpa), gerando um conjunto de classes distintas. As informações dos rótulos das classes foram usadas no conjunto de treinamento para gerar o classificador, enquanto que, para os demais conjuntos, foram usadas para verificar a qualidade do classificador (seu índice de acerto e erro).

No caso dos estudos preliminares, foram criados três grandes conjuntos de blocos de ocorrências, cada uma pertencendo há uma dimensão específica (128x128, 64x64 ou 32x32 pixels). Cada conjunto foi formado por blocos selecionados, aleatoriamente, entre todas as imagens de tábuas, de maneira que apresentasse alguns exemplares para cada defeito e suas variações, além de madeira limpa. Para aplicar o processo de aprendizado de máquina, cada conjunto foi subdividido em um conjunto de treinamento, com aproximadamente  $\frac{2}{3}$  dos exemplares, e um de teste, com aproximadamente  $\frac{1}{3}$  dos exemplares. Dessa maneira, foi possível gerar um modelo de aprendizado generalista, mesmo contando com um número menor de imagens selecionáveis.

Já para os estudos gerais foi utilizado apenas um conjunto de imagens de 32x32 pixels contendo um total de 300 imagens distribuidas igualmente entre seis grupos, sendo um de madeira limpa e outros cinco de variações de presença de nó. Da mesma maneira que no estudos preliminares esse conjunto foi dividido em um conjunto de treinamento, com aproximadamente  $\frac{2}{3}$  dos exemplares, e um de teste, com aproximadamente  $\frac{1}{3}$  dos exemplares. Nesse caso, conforme já comentado, a base de exemplares foi gerada a partir das imagens de madeira sem nenhum tipo de processamento mecânico ou secagem.

Foi utilizado nesse projeto o SVM multiclasses para classificação não linear, com núcleo Gaussiano (RBF). Foi necessária a determinação de dois parâmetros: c (custo ou penalização do classificador) e  $\gamma$  (gamma - que representa a largura da função), usando a ferramenta *grid.py* (parte integrante da biblioteca *libsvm*) [\(HSU et al., 2010\)](#page-113-7). Definidos os conjuntos de treinamento e teste da SVM, assim como sua função núcleo e seus parâmetros, foi realizado o treinamento para criação do modelo classificador de defeitos, usando a biblioteca de treinamento para SVMs *libsvm*, versão 3.14 [\(HSU et al., 2010\)](#page-113-7). Aplicando o conjunto de testes a esse modelo, foi possível verificar o índice de acerto e erro do classificador gerado.

Além do classificador baseado em aprendizado de máquina SVM foi utilizada a RNA *perceptron* de múltiplas camadas MLP. Para gerar o modelo classificador foram utilizadas as mesmas bases de treinamento e teste usadas na SVM. No caso das RNAs, no processo de treinamento foi utilizado aproximadamente 15% dos exemplares do conjunto de treinamento como dados de validação. Um dos pontos importantes do treinamento de uma rede MLP é a definição da quantidade de camadas ocultas e o número de neurônios dessas camadas. Por essa razão, foram gerados uma série de testes para escolher a melhor estrutura para cada caso. As variações foram de uma a duas camadas ocultas, com número variado de neurônios. A topologia final teve diferentes arranjos para cada conjunto de imagens.

Para realizar o processo de treinamento da rede MLP foi utilizado o software Weka, versão 3.6 [\(HALL et al., 2009\)](#page-112-8). Usando a funcionalidade "Explorer" foi realizado o carregamento dos conjuntos de treinamento e teste e executados uma série de variações de treinamento para definir a melhor topologia de rede. Os resultados dos teste refletem a melhor topologia encontrada para cada caso.

No treinamento usando aprendizado de máquina foi necessário criar um modelo de classes para definir as imagens que seriam treinadas. Os trabalhos científicos normalmente relatam a presença ou não de um determinado defeito em um bloco de imagens [\(OLIVEIRA et](#page-114-7) al., [2008;](#page-114-7) [KHOURY JUNIOR et al., 2006\)](#page-113-6), porém, quando se considera a variação de tamanhos dos blocos de imagens (devido à sua resolução), é plausível supor que existam situações intermediárias, que devem ser levadas em consideração. Exemplificando, nas quatro imagens da Figura [34](#page-68-0) os nós têm incidência variável na ocupação do bloco. A geração automatizada de blocos de imagens de uma determinada dimensão inevitavelmente cria essa situação, que pode ser crucial para uma análise de aprendizado de máquina.

Assim, buscando utilizar essa ocorrência favoravelmente no processo de aprendizado, foram definidas classes de nós com diferentes taxas de ocupação na imagem. Dessa maneira, foram criadas uma classe para imagem limpa (L1) e 5 (cinco) classes para imagens que apresentam nó (N1, N2, N3, N4 e N5), respectivamente com taxas de ocupação de nó com proporções aproximadas de <25%, 25%, 50%, 75% e >75%. Com isso, foram

<span id="page-68-0"></span>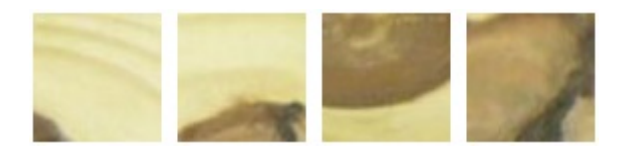

Figura 34 – Imagem que ilustra blocos com a presença e variação de incidência de nó.

definidas 6 classes de imagens para o treinamento dos blocos de imagens (Tabela [5\)](#page-68-1).

<span id="page-68-1"></span>Tabela 5 – Dados das classes que foram definidas para a realização do treinamento usando aprendizado de máquina SVM e RNA MLP.

| <b>Número</b> | <b>Classe</b>  | Referência        |
|---------------|----------------|-------------------|
| 1             | L1             | Limpa             |
| 2             | $\mathbf{N}$   | $N6 < 25 \%$      |
| 3             | N <sub>2</sub> | Nó $\approx$ 25 % |
| 4             | N <sub>3</sub> | Nó $\approx$ 50 % |
| 5             | N4             | Nó $\approx$ 75 % |
| 6             | N <sub>5</sub> | $N6 > 75 \%$      |

<span id="page-68-2"></span>A Figura [35](#page-68-2) ilustra as imagens dos blocos de 64x64 pixels das classes L1, N1, N2, N3, N4 e N5, respectivamente.

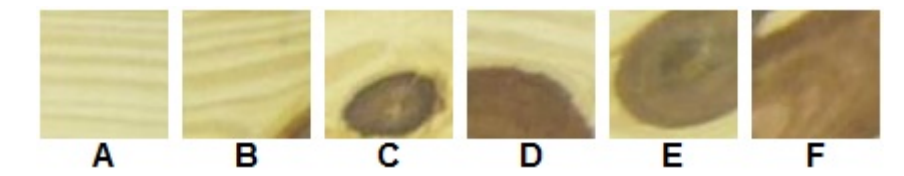

Figura 35 – Imagens dos blocos de 64x64 pixels das classes: A) L1; B) N1; C) N2; D) N3; E) N4; F) N5.

## 3.2.5 Classificação das tábuas

Para gerar um classificador final das tábuas de madeira serrada de *Pinus*, baseado nos resultados determinados pelo classificador de blocos e na orientação determinada pela norma NBR-11700 [\(ABNT, 1991a\)](#page-110-2), foram utilizadas três técnicas computacionais de aprendizado de máquinas: C5.0, SVM e RNA. Com isso foi possível fazer uma comparação sobre a qualidade e eficiência de cada modelo classificador gerado.

A base de imagens utilizada nesse processo foi a dos estudos gerais, que compreende 200 imagens de tábuas de *Pinus* contendo quatro classes de qualidade distintas, com 50 exemplares cada. As três técnicas utilizaram a mesma base de imagens sendo que  $\frac{2}{3}$  dos exemplares foram para treinamento e  $\frac{1}{3}$  dos exemplares para testes. Os teste permitiram verificar o desempenho e qualidade de cada classificador gerado.

Como o processo de treinamento desses classificadores utiliza os resultados obtidos pelos classificadores de blocos, foram utilizados dois conjuntos distintos: um gerado pelo resultado da classificação da base de imagens pelo classificador SVM e outro pelo classificador de RNA. Com isso, foram gerados seis classificadores de tábuas, sendo dois para cada técnica de aprendizado.

O primeiro classificador foi gerado usando o de aprendizado de máquina C5.0, baseado no algoritmo C4.5 - evolução do algoritmo ID3 - sendo caracterizado por ser um algoritmo de aprendizado simbólico que gera uma árvore de decisão a partir de um conjunto de dados de treinamento [\(QUINLAN, 1993;](#page-115-0) [QUINLAN; KOHAVI, 1999;](#page-115-1) [LIBRALAO et al., 2005\)](#page-113-2). Como dados de treinamento foram utilizados os resultados da classificação dos defeitos por SVM e por RNA. As árvores de decisão geradas foram testadas usando o conjunto de teste. Foi utilizada a ferramenta *See5*, versão 2.1 [\(RESEARCH, 2014\)](#page-115-9). Essa ferramenta possui um conjunto de parâmetros que podem ser alterados para o processo de treinamento. Foram realizados alguns testes para determinar os melhores parâmetros para o conjunto de dados do projeto, como o uso da funcionalidade de *boosting* e de determinação de custos. Ao final do processo foi gerada a árvore de decisão que representa o modelo de aprendizado para a classificação da tábua, segundo uma das cinco classes de qualidade existentes.

O segundo classificador gerado foi criado a partir do uso do aprendizado de máquinas SVM. Foi escolhida a SVM multiclasses para classificação não linear, com núcleo Gaussiano (RBF). Foram determinados os dois parâmetros: c (custo ou penalização do classificador) e γ (gama - que representa a largura da função), usando a ferramenta *grid.py*. Em seguida foi realizado o treinamento usando a ferramenta *libsvm*, versão 3.14 [\(HSU et al.,](#page-113-7) [2010\)](#page-113-7), para gerar o classificador, tendo como entrada de dados os resultados da classificação de blocos por SVM e RNA, e, por fim, testada a qualidade usando cada um dos conjuntos de teste.

O terceiro classificador gerado foi criado a partir do treinamento de RNA *perceptron* de múltiplas camadas MLP. Para definir a melhor topologia de rede foram realizados vários testes, variando o número de camadas ocultas e o número de neurônios dessas camadas. Como foram utilizados dois conjuntos de treinamento - gerados pelos resultados da classificação de blocos por SVM e RNA - cada classificador teve sua variação de topologia. Foi utilizado o software Weka, versão 3.6 [\(HALL et al., 2009\)](#page-112-8), para gerar a topologia adequada e os classificadores finais, além do teste de desempenho destes classificadores a partir dos conjuntos de teste.

Com os resultados de todos os seis classificadores foi realizada uma análise comparativa sobre o desempenho apresentado por cada uma. Além disso, foi possível analisar o desempenho de cada um dos classificadores de blocos da etapa anterior, já que os dados de entrada dos classificadores de tábuas foi alimentado pelos resultados da classificação dos blocos.

A Figura [36](#page-70-0) ilustra o fluxo detalhado de todos os processos apresenta-

dos nesse capítulo.

<span id="page-70-0"></span>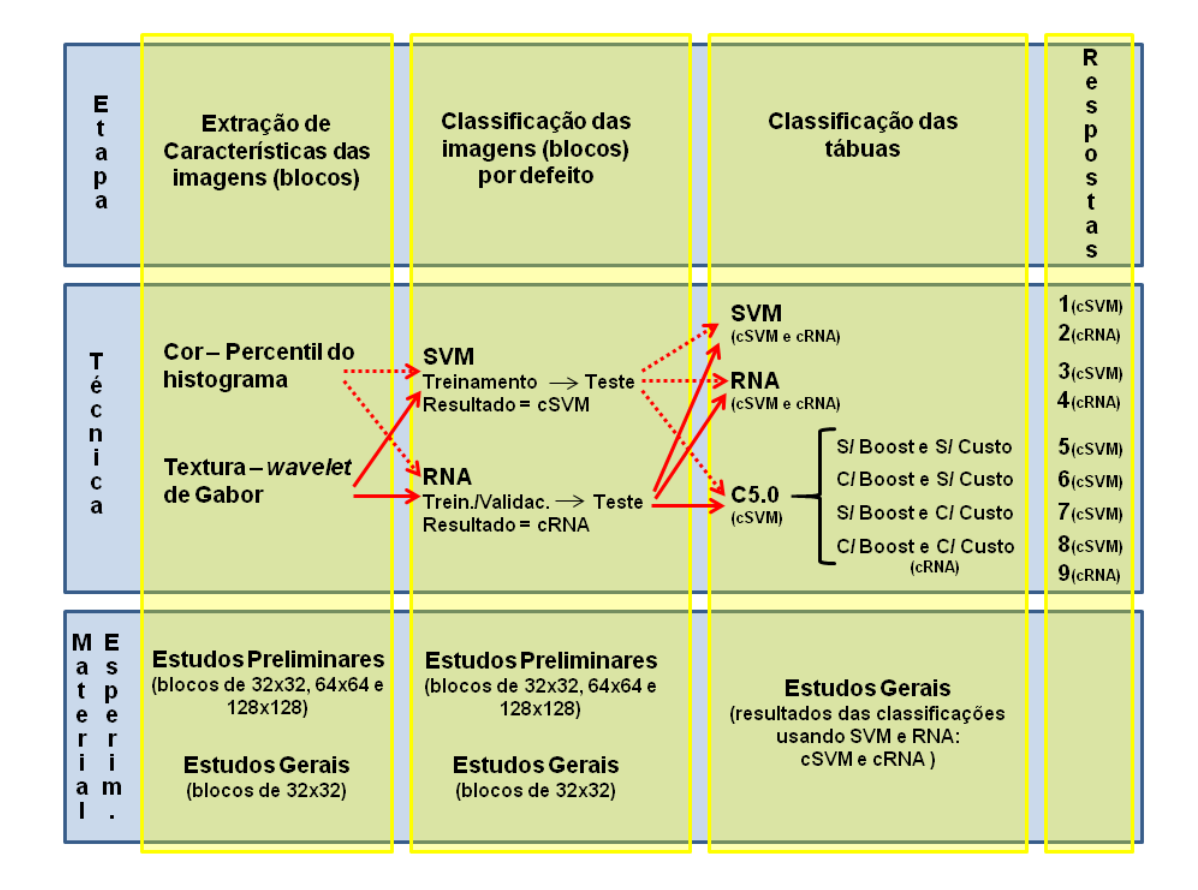

Figura 36 – Fluxo detalhado dos processos implementados para classificação dos defeitos e das tábuas de madeira serrada de coníferas.

## 4 RESULTADOS E DISCUSSÃO

### 4.1 Análises iniciais

Usando as imagens dos estudos preliminares, descrito no item [3.1.1,](#page-53-0) foi possível destacar os principais problemas observados nas madeiras de *Pinus*. A norma NBR-12297 [\(ABNT, 1991b\)](#page-110-3) destaca uma série de defeitos, contudo, alguns possuem uma incidência maior que outros. No conjunto de imagens adquiridas é possível observar que o principal defeito encontrado é o nó. Esse defeito é encontrado e observado sob várias formas diferentes, possibilitando reclassificar esses nós, segundo suas características peculiares, como sendo nó de face, nó de quina, nó de gravata, grupo de nós e feixe de nós, conforme já comentado. A NBR-12551 [\(ABNT, 2002\)](#page-110-4) define alguns dos nós - nó firme, solto, vazado e cariado [\(OLIVEIRA](#page-114-7) et al., [2008\)](#page-114-7). A Figura [37](#page-72-0) ilustra alguns nós observados no conjunto de imagens de madeira de *Pinus*.

Outra característica determinante na qualidade da madeira é a presença da medula. A medula representa, anatomicamente, o centro de uma tora de madeira e possui aspectos qualitativos mais pobres que a madeira limpa. Por essa razão, as peças de madeira que apresentam medula podem ser classificadas em classes de qualidade inferiores. Porém a medula representa um dos defeitos que são encontrados esporadicamente, dificultando a análise mais apronfundada desse tipo de defeito.

A análise das principais características da madeira permitiu destacar
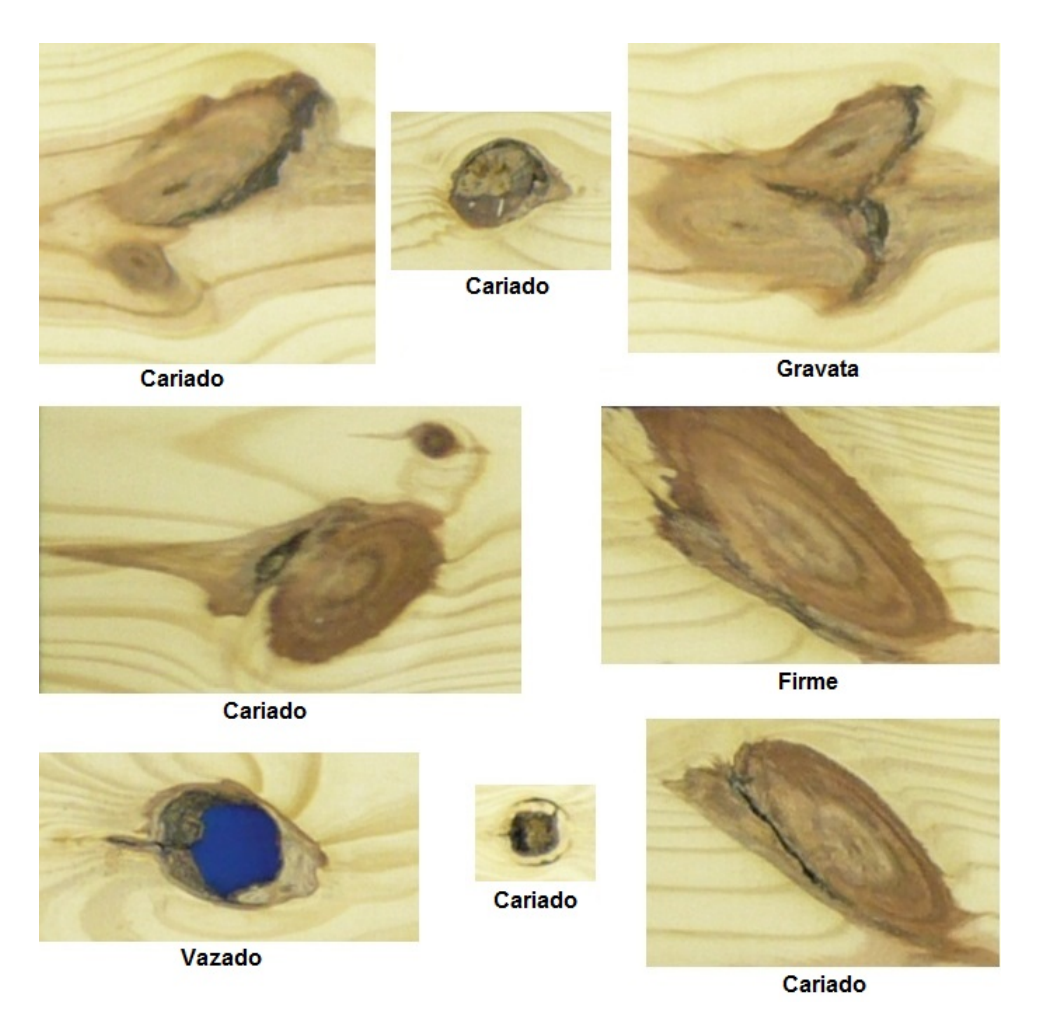

Figura 37 – Exemplos de nós observados em tábuas de madeira de *Pinus taeda*.

duas principais ocorrências nas madeiras de *Pinus*: madeira limpa e nó (em seus diversos tipos). Outros defeitos como esmoados, fendilhados e furos de insetos podem ser encontrados, contudo não foram observados nos conjuntos iniciais de imagens estudados. A existência de outros defeitos menos comuns pode causar problemas em sistemas automatizados de classificação de madeira. Por essa razão, esse é um ponto que foi cuidadosamente observado no desenvolvimento das demais etapas do projeto.

A divisão da imagem original da madeira em blocos foi realizada por um algoritmo que, dada a imagem, produziu todos os blocos necessários para cada um dos tamanhos especificados. Esses blocos foram classificados conforme suas características: madeira limpa ou com nó, além de suas variações. Essa classificação permitiu definir um padrão de resposta para as diversas características que foram analisadas por cada uma das abordagens mencionadas anteriormente (cor e textura).

Na abordagem por cor - distribuição da intensidade de cor para cada uma das bandas de cor RGB (vermelho, verde e azul) - determinaram-se os percentis da imagem, a partir do histograma acumulado de cada bloco, que foram utilizados como atributos de entrada para o sistema de classificação automatizado. Assim, a partir dos dados de entrada, o sistema determinou o tipo de componente da madeira que estava sendo analisado. Para que essa técnica fosse efetiva foi necessário que a distribuição de percentis para cada tipo de componente apresentasse distinções que a caracterizassem; caso contrário, o sistema não poderia fazer a relação entre entrada e saída. A verificação da existência de distinção na distribuição de percentis foi realizada a partir da análise do histograma das imagens dos blocos. Essa análise permitiu verificar a distribuição de cores por banda para cada tipo de componente. As Figuras [38](#page-73-0) a [39](#page-74-0) ilustram, respectivamente, os histogramas para os tipos de madeira limpa e com nó, dos blocos extraídos das amostras dos estudos preliminares contendo *Pinus taeda* - (Figura [27\)](#page-61-0).

<span id="page-73-0"></span>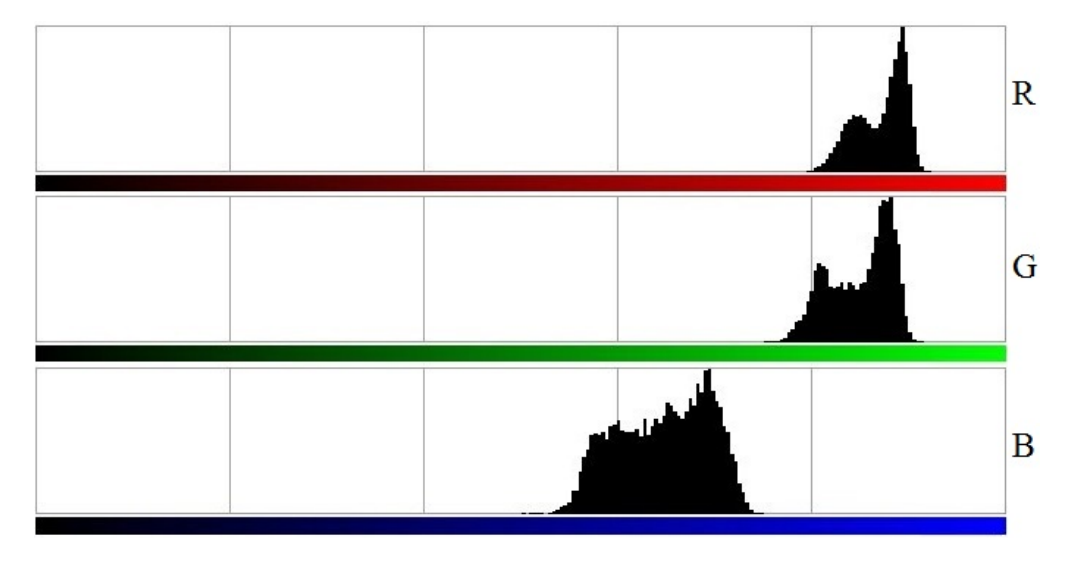

Figura 38 – Histograma característico das bandas de cor (R, G e B) do bloco de imagem de madeira isenta de defeitos (limpa).

O comportamento da distribuição de luminosidade é caracteristicamente distinto para cada tipo de componente da madeira, como pôde ser observado nos histogramas. Foi possível perceber que há um comportamento distinto na distribuição de intensidade para cada banda de cor, conforme são variados os tipos de componentes. Isso confirma que os valores calculados pelos percentis de histograma são distintos para cada tipo de componente analisado, gerando uma forte relação entre atributos de entrada (por cor) e saída (classificação), que foi desenvolvido nos sistema de aprendizado de máquina.

<span id="page-74-0"></span>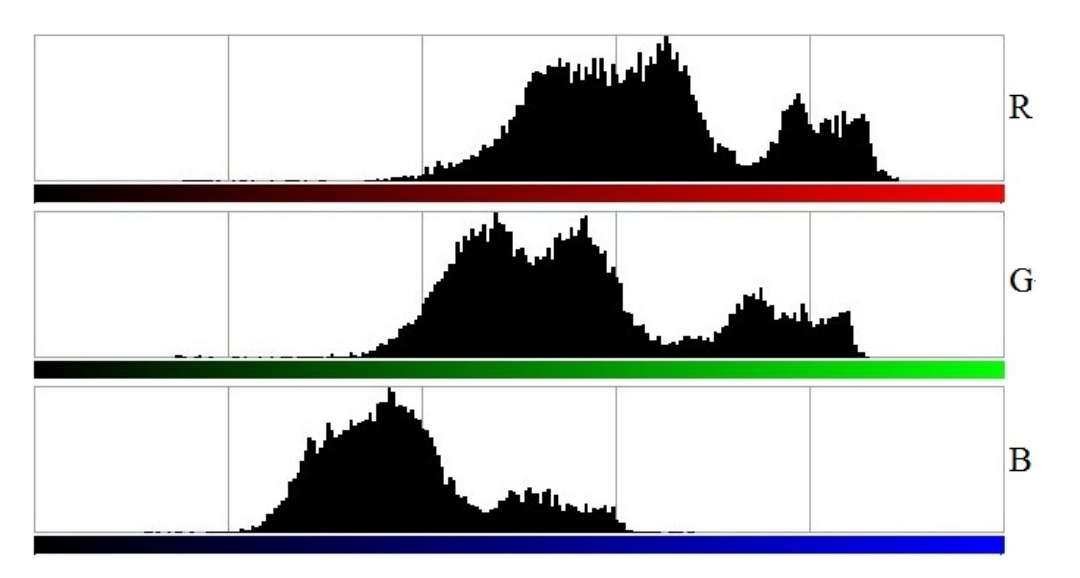

Figura 39 – Histograma característico das bandas de cor (R, G e B) do bloco de imagem de madeira com nó.

<span id="page-74-1"></span>Para apoiar na análise de cada bloco de imagem foi realizada, também, uma análise integrada da distribuição de cores, gerando um histograma combinado da distribuição de cada banda de cor (Figura [40\)](#page-74-1) para os tipos de componente de madeira limpa e com nó.

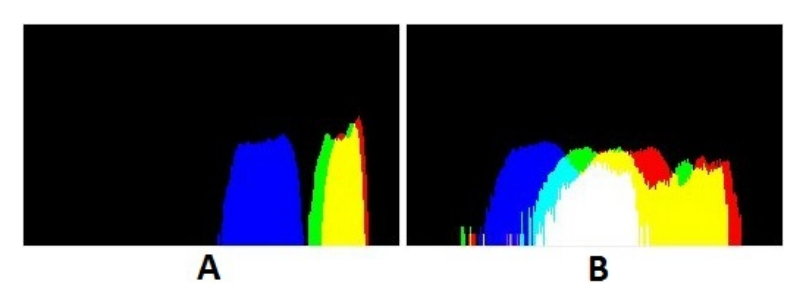

Figura 40 – Histograma combinado de cada banda de cor que representam a distribuição de cores para as imagens de bloco de 128x128 pixels de cada tipo de componente da madeira: A) sadia; B) nó.

Na abordagem da textura, conforme já comentado, foi utilizada a técnica de análise de frequência de imagem *wavelet* de Gabor. Com a aplicação dessa técnica foi extraído mais um conjunto de atributos, que somados aos atributos de cor, foram usados como entrada para o sistema de aprendizado de máquinas.

Os resultados apontados pelas análises iniciais evidênciam que há um grande potencial no uso das técnicas de extração de características por cor e textura para a identificação e distinção dos diversos tipos de componente da madeira.

#### 4.2 Pré-processamento das imagens

A primeira etapa de pré-processamento das imagens foi o desenvolvimento de remoção do fundo das imagens, que possuiam um fundo preto e azul que não foi utilizado em nenhum outro momento do processo. O processo de remoção gerou um conjunto de imagens contendo apenas a tábua de madeira. Esse processo foi aplicado a todas as 84 imagens dos estudos preliminares.

Na sequência foi aplicado o processo automatizado para dividir as imagens em blocos. Esse processo foi aplicado tanto nas imagens dos estudos preliminares quanto nas dos estudos gerais. Nas 84 imagens dos estudos preliminares o processo de divisão de blocos foi aplicado para janelas de blocos de 128x128, 64x64 e 32x32 pixels. Isso gerou aproximadamente 5800, 21000, 79000 novas imagens para cada resolução, respectivamente. Já nas 200 imagens dos estudos gerais, foram geradas aproximadamente 25000 imagens de 32x32 pixels.

## 4.3 Extração das características das imagens

O processo de extração de características foi implementado para obtenção do percentil das imagens e do vetor de características usando *wavelet* de Gabor. Foi obtido o histograma acumulado da imagem, para cada uma das bandas de cor, usando como parâmetros os percentis de 2, 5, 10, 20, 30, 40, 50, 60, 70, 80, 90 e 95%. Dessa maneira, cada imagem com bandas de cor RGB gerou um vetor com 36 características representativas da distribuição de cor da imagem (12 percentis para cada uma das três bandas). A Figura [41](#page-76-0) ilustra duas imagens de 64x64 e a Tabela [6](#page-76-1) contém os valores de percentis encontrados para essas imagens. É possível observar uma diferença de valores entre as imagens (A) e (B), sendo que a imagem (B) apresenta inicialmente valores bem menores para os percentis, em comparação com o imagem (A). Essa diferença era esperada devido à predominância de pixels mais escuros onde a madeira apresenta nó. Isso já havia sido constatado anteriormente, ao realizar uma análise direta dos histogramas de algumas imagens com e sem nó. A diferença presente nessa distribuição foi importante no processo de aprendizado de máquina que utilizou essa informação.

O processo de extração de características de textura - filtro *wavelet* de Gabor - foi aplicado às imagens de blocos e produziu um vetor com 40 características.

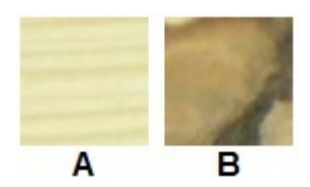

<span id="page-76-0"></span>Figura 41 – Imagem que ilustra blocos de 64x64 onde: A) Madeira limpa; B) Nó.

| <b>Imagem</b>   | <b>Banda</b> |                                                 |  |  | Percentis $(\% )$ |  |                                                 |  |
|-----------------|--------------|-------------------------------------------------|--|--|-------------------|--|-------------------------------------------------|--|
|                 | (RGB)        |                                                 |  |  |                   |  | 2 5 10 20 30 40 50 60 70 80 90 95               |  |
|                 | R            |                                                 |  |  |                   |  | 222 224 225 227 230 231 233 234 235 236 238 238 |  |
| Figura 41 $(A)$ | G            | 217 218 220 222 225 227 229 230 231 232 233 234 |  |  |                   |  |                                                 |  |
|                 | B            |                                                 |  |  |                   |  | 60 163 166 170 174 178 180 182 183 185 187 189  |  |
|                 | R            |                                                 |  |  |                   |  | 84 94 103 130 152 163 171 177 182 186 190 196   |  |
| Figura 41 $(B)$ | G            |                                                 |  |  |                   |  | 82 87 94 112 131 141 149 153 155 159 165 169    |  |
|                 | в            |                                                 |  |  |                   |  | 67 75 84 91 95 98 101 105 112 120               |  |

<span id="page-76-1"></span>Tabela 6 – Dados dos percentis das bandas RGB das imagens de blocos de 64x64 pixels.

<span id="page-76-2"></span>Esse valor foi obtido devido a definição de uso do filtro com escala 5 (cinco) e orientação 4 (quatro). Assim, o filtro gerou um vetor com  $T = 5 * 4 * 2 = 40$  características. A Figura [42](#page-76-2) representa imagens de blocos de 64x64 e a Tabela 7 apresenta os valores calculados das características usando o filtro.

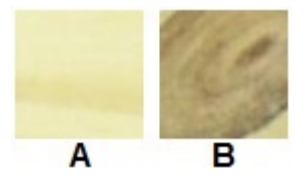

Figura 42 – Imagem que ilustra blocos de 64x64 onde: A) Madeira limpa; B) Nó.

Numa primeira análise, meramente comparativa, não foi possível avaliar qualquer dissimilaridade nos dados apresentados para cada um dos tipos de imagens, diferentemente do que ocorre com os valores de percentis (Tabela [6\)](#page-76-1). Porém, como esse filtro faz uma análise de frequência da imagem, as características importantes que podem ser destacadas estão relacionadas à sua textura. Isso contribuiu com a análise dos defeitos no processo de aprendizado.

Os dois conjuntos de características gerados foram posteriormente associados para constituir imagens com um vetor de 76 características, sendo 40 do filtro *wavelet* de Gabor e 36 dos percentis das bandas de cor RGB.

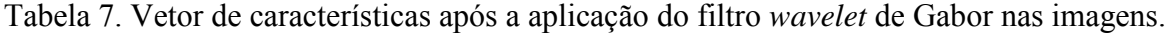

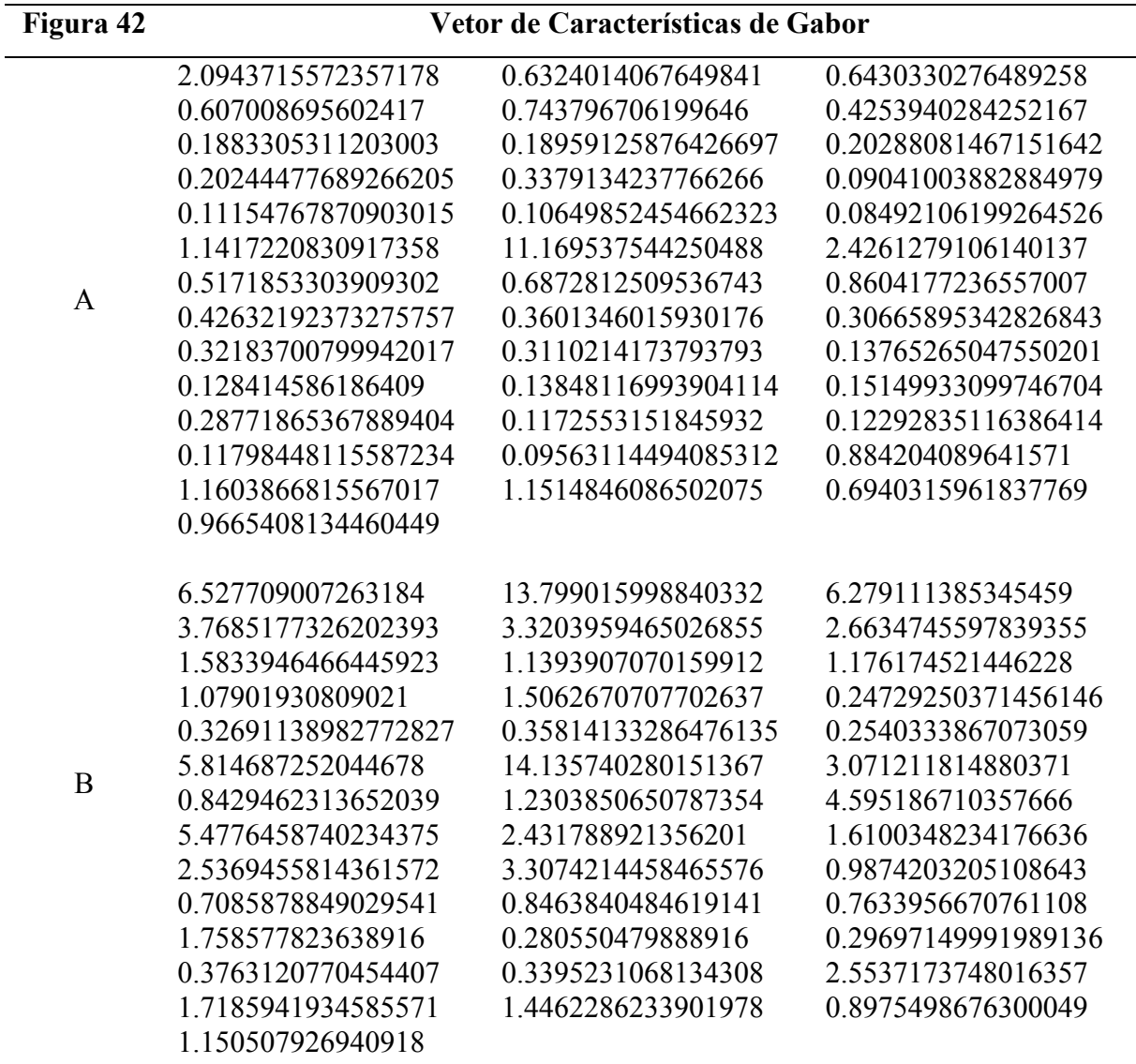

\* Os valores dos vetores estão apresentados ordenados por linha, da esquerda para a direita.

#### 4.4 Classificação dos defeitos

## 4.4.1 Aprendizado de máquina SVM

<span id="page-78-0"></span>Usando inicialmente a base de imagens dos estudos preliminares, foram criados quatro grupos para o aprendizado de máquina SVM, sendo dois grupos com imagens de 128x128 pixels, um com imagens de 64x64 pixels e um com imagens de 32x32 pixels. Cada um dos grupos apresentou um número de exemplares de imagens onde parte  $(\approx \frac{2}{3})$  $\frac{2}{3}$  do total) foi usada para o treinamento e outra parte ( $\approx \frac{1}{3}$  $\frac{1}{3}$  do total) para a realização dos testes. Devido à proporção do tamanho do bloco e das imagens iniciais, a quantidade de exemplares de imagens por classes (Tabela [8\)](#page-79-0), nas imagens de 128x128 pixels, não ficou balanceada. Apenas para as imagens de 64x64 pixels e 32x32 pixels foi possível definir uma mesma quantidade de exemplares balanceada entre as classes.

Foi utilizada a ferramenta *grid.py* da biblioteca *libsvm* para realizar a estimativa inicial dos parâmetros de treinamento ( $c \in \gamma$ ) do processo de aprendizado SVM, sendo que cada um dos quatro grupos teve estimativas de parâmetros distintas (Tabela [8\)](#page-79-0). Usando os parâmetros estimados e as imagens de treinamento foram criados os modelos de aprendizado que, aplicados às imagens de teste, geraram os resultados do classificador (Tabela [8\)](#page-79-0).

O Grupo 1 de imagens de 128x128 pixels contou com 253 imagens escolhidas aleatoriamente sendo a classe com a maior presença de exemplares a L1 (Limpa), com 75 exemplares, enquanto a classe N5 (Nó > 75%), menor, ficou com 8 exemplares. Esse desequilíbrio no número de exemplares não favoreceu o processo de treinamento. Os parâmetros estimados pela ferramenta *grid.py* foram  $c = 32, 0 \text{ e } \gamma = 0,0078125$ , sendo que com esses parâmetros, obteve-se a melhor estimativa realizada para o grupo. O modelo gerado obteve uma taxa de acerto de 83,95% sobre as imagens de teste, o que corresponde à correta classificação de 68 dos 81 exemplares.

O resultado de quase 84% de acerto pode ser considerado baixo, porém é necessário avaliar o número de exemplares da maioria das classes, que continham aproximadamente 20 exemplares. O número reduzido de exemplares e sua má distribuição entre as classes se deve ao tamanho do bloco - 128x128 pixels - comparado à resolução da imagem inicial, que inviabilizou selecionar um número maior de exemplares de algumas classes, como a N5 - Nó > 75%. Em um cenário com melhor distribuição do dados, esta análise provavelmente apresentaria um resultado mais positivo.

|         |                | <b>Exemplares</b>   |                          |                |
|---------|----------------|---------------------|--------------------------|----------------|
| Grupo   | <b>Imagens</b> | <b>Total</b>        | <b>Parâmetros</b>        | <b>Acertos</b> |
|         |                | (Treinamento/Teste) |                          |                |
| Grupo 1 | 128x128        | 253                 | $c = 32, 0$              | 83,95%         |
|         |                | (172/81)            | $\gamma = 0,0078125$     |                |
|         |                |                     |                          |                |
|         | 128x128*       | 138                 | $c = 0, 5$               | 100,00%        |
| Grupo 2 |                | (93/45)             | $\gamma = 0,0078125$     |                |
|         |                |                     |                          |                |
|         |                | 240                 | $c = 2048, 0$            |                |
| Grupo 3 | 64x64          | (162/78)            | $\gamma = 0,00048828125$ | 89,74%         |
|         |                |                     |                          |                |
|         | 32x32          | 240                 | $c = 8, 0$               |                |
| Grupo 4 |                | (162/78)            | $\gamma = 0.03125$       | 84,62%         |

<span id="page-79-0"></span>Tabela 8 – Grupos usados para o processo de treinamento usando aprendizado de máquina SVM.

\*O Grupo 2 de 128x128 utilizou apenas 2 classes enquanto os demais usaram todas as 6 classes de blocos.

O Grupo 2 de imagens de 128x128 pixels contou com 138 imagens sendo 77 exemplares da classe L1 (Limpa) e 61 exemplares da classe N2 (Nó  $\approx$  25%). Foram usadas essas duas classes para representar as classes Limpa e com Nó, porém foram escolhidas as classes com maior número de exemplares, para equilibrar o processo de treinamento. Os parâmetros estimados pela ferramenta *grid.py* foram  $c = 0, 5$  e  $\gamma = 0, 0078125$ , sendo que com esses parâmetros, obteve-se a melhor estimativa realizada para o grupo. O modelo gerado obteve uma taxa de acerto de 100,00% sobre as imagens de teste, o que corresponde à correta classificação dos 45 exemplares.

O resultado de 100% de acerto foi muito melhor que o teste do Grupo 1. Atribui-se esse melhor desempenho ao menor número de classes mas, principalmente, à normalidade da quantidade de exemplares de cada classe treinada. Isso indica que o aumento da quantidade de exemplares para todas as classes pode contribuir para melhorar o desempenho do classificador com todas as classes presentes.

O Grupo 3 de imagens de 64x64 pixels contou com 240 imagens que foram igualmente distribuídas pelas 6 classes de imagens (40 imagens por classe). O equilíbrio na quantidade de exemplares de cada classe possibilitou um melhor entendimento sobre o processo de treinamento SVM. Os parâmetros estimados pela ferramenta *grid.py*

foram  $c = 2048, 0 \text{ e } \gamma = 0,00048828125$ , sendo que com esses parâmetros, obteve-se a melhor estimativa realizada para o grupo. O modelo gerado obteve uma taxa de acerto de 89,74% sobre as imagens de teste, o que corresponde à correta classificação de 70 dos 78 exemplares. O resultado de quase 90% de acerto foi muito melhor que o teste do Grupo 1. Nesse caso, a maior quantidade de exemplares permitiu um melhor treinamento e aprendizado.

O resultado foi bastante promissor, principalmente ao ser analisada a matriz de confusão da classificação. A Tabela [9](#page-80-0) apresenta a matriz de confusão do teste com 6 classes separadas e a Tabela [10](#page-81-0) apresenta a matriz de confusão por grupos (L - Limpa e N - Nó). É possível verificar que dentro do mesmo grupo L ou N, não foram registrados erros, ou seja, uma imagem de um bloco que possui alguma incidência de nó sempre foi classificada como uma das classes de nó, não havendo casos de nó sendo classificados como madeira limpa (madeira com ausência de defeitos). Isso serviu de estímulo para o processo de investigação e uso do sistema de treinamento usando SVM.

|                      |                |    | Classificação Automatizada |                |                |                |                |
|----------------------|----------------|----|----------------------------|----------------|----------------|----------------|----------------|
|                      |                | L1 | N1                         | N <sub>2</sub> | N <sub>3</sub> | N <sub>4</sub> | N <sub>5</sub> |
|                      |                |    |                            |                |                |                |                |
| Classificação Manual | L1             | 13 |                            |                |                |                | 0              |
|                      | N1             | 0  | 13                         | 0              | 0              | 0              | 0              |
|                      | N2             | 0  | 0                          | 9              | 3              | 1              | 0              |
|                      | N3             | 0  | 0                          |                | 13             | 0              | 0              |
|                      | $\mathbf{N4}$  | 0  | 0                          |                | 0              | 11             | $\overline{2}$ |
|                      | N <sub>5</sub> | 0  | 0                          |                | 0              | $\overline{2}$ | 11             |
|                      |                |    |                            |                |                |                |                |

<span id="page-80-0"></span>Tabela 9 – Estudos preliminates - matriz de confusão da classificação dos defeitos usando aprendizado de máquina SVM para as 6 classes.

O Grupo 4 de imagens de 32x32 pixels novamente contou com 240 imagens igualmente distribuídas pelas 6 classes de imagens (40 imagens por classe), esperando-se, com um mesmo balanceamento, um desempenho na classificação similar ao obtido com o Grupo 3. Os parâmetros estimados pela ferramenta *grid.py* foram c = 8, 0 e  $\gamma = 0,03125$ , sendo que com esses parâmetros, obteve-se a melhor estimativa realizada para o grupo. O modelo obteve uma taxa de acerto de 84,62% sobre as imagens de teste, o que corresponde à correta classificação de 66 dos 78 exemplares. O resultado de quase 85% de acertos ficou próximo ao resultado obtido no Grupo 1 (128x128), com 84%, e mais distante do observado no Grupo 3 (64x64), com quase 90%. Apesar da quantidade de exemplares

|                      |    | Classificação Automatizada |  |
|----------------------|----|----------------------------|--|
|                      |    |                            |  |
| Classificação Manual | 13 |                            |  |
|                      |    | 65                         |  |

<span id="page-81-0"></span>Tabela 10 – Estudo preliminares - matriz de confusão da classificação dos defeitos usando aprendizado de máquina SVM para os grupos L e N.

ter sido igual ao apresentado no Grupo 3, essa diferença pode ser explicada pelo uso de blocos gerados por uma máscara de menor tamanho (32x32), o que contribuiu com a perda de informações relevantes para o processo de extração de características e, consequentemente, para o processo de aprendizado de máquina SVM.

Os experimentos usando a base de imagens dos estudos preliminares apontaram como melhor resultado as imagens que foram divididas em blocos de 64x64 pixels, quando analisadas as 6 classes. Como as imagens dos estudos gerais possuem uma resolução espacial aproximadamente  $\frac{1}{3}$  menor que as imagens dos estudos preliminares, foi definido o uso de blocos de 32x32 pixels para a realização do experimento com as imagens dos estudos gerais.

Desta maneira, para as imagens dos estudos gerais foi criado um grupo para aplicação do aprendizado de máquina contendo 300 imagens de blocos de 6 classes distintas, sendo 50 exemplares de cada classe. Parte destas imagens ( $\approx \frac{2}{3}$  $rac{2}{3}$  do total) foram usadas para o treinamento e outra parte ( $\approx \frac{1}{3}$  $\frac{1}{3}$  do total) para a realização dos testes. O fator mais importante na definição do grupo de imagens foi o balanceamento na quantidade de exemplares entre as classes.

Foi utilizada a ferramenta *grid.py* da biblioteca *libsvm* para realizar a estimativa inicial dos parâmetros de treinamento (c e  $\gamma$ ) do processo de aprendizado SVM. Usando os parâmetros estimados  $c = 2048$ , 0 e  $\gamma = 0$ , 00048828125 e as imagens de treinamento foi criado o modelo de aprendizado que, aplicado às imagens de teste, gerou uma taxa de acerto de 96,88% sobre as imagens de teste, o que corresponde à correta classificação de 93 dos 96 exemplares. O equilíbrio na quantidade de exemplares de cada classe parece ter sido condicionante no desempenho do processo de treinamento.

O melhor resultado obtido nos estudos preliminares foi comparado

ao resultado obtido nos estudos gerais (Tabela [11\)](#page-82-0).

|                |                | <b>Exemplares</b>   |                          |                |
|----------------|----------------|---------------------|--------------------------|----------------|
| <b>Estudos</b> | <b>Imagens</b> | <b>Total</b>        | <b>Parâmetros</b>        | <b>Acertos</b> |
|                |                | (Treinamento/Teste) |                          |                |
| Gerais         | 32x32          | 300                 | $c = 128, 0$             | 96,88%         |
|                |                | (204/96)            | $\gamma = 0,001953125$   |                |
| Preliminares   | 64x64          | 240                 | $c = 2048, 0$            | 89,74%         |
|                |                | (162/78)            | $\gamma = 0,00048828125$ |                |

<span id="page-82-0"></span>Tabela 11 – Grupos usados para o processo de classificação dos defeitos usando aprendizado de máquina SVM.

O resultado de quase 97% de acerto foi muito melhor que o dos testes apresentados com o Grupo 3 dos estudos preliminares. As condições que diferenciam os experimentos são a quantidade de exemplares (40 e 50 exemplares por classe dos estudos preliminares e estudos gerais, respectivamente), a resolução dos blocos de 64x64 e 32x32 pixels (considerando que as imagens dos estudos gerais possuem resolução menor) e o fato das imagens dos estudos gerais serem originadas de madeira verde (que ainda não havia passado por secagem) e que não tinham passado pelo processo de aplainamento. Observando essas considerações, acredita-se que as extrações de características a partir da análise de textura (usando *wavelet* de Gabor) tenham surtido efeito mais proeminente, permitindo que o processo de treinamento do modelo de classificação tivesse um resultado melhor.

<span id="page-82-1"></span>O resultado obtido no experimento dos estudos gerais foi bastante promissor, principalmente ao serem analisadas as matrizes de confusão da classificação. A Tabela [12](#page-83-0) apresenta a matriz de confusão do teste com 6 classes separadas e a Tabela [13](#page-83-1) apresenta a matriz de confusão por grupos (L - Limpa e N - Nó). Assim como no caso do Grupo 3, pode-se verificar que dentro do mesmo grupo L ou N, não foram registrados erros, ou seja, uma imagem de um bloco que possui alguma incidência de nó sempre foi classificada como uma das classes de nó, não havendo casos de nó sendo classificados como madeira limpa (madeira com ausência de defeitos). Acredita-se que esse fato, em conjunto com a qualidade do modelo de classificação obtido, poderá minimizar o efeito da propagação do erro de classificação dos blocos para a classificação final das tábuas de madeira serrada.

|                      |                |                | Classificação Automatizada |                |                |                |                |
|----------------------|----------------|----------------|----------------------------|----------------|----------------|----------------|----------------|
|                      |                | L1             | N1                         | N2             | N <sub>3</sub> | N <sub>4</sub> | N <sub>5</sub> |
|                      |                |                |                            |                |                |                |                |
|                      | L1             | 16             |                            | 0              | 0              |                | 0              |
| Classificação Manual | N1             | 0              | 16                         | $\overline{0}$ | 0              | 0              | 0              |
|                      | N2             | $\overline{0}$ | $\overline{2}$             | 14             | 0              | 0              | 0              |
|                      | N3             | $\overline{0}$ | 0                          | $\overline{0}$ | 16             | 0              | 0              |
|                      | N <sub>4</sub> | 0              | 0                          | 0              | 1              | 15             | 0              |
|                      | N <sub>5</sub> | 0              | $\mathbf{0}$               | 0              | 0              | 0              | 16             |
|                      |                |                |                            |                |                |                |                |

<span id="page-83-0"></span>Tabela 12 – Estudos gerais - matriz de confusão da classificação dos defeitos usando aprendizado de máquina SVM para as 6 classes das imagens.

<span id="page-83-1"></span>Tabela 13 – Estudos gerais - matriz de confusão da classificação dos defeitos usando aprendizado de máquina SVM para os grupos L e N.

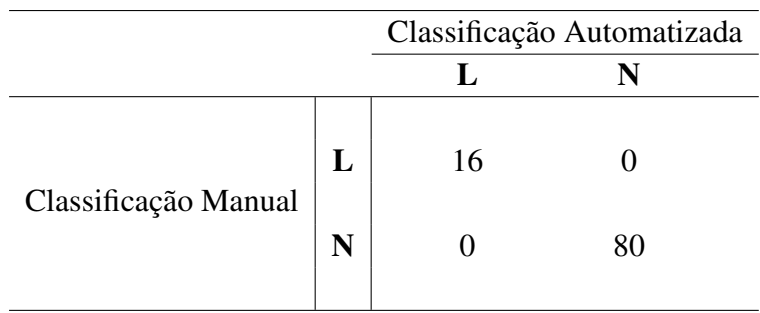

# 4.4.2 Redes Neurais Artificiais MLP

As RNAs MLP foram utilizadas para gerar um classificador de blocos a partir da incidência de defeitos em blocos de imagens de madeira. Assim, os classificadores foram gerados de maneira a classificar uma imagem como limpa (L1) ou com alguma incidência de nó, dentre 5 classes possíveis (N1, N2, N3, N4 e N5), como já definado na Tabela [5.](#page-68-0)

Na aplicação da técnica de RNA MLP foram usados os mesmos 4 grupos já descritos no primeiro parágrafo da seção [4.4.1.](#page-78-0)

Foi utilizada a ferramenta Weka para definir qual a melhor topologia de cada uma das redes MLP criada. Para isso, foi realizada uma série de testes variando o número de camadas ocultas e o número de neurônios de cada uma dessas camadas. Em

todos os casos foram usadas uma ou duas camadas ocultas e uma quantidade de neurônios variando entre a metade até o dobro do número dos neurônios de entrada, acrescendo-se aproximadamente  $\frac{1}{4}$  do número a cada teste ou, ainda, o uso do valor padrão do software Weka  $\left(a=\frac{entrada+classe}{2}\right)$  $\frac{2^{a} + class}{2}$ ). Estas variações geraram uma combinação de aproximadamente 20 testes. Por questões práticas são tratadas apenas as topologias de redes que apresentaram os melhores resultados. Usando o número de camadas ocultas e de neurônios estimados em conjunto com as imagens de treinamento foram gerados os modelos de aprendizado. O processo de treinamento usou um mínimo de 500 e um máximo de 2000 ciclos, sendo validados por 15% dos exemplares de treinamento. Aplicando o classificador às imagens de teste, foram gerados os resultados dos classificadores exibidos na Tabela [14.](#page-84-0)

|         |                | <b>Exemplares</b>   | Camadas        | <b>Neurônios</b>   |                |
|---------|----------------|---------------------|----------------|--------------------|----------------|
| Grupo   | <b>Imagens</b> | <b>Total</b>        | <b>Ocultas</b> | por                | <b>Acertos</b> |
|         |                | (Treinamento/Teste) | (CO)           | Camada             |                |
| Grupo 1 | 128x128        | 253                 | $\mathbf{1}$   | $E = 76$ e $S = 6$ | 86,42%         |
|         |                | (172/81)            |                | $CO = 41$          |                |
| Grupo 2 | $128x128*$     | 138                 | 1              | $E = 76$ e $S = 6$ | 97,78%         |
|         |                | (93/45)             |                | $CO = 41$          |                |
| Grupo 3 | 64x64          | 240                 | 1              | $E = 76$ e $S = 6$ | 93,59%         |
|         |                | (162/78)            |                | $CO = 41$          |                |
|         | 32x32          | 240                 |                | $E = 76$ e $S = 6$ | 91,03%         |
| Grupo 4 |                | (162/78)            |                | $CO = 41$          |                |

<span id="page-84-0"></span>Tabela 14 – Grupos usados para o processo de treinamento usando RNA MLP.

\*O Grupo 2 de 128x128 utilizou apenas 2 classes enquanto os demais usaram todas as 6 classes de blocos.

 $E^*E =$ Camada de Entrada;  $CO =$ Camada Oculta;  $S =$ Camada de Saída.

Para o Grupo 1 de imagens (128x128 pixels), já descritos no item [4.4.1,](#page-78-0) a melhor topologia de rede identificada foi com uma camada oculta com 41 neurônios. O modelo gerado obteve uma taxa de acerto de 86,42% sobre as imagens de teste, o que corresponde à correta classificação de 70 dos 81 exemplares. O resultado de aproximadamente 86% de acerto pode ser considerado baixo, porém também é necessário avaliar o número de exemplares da maioria das classes (aproximadamente 20 exemplares). Assim como no aprendizado SVM, a rede MLP enfrentou dificuldade no processo de treinamento do classificador, porém o resultado foi pouco superior aos 84% apresentado pelo modelo SVM. Considerando a capacidade das RNAs de suportarem melhor esse desbalanceamento entre o

número de exemplares de cada classe, quando comparada às SVMs, é natural perceber esse melhor desempenho relativo.

Para o Grupo 2 de imagens, já descrito, a melhor topologia de rede foi novamente com uma camada oculta com 41 neurônios. O modelo gerado obteve uma taxa de acerto de 97,78% sobre as imagens de teste, o que corresponde à correta classificação de 44 dos 45 exemplares. O resultado de quase 98% de acerto foi muito melhor que o teste do Grupo 1. Assim como no aprendizado SVM, atribui-se isso ao menor número de classes mas, principalmente, à normalidade da quantidade de exemplares de cada classe treinada. Isso também indica que o aumento da quantidade de exemplares para todas as classes pode contribuir para melhorar o desempenho do classificador MLP com todas as classes presentes. Quando comparado aos 100% obtido pelo modelo SVM o resultado é praticamente idêntico, pois apenas um exemplar foi classificado de maneira incorreta.

Para o Grupo 3 de imagens (64x64 pixels), já descrito, o melhor equilíbrio na quantidade de exemplares de cada classe (40 para cada uma das 6 classes) possibilitou perceber a variação de desempenho do modelo de classificador. A melhor topologia de rede para esse grupo foi com uma camada oculta com 41 neurônios. O modelo obteve uma taxa de acerto de 93,59% sobre as imagens de teste, o que corresponde à correta classificação de 73 dos 78 exemplares. O resultado de quase 94% de acerto foi muito melhor que o teste do Grupo 1. Como no aprendizado SVM, a maior quantidade de exemplares permitiu um melhor treinamento e aprendizado. Comparando aos 90% de acerto da técnica SVM, é possível observar um desempenho melhor da RNA. Acredita-se que isso se deva, principalmente, à quantidade total de exemplares: as RNAs possuem uma maior capacidade de adaptação ao enfrentar problemas com menor número de exemplares, como evidenciado nos experimentos de [Ashour](#page-110-0) et al. [\(2008\)](#page-110-0).

Assim como nas SVMs, o resultado obtido foi bastante promissor, principalmente ao ser analisada a matriz de confusão da classificação. A Tabela [15](#page-86-0) apresenta a matriz de confusão do teste com 6 classes separadas e a Tabela [16](#page-86-1) apresenta a matriz de confusão por grupos (L - Limpa e N - Nó). É possível verificar que dentro do mesmo grupo L ou N, não foram registrados erros, ou seja, uma imagem de um bloco que possui alguma incidência de nó sempre foi classificada como uma das classes de nó, não havendo casos de nó sendo classificados como madeira limpa (madeira com ausência de defeitos). Isso demonstra que tanto a SVM quanto as RNAs MLP podem gerar bons classificadores de defeitos em blocos de imagens de madeira serrada.

Para o Grupo 4 de imagens (32x32 pixels), já descrito no item [4.4.1,](#page-78-0) a melhor topologia de rede foi, mais uma vez, com uma camada oculta com 41 neurônios. O

|                      |                | Classificação Automatizada |              |                |                |                |                |
|----------------------|----------------|----------------------------|--------------|----------------|----------------|----------------|----------------|
|                      |                | L1                         | N1           | N2             | N <sub>3</sub> | N <sub>4</sub> | N <sub>5</sub> |
|                      |                |                            |              |                |                |                |                |
|                      | L1             | 13                         |              | 0              | 0              | 0              |                |
|                      | N1             | 0                          | 13           | $\overline{0}$ | 0              | 0              | 0              |
|                      | N2             | $\overline{0}$             | 0            | 11             | $\overline{2}$ | 0              | 0              |
|                      | N3             | $\overline{0}$             | $_{0}$       | 1              | 12             | 0              | 0              |
|                      | $\mathbf{N4}$  | 0                          | 0            | 0              | 0              | 13             | 0              |
| Classificação Manual | N <sub>5</sub> | $\overline{0}$             | $\mathbf{0}$ | 0              | 0              | $\overline{2}$ | 11             |
|                      |                |                            |              |                |                |                |                |

<span id="page-86-0"></span>Tabela 15 – Estudo preliminares - matriz de confusão da classificação dos defeitos usando RNA MLP para as 6 classes das imagens de 64x64 pixels.

<span id="page-86-1"></span>Tabela 16 – Estudos preliminares - matriz de confusão da classificação dos defeitos usando RNA MLP para os grupos L e N das imagens de 64x64 pixels.

|                      | Classificação Automatizada |    |
|----------------------|----------------------------|----|
|                      |                            |    |
| Classificação Manual | 13                         |    |
|                      |                            | 65 |

modelo obteve uma taxa de acerto de 91,03% sobre as imagens de teste, o que corresponde à correta classificação de 71 dos 78 exemplares. O resultado de mais de 91% de acerto ficou mais próximo ao resultado obtido no Grupo 3 (64x64), com 94%, do que com o Grupo 1 (128x128), com 86%, como era esperado. Além disso, esse desempenho foi melhor que o apresentado pelo aprendizado SVM, com 85%. Isso demonstra a maior capacidade das RNAs MLP de tratar de certos problemas com os dados de treinamento, como a perda de informações do processo de extração de características quando os dados analisados possuem uma menor resolução espacial (como no caso dos blocos de 32x32 comparados com os de 64x64 e 128x128).

Os experimentos usando a base de imagens dos estudos preliminares apontaram como melhor resultado as imagens que foram divididas em blocos de 64x64 pixels, quando analisadas as 6 classes. Igualmente ao procedido para a técnica SVM, foi definido o

uso de blocos de 32x32 pixels para a realização do experimento com as imagens dos estudos gerais.

A aplicação da técnica RNA MLP aos estudos gerais se com uma base contendo 300 imagens de blocos de 6 classes distintas, sendo 50 exemplares de cada classe. Parte destas imagens ( $\approx \frac{2}{3}$  $\frac{2}{3}$  do total) foram usadas para o treinamento e outra parte ( $\approx \frac{1}{3}$  $\frac{1}{3}$  do total) para a realização dos testes. Ainda, 15% dos exemplares de treinamento foram usados para a validação durante o processo de treinamento, para evitar o super ajustamento do classificador.

Usando a ferramenta Weka, foi realizado o processo de descoberta da melhor topologia para a rede MLP (duas camadas ocultas, com 57 e 22 neurônios na primeira e segunda camada oculta, respectivamente) e criado o modelo de classificação que, aplicado às imagens de teste, gerou o classificador, que obteve uma taxa de acerto de 94,79% sobre as imagens de teste, correspondente à correta classificação de 91 dos 96 exemplares.

A Tabela [17](#page-87-0) apresenta os resultados de desempenho obtidos nos estudos preliminares e estudos gerais.

|                    |                | <b>Exemplares</b>   | <b>Camadas</b> | <b>Neurônios</b>                              |                |
|--------------------|----------------|---------------------|----------------|-----------------------------------------------|----------------|
| <b>Estudos</b>     | <b>Imagens</b> | <b>Total</b>        | <b>Ocultas</b> | por                                           | <b>Acertos</b> |
|                    |                | (Treinamento/Teste) | (CO)           | Camada                                        |                |
| Gerais             | 32x32          | 300<br>(204/96)     | $\overline{2}$ | $E=76$<br>$S=6$<br>$CO_1 = 57$<br>$CO_2 = 22$ | 94,79%         |
| Preliminares<br>*. | 64x64          | 240<br>(162/78)     |                | $E = 76$<br>$S = 6$<br>$CO_1 = 41$            | 93,59%         |

<span id="page-87-0"></span>Tabela 17 – Grupos usados para o processo de classificação dos defeitos usando RNA MLP.

 $^kE$  = Camada de Entrada;  $CO_1$  = Camada Oculta 1;  $CO_2$  = Camada Oculta 2;  $S$  = Camada de Saída.

O resultado de quase 95% de acerto foi pouco melhor que os testes apresentados pelo Grupo 3 dos estudos preliminares. Diferentemente do que ocorreu no aprendizado SVM, aumentar o número de exemplares de 40 para 50 não influênciou de maneira tão significativa a melhora do classificador. Além disso, o aprendizado SVM, com quase 97% de acerto, apresentou um resultado pouco melhor que a RNA. Isso evidencia a melhor generalização das SVMs em relação às RNAs MLP quando apresentado um número

maior de exemplares por classes, em problemas com várias classes, assim como observado na literatura [\(LI,](#page-113-0) [2003;](#page-113-0) [BASU et al., 2003;](#page-111-0) [ASHOUR et al., 2008\)](#page-110-0). Observada essa tendência, acredita-se que aumentando o número de exemplares das SVMs seja possível gerar um classificador com uma melhor taxa de acerto.

As matrizes de confusão sintetizam os resultados obtidos no experimento dos estudos gerais, onde a matriz de confusão do teste com 6 classes separadas é apresentada na Tabela [18](#page-88-0) e a matriz de confusão por grupos (L - Limpa e N - Nó) na Tabela [19.](#page-88-1) Novamente para a RNA MLP, percebe-se que não houve erro entre os grupos L e N, o que também motivou o uso desse classificador de defeitos para o processo de classificação de tábuas, esperando-se que o efeito de propagação de erro também fosse minimizado.

<span id="page-88-0"></span>Tabela 18 – Estudos gerais - matriz confusão da classificação dos defeitos usando RNA MLP para as 6 classes.

|                      |                |                | Classificação Automatizada |                |                |                |                |
|----------------------|----------------|----------------|----------------------------|----------------|----------------|----------------|----------------|
|                      |                | L1             | N1                         | N2             | N <sub>3</sub> | N <sub>4</sub> | N5             |
| Classificação Manual | L1             | 16             | 0                          | 0              |                | 0              | 0              |
|                      | N1             | 0              | 15                         | 1              | 0              | 0              | $\overline{0}$ |
|                      | N2             | $\overline{0}$ | 0                          | 16             | 0              | 0              | $\overline{0}$ |
|                      | N3             | $\overline{0}$ | 0                          | $\overline{2}$ | 14             | 0              | $\overline{0}$ |
|                      | N <sub>4</sub> | $\overline{0}$ | $\overline{0}$             | 0              | 1              | 15             | $\overline{0}$ |
|                      | N <sub>5</sub> | $\overline{0}$ | 0                          | 0              |                | 1              | 15             |
|                      |                |                |                            |                |                |                |                |

<span id="page-88-1"></span>Tabela 19 – Estudos gerais - matriz de confusão da classificação dos defeitos usando RNA MLP para os grupos L e N.

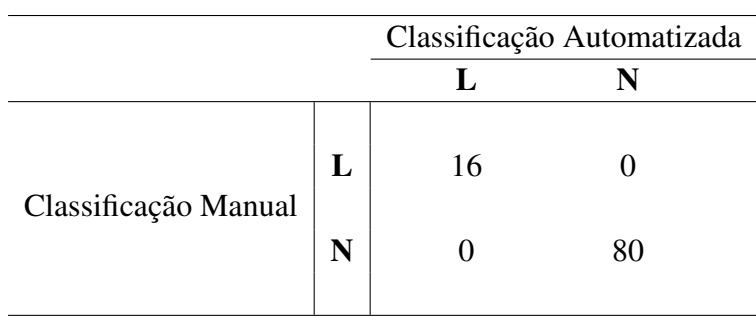

## 4.5 Classificação das tábuas

Para a criação do classificador de tábuas de madeira serrada de *Pinus* foram utilizadas as técnicas de aprendizado de máquina SVM, RNA MLP e aprendizado simbólico C5.0. Usando as três técnicas foi possível realizar uma comparação de eficiência de geração do modelo classificador para o problema de graduação da qualidade da madeira serrada.

A base de dados utilizada foi exclusivamente a dos estudos gerais, pois apresenta número suficiente de exemplares das classes de interesse, que permite realizar o processo de treinamento e teste do modelo gerado. Foi realizada análise sobre as imagens dos estudos preliminares, porém, devido à pequena quantidade de exemplares existentes e suas distribuições desbalanceadas nas classes de qualidade, não foi possível utilizá-la. Aproximadamente 50% dos exemplares pertenciam à "Primeira" classe e não existiam exemplares da classe "Extra". Algumas classes como, por exemplo, a "Super" tinham apenas 16 exemplares, ficando no processo de aprendizado 11 exemplares para treinamento e 5 para testes.

Foram usadas as imagens dos estudos gerais com 200 exemplares, sendo 50 de cada uma das classes, exceto da classe "Terceira", que não foi possível detectar na base analisada. Essas imagens passaram pelo processo de divisão por blocos de 32x32 pixels, gerando um total de 25.696 blocos de imagens. Em seguida cada bloco passou pelo processo de extração de características por cor (percentil do histograma) e por textura (filtros *wavelet* de Gabor). Usando essas informações cada bloco foi classificado em uma das 6 classes de blocos L1, N1, N2, N3, N4 ou N5, usando tanto o modelo de classificação de blocos por SVM (item [4.4.1\)](#page-78-0) quanto por RNA MLP (item [4.4.2\)](#page-82-1). A classificação dos blocos foi sumarizada para cada tábua, permitindo identificar a quantidade de blocos de cada classe presente em cada tábua. A partir desses dados foram gerados 5 dados definidos pela razão entre as quantidades de blocos em cada classe de nó e a quantidade total de blocos da imagem.

Estes dados foram usados como informação de entrada para os processos treinamento dos classificadores. Às informações de entrada foram adicionados o rótulo de identificação da tábua e sua classificação visual, sendo que cada uma das classes de qualidade da tábua foi numerada de 1 a 5 (Tabela [20\)](#page-90-0). Desta maneira, para cada uma das 200 tábuas utilizada foi gerado um conjunto de sete atributos, sendo um rótulo, ignorado pelo aprendizado, cinco entradas e uma classe de resposta. A Figura [43](#page-90-1) representa a tábua identificada pelo rótulo "1\_5\_D2\_2\_A\_SEG", pertencente à "Segunda" classe, e os seus atributos podem ser observados na Tabela [21.](#page-90-2)

| <b>Super</b>    | Classe de Qualidade Número de Referência |
|-----------------|------------------------------------------|
| Extra           |                                          |
| Primeira        |                                          |
| Segunda         |                                          |
| <b>Terceira</b> |                                          |

<span id="page-90-0"></span>Tabela 20 – Correlação de referência entre a classe e sua identificação nos dados de entrada.

<span id="page-90-2"></span><span id="page-90-1"></span>Figura 43 – Exemplar de tábua de "Segunda" classe rotulado como "1\_5\_D2\_2\_A\_SEG".

Tabela 21 – Dados dos atributos de entrada referentes à imagem "1\_5\_D2\_2\_A\_SEG".

| Rótulo                                                                  | N <sub>2</sub> | N3 | N4 | N5 | Ulasse |
|-------------------------------------------------------------------------|----------------|----|----|----|--------|
| "1 5 D2 2 A SEG" $0.0625$ * $0.015625$ $0.03125$ $0.015625$ $0.0390625$ |                |    |    |    |        |
|                                                                         |                |    |    |    |        |

Esse valor representa a razão entre as quantidades de blocos  $N_i$  e blocos totais da imagem da tábua.

Como foram usados tanto o classificador de blocos SVM, que obteve 97% de acerto (Tabela [11\)](#page-82-0), quanto o de RNA MLP, que obteve 95% de acerto (Tabela [17\)](#page-87-0), cada uma das três técnicas usadas para gerar classificadores de tábua foi testada para dois conjuntos de dados de entrada. É natural considerar que o erro de cada classificador de blocos irá se propagar para o classificador de tábuas por isso, esperava-se que os classificadores usando os dados de entrada do modelo SVM gerasse resultados superiores, porém abaixo dos índices gerados pelos classificadores de blocos.

## 4.5.1 Aprendizado de máquina SVM

<span id="page-90-3"></span>Usando a base de imagens dos estudos gerais, foram criados dois grupos para o aprendizado de máquina SVM, ambos com imagens de 32x32 pixels, sendo um com classificação de blocos por RNAs MLP e outro com classificação de blocos por SVM. Os grupos possuem 200 exemplares de imagens, sendo que parte ( $\approx \frac{2}{3}$  $\frac{2}{3}$  do total) foram usadas para o treinamento e outra parte ( $\approx \frac{1}{3}$  $\frac{1}{3}$  do total) para a realização dos testes. As quatro classes de qualidade presentes no conjunto estão igualmente distribuidas com 50 exemplares cada.

Foi utilizada a ferramenta *grid.py* da biblioteca *libsvm* para realizar a estimativa inicial dos parâmetros de treinamento ( $c \cdot e \gamma$ ) do processo de aprendizado SVM, sendo que cada um dos grupos teve estimativas de parâmetros distintas (Tabela [22\)](#page-91-0). Usando os parâmetros estimados e as imagens de treinamento foram criados os modelos de aprendizado que, aplicados às imagens de teste, geraram os resultados do classificador (Tabela [22\)](#page-91-0).

| Grupo   | <b>Classificador</b><br>de Blocos<br>(Imagens) | <b>Exemplares</b><br><b>Total</b><br>(Treinamento/Teste) | <b>Parâmetros</b> | Acertos |  |
|---------|------------------------------------------------|----------------------------------------------------------|-------------------|---------|--|
| Grupo 1 | <b>RNA</b>                                     | 200                                                      | $c = 0,125$       | 78,13%  |  |
|         | (32x32)                                        | (136/64)                                                 | $\gamma=2,0$      |         |  |
| Grupo 2 | <b>SVM</b>                                     | <b>200</b>                                               | $c = 8, 0$        | 79,69%  |  |
|         | (32x32)                                        | (136/64)                                                 | $\gamma = 0, 5$   |         |  |

<span id="page-91-0"></span>Tabela 22 – Grupos usados para o processo de treinamento usando aprendizado de máquina SVM.

O Grupo 1 foi definido com imagens de 32x32 pixels usando o resultado da classificação de blocos por RNA MLP. Os parâmetros estimados pela a ferramenta *grid.py* foram  $c = 0, 125$  e  $\gamma = 2, 0$ , sendo que com esses parâmetros, obteve-se a melhor estimativa realizada para o grupo. O modelo gerado obteve uma taxa de acerto de 78,13% sobre as imagens de teste, o que corresponde à correta classificação de 50 dos 64 exemplares. A Tabela [23](#page-91-1) apresenta a matriz de confusão do teste para as 5 classes de qualidade definidas pela ABNT.

<span id="page-91-1"></span>Tabela 23 – Matriz de confusão da classificação das tábuas usando aprendizado de máquina SVM no Grupo 1.

|                      |                 | Classificação Automatizada |  |                |         |                 |
|----------------------|-----------------|----------------------------|--|----------------|---------|-----------------|
|                      |                 | Super                      |  | Extra Primeira | Segunda | <b>Terceira</b> |
|                      | <b>Super</b>    | 16                         |  |                |         |                 |
| Classificação Manual | <b>Extra</b>    |                            |  |                |         |                 |
|                      | Primeira        | $\theta$                   |  | 8              |         |                 |
|                      | Segunda         | $\theta$                   |  |                | 13      |                 |
|                      | <b>Terceira</b> |                            |  |                |         |                 |

O resultado de mais de 78% de acerto pode ser considerado baixo, porém o resultado é superior ao observado em [Kauppinen](#page-113-1) [\(1999\)](#page-113-1), que obteve 71%, e também

superior ao encontrado por [Gomes et al.](#page-112-0) [\(2008\)](#page-112-0), com 64% usando a classificação da ABNT para eucalipto.

O Grupo 2 foi definido com imagens de 32x32 pixels usando o resultado da classificação de blocos por aprendizado de máquinas SVM. Os parâmetros estimados pela a ferramenta *grid.py* foram  $c = 8, 0 \text{ e } \gamma = 0, 5$ , sendo que com esses parâmetros, obtevese a melhor estimativa realizada para o grupo. O modelo gerado obteve uma taxa de acerto de 79,69% sobre as imagens de teste, o que corresponde à correta classificação de 51 dos 64 exemplares.

O resultado de quase 80% de acerto foi pouco melhor que o teste do Grupo 1. Acredita-se que isso se deva a propagação de erro dos classificadores de defeitos por blocos, já que o classificador por RNA apresentou uma taxa de erro maior que o classificador por SVM. O resultado obtido nesse teste é superior ao observado na literatura em trabalhos usando processos de aprendizado [\(KAUPPINEN, 1999\)](#page-113-1). O resultado observado é bastante promissor, principalmente ao ser analisada a tabela confusão da classificação. A Tabela [24](#page-92-0) apresenta a tabela confusão do teste para as 5 classes de qualidade definidas pela ABNT.

|                      |                 | Classificação Automatizada |  |                        |  |                 |
|----------------------|-----------------|----------------------------|--|------------------------|--|-----------------|
|                      |                 | <b>Super</b>               |  | Extra Primeira Segunda |  | <b>Terceira</b> |
| Classificação Manual | <b>Super</b>    | 16                         |  |                        |  |                 |
|                      | <b>Extra</b>    | $\theta$                   |  |                        |  |                 |
|                      | Primeira        |                            |  |                        |  |                 |
|                      | Segunda         | $\theta$                   |  |                        |  |                 |
|                      | <b>Terceira</b> |                            |  |                        |  |                 |

<span id="page-92-0"></span>Tabela 24 – Matriz de confusão da classificação das tábuas usando aprendizado de máquina SVM no Grupo 2.

As matrizes de confusão geradas pelos testes do Grupo 1 e do Grupo 2 permitem analisar outros aspectos do processo de geração do modelo classificador. Como as classes de qualidade seguem uma hierarquia da melhor ("Super") para a pior ("Terceira"), é possível analisar um classificador quanto ao erro de classificação em classes de qualidade superior, ou erro de superestimação, como por exemplo quando uma tábua de "Segunda" classe é classificada como de "Primeira". Sob esta ótica, o Grupo 1 gerou um erro de 18,75% superestimação, ou seja, 12 dos 64 exemplares, enquanto o Grupo 2 gerou um erro de 9,38%, ou seja, 6 dos 64 exemplares. Considerando o interesse em encontrar um modelo de classificação que minimize a superestimação do modelo, o classificador gerado pelo Grupo 2

<span id="page-93-1"></span>apresentou melhores resultados.

## 4.5.2 Redes Neurais Artificiais MLP

Usando a base de imagens dos estudos gerais, foram criados dois grupos para o treinamento das RNA MLP, ambos com imagens de 32x32 pixels, sendo um com classificação de blocos por RNA MLP e outro com classificação de blocos por SVM. Os grupos possuem 200 exemplares de imagens, sendo que parte ( $\approx \frac{2}{3}$  $\frac{2}{3}$  do total) foram usadas para o treinamento e outra parte ( $\approx \frac{1}{3}$  $\frac{1}{3}$  do total) para a realização dos testes. As quatro classes de qualidade presentes no conjunto estão igualmente distribuidas com 50 exemplares cada.

Foi utilizada a ferramenta Weka para definir qual era a melhor topologia de cada uma das redes MLP criada, usando os procedimentos gerais descritos no item [4.4.2.](#page-82-1) No caso da classificação das tábuas, estas variações geraram uma combinação de aproximanente 10 testes. Por questões práticas são tratadas apenas as topologias de redes que apresentaram os melhores resultados. Usando o número de camadas ocultas e de neurônios estimados em conjunto com as imagens de treinamento foram gerados os modelos de aprendizado. O processo de treinamento usou um mínimo de 500 e um máximo de 1000 ciclos, sendo validados por 15% dos exemplares de treinamento. Aplicando o classificador às imagens de teste, foram gerados os resultados dos classificadores, exibidos na Tabela [25.](#page-93-0)

| Grupo   | <b>Classificador</b><br>de Blocos | <b>Exemplares</b><br><b>Total</b> | <b>Camadas</b><br><b>Ocultas</b> | <b>Neurônios</b><br>por                 | <b>Acertos</b> |
|---------|-----------------------------------|-----------------------------------|----------------------------------|-----------------------------------------|----------------|
|         | (Imagens)                         | (Treinamento/Teste)               | (CO)                             | Camada                                  |                |
| Grupo 1 | <b>RNA</b><br>(32x32)             | 200<br>(136/64)                   | $\overline{2}$                   | $E=5$<br>$S=5$<br>$CO1=10$<br>$CO2 = 6$ | 76,56%         |
| Grupo 2 | <b>SVM</b><br>(32x32)             | 200<br>(136/64)                   | $\overline{2}$                   | $E=5$<br>$S=5$<br>$CO1=10$<br>$CO1 = 6$ | 81,25%         |

<span id="page-93-0"></span>Tabela 25 – Grupos usados para o processo de treinamento usando RNA MLP.

 $E =$  Camada de Entrada;  $CO_1 =$  Camada Oculta 1;  $CO_2 =$  Camada Oculta 2;  $S =$  Camada de Saída.

O Grupo 1 foi definido com imagens de 32x32 pixels usando o resultado da classificação de blocos por RNA MLP. A melhor topologia de rede identificada para esse grupo foi com duas camadas ocultas, com 10 e 6 neurônios na primeira e segunda camada oculta, respectivamente. O modelo gerado obteve uma taxa de acerto de 76,56% sobre as imagens de teste, o que corresponde à correta classificação de 49 dos 64 exemplares. A Tabela [26](#page-94-0) apresenta a matriz de confusão do teste para as 5 classes de qualidade definidas pela ABNT.

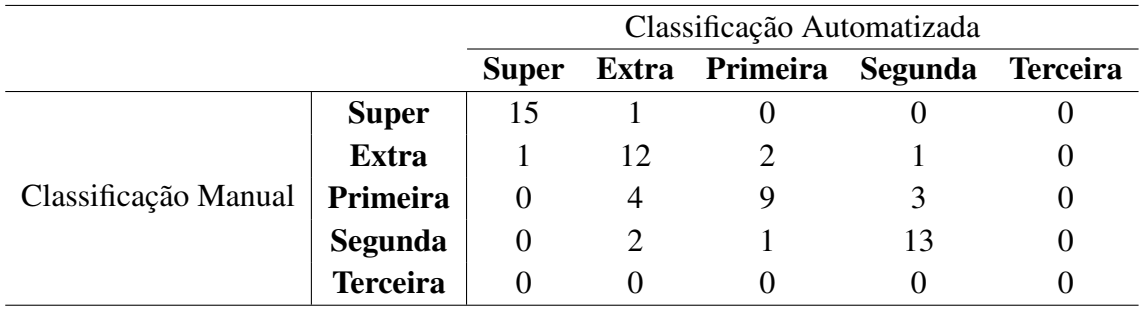

<span id="page-94-0"></span>Tabela 26 – Matriz de confusão da classificação das tábuas usando RNA MLP no Grupo 1.

O resultado de quase 77% é pouco inferior aos 78% de acerto observado no Grupo 1 do classificador de tábuas usando SVM. Apesar do resultado inferior, ainda é um resultado superior aos observados em [Kauppinen](#page-113-1) [\(1999\)](#page-113-1), com 71%, e [Gomes et al.](#page-112-0) [\(2008\)](#page-112-0), com 64% usando a classificação da ABNT para eucalipto. Considerando o erro de superestimação do classificador, o modelo gerado pela RNA MLP gerou um erro de 12,5%, ou seja, 8 dos 64 exemplares, enquanto o classificador SVM gerou um erro de 18,75%. Neste aspecto o modelo de classificação gerado pela RNA pode ser considerado melhor.

O Grupo 2 foi definido com imagens de 32x32 pixels usando o resultado da classificação de blocos por aprendizado de máquinas SVM. A melhor topologia de rede identificada para esse grupo foi com duas camadas ocultas, com 10 e 6 neurônios na primeira e segunda camada oculta, respectivamente. O modelo gerado obteve uma taxa de acerto de 81,25% sobre as imagens de teste, o que corresponde à correta classificação de 52 dos 64 exemplares. A Tabela [27](#page-95-0) apresenta a matriz de confusão do teste para as 5 classes de qualidade definidas pela ABNT.

O resultado de mais de 81% de acerto foi melhor que o teste do Grupo 1 e também pouco superior ao teste do Grupo 2 do classificador de tábuas usando SVM, com 80%. Assim como para os classificadores usando SVM, acredita-se que a propagação de erro dos classificadores de defeitos por blocos influencie de maneira negativa os resultados dos

|                      |                 | Classificação Automatizada |    |                        |  |                 |
|----------------------|-----------------|----------------------------|----|------------------------|--|-----------------|
|                      |                 | <b>Super</b>               |    | Extra Primeira Segunda |  | <b>Terceira</b> |
|                      | <b>Super</b>    | 16                         |    |                        |  |                 |
| Classificação Manual | <b>Extra</b>    | 0                          | 12 |                        |  |                 |
|                      | Primeira        | 0                          |    |                        |  |                 |
|                      | Segunda         | $\theta$                   |    |                        |  |                 |
|                      | <b>Terceira</b> |                            |    |                        |  |                 |

<span id="page-95-0"></span>Tabela 27 – Matriz de confusão da classificação das tábuas usando RNA MLP no Grupo 2.

classificadores de tábuas. Isso fica evidente nos testes usando o classificador de defeitos por RNA, que apresentou uma taxa de erro maior que o classificador por SVM. O resultado obtido no teste do Grupo 2 foi superior ao observado na literatura em trabalhos usando processos de aprendizado [\(KAUPPINEN, 1999\)](#page-113-1).

O resultado observado é bastante promissor, principalmente ao ser analisada a matriz de confusão da classificação. Observando a matriz de confusão gerada pelo Grupo 2 pode-se observar que o erro de superestimação é de 9,38%, ou seja, 6 dos 64 exemplares. O erro de superestimação é igual ao observado no Grupo 2 do classificador SVM, porém possui um acerto global maior. Ainda, o erro de superestimação é menor que o observado no Grupo 1, de ambos os classificadores.

## 4.5.3 Aprendizado Simbólico C5.0

A base de imagens dos estudos gerais para o treinamento das árvores de decisão C5.0 foi a já descrita nos itens [4.5.1](#page-90-3) e [4.5.2.](#page-93-1)

No processo de aprendizado foi utilizada a ferramenta *See5*. Foram criados quatro modelos diferentes de treinamento (Tabela [28\)](#page-96-0), tendo como combinações a variação do uso de custo e de *boost*. Os modelos foram aplicados inicialmente ao conjunto de dados do classificador de defeitos por SVM, devido ao fato de ter apresentado melhores resultados de classificação de tábuas nas técnicas de aprendizado SVM e RNA MLP.

Usando os parâmetros de cada modelo e as imagens de treinamento foram criados os modelos de aprendizado (árvores de decisão) que, aplicados às imagens de teste, geraram os resultados do classificador, como observado na Tabela [28.](#page-96-0)

Em todos os modelos foi usada a poda com o objetivo de diminuir o tamanho da árvore de decisão escolhida (usando o critério de, no mínimo, 2 casos de

|                  |                | <b>Exemplares</b>   |                   |         |  |
|------------------|----------------|---------------------|-------------------|---------|--|
| Grupo            | <b>Imagens</b> | <b>Total</b>        | <b>Parâmetros</b> | Acertos |  |
|                  |                | (Treinamento/Teste) |                   |         |  |
| Grupo 1          | 32x32          | <b>200</b>          | Sem <i>boost</i>  | 78,13%  |  |
|                  |                | (136/64)            | Sem custo         |         |  |
|                  |                | <b>200</b>          | Sem <i>boost</i>  |         |  |
| 32x32<br>Grupo 2 | (136/64)       | Com custo           | 73,44%            |         |  |
|                  |                | 200                 | Com <i>boost</i>  |         |  |
| 32x32<br>Grupo 3 |                | (136/64)            | Sem custo         | 81,25%  |  |
|                  |                | 200                 | Com <i>boost</i>  |         |  |
| Grupo 4          | 32x32          | (136/64)            | Com custo         | 84,38%  |  |

<span id="page-96-0"></span>Tabela 28 – Grupos usados para o processo de treinamento usando aprendizado simbólico C5.0, para o classificador de defeitos SVM.

treinamento por ponto de decisão - folha da árvore). O *boost* foi usado para criar diversas árvores de decisão, onde o resultado final é dado pela soma dos resultados de cada árvore. Foi escolhido o número de 10 árvores de decisão para o parâmetro de *boost*. A aplicação de pesos de custo teve como objetivo aumentar a penalização para os erros de superestimação. O C5.0 penaliza todos os erros com o mesmo peso, porém é possível determinar pesos distintos a erros distintos. A Tabela [29](#page-97-0) apresenta os pesos diferenciados aplicados especificamente aos erros de superestimação da classificação de tábuas.

O Grupo 1, definido pelo modelo de aprendizado C5.0 com poda, usando um mínimo de 2 casos de treinamento por ponto de classificação, sem *boost* e sem os pesos de custo gerou uma árvore de decisão de tamanho 13 (com 13 pontos de classificação), que apresentou uma taxa de acerto de treinamento de 85,29% e uma taxa de acerto global para as imagens de teste de 78,13%, o que representa a correta classificação de 50 dos 64 exemplares, distribuidos segundo a tabela confusão da Tabela [30.](#page-97-1)

Pode-se observar que 3 tábuas da classe "Extra" foram classificadas como "Primeira", diminuindo a percepção da qualidade da tábua, assim como 5 tábuas da "Primeira" que foram classificadas como "Segunda". Outras 6 tábuas foram classificadas com qualidade acima da verificada manualmente, fazendo com que se atribua à tábua uma qualidade superior à que ela tem, ou seja, com superestimação. O erro de superestimação

| <b>Classe Esperada</b> | <b>Classe Selecionada</b> | Peso |
|------------------------|---------------------------|------|
| Extra                  | <b>Super</b>              | 5    |
| Primeira               | Extra                     | 5    |
| Primeira               | Super                     | 10   |
| Segunda                | <b>Primeira</b>           | 5    |
| Segunda                | Extra                     | 10   |
| Segunda                | <b>Super</b>              | 15   |
| <b>Terceira</b>        | Segunda                   | 5    |
| Terceira               | Primeira                  | 10   |
| Terceira               | Extra                     | 15   |
| Terceira               | Super                     | 20   |

<span id="page-97-0"></span>Tabela 29 – Tabela de pesos aplicados aos erros de superestimação do classificador de tábuas  $C5.0.$ 

<span id="page-97-1"></span>Tabela 30 – Matriz de confusão da classificação das tábuas usando árvore de decisão sem *boost* e sem custo.

|                      |                 | Classificação Automatizada |    |                |         |                 |
|----------------------|-----------------|----------------------------|----|----------------|---------|-----------------|
|                      |                 | <b>Super</b>               |    | Extra Primeira | Segunda | <b>Terceira</b> |
| Classificação Manual | <b>Super</b>    | 16                         |    |                |         |                 |
|                      | <b>Extra</b>    |                            | 13 |                |         |                 |
|                      | Primeira        |                            |    | 8              |         |                 |
|                      | Segunda         |                            |    |                | 13      |                 |
|                      | <b>Terceira</b> |                            |    |                |         |                 |

verificado foi de 9,38%, ou seja, 6 dos 64 exemplares.

O resultado de mais de 78% de acerto obtido no Grupo 1 para o aprendizado C5.0 foi pouco inferior aos resultados observados no aprendizado SVM, com 80% de acerto no Grupo 2, e nas RNA MLP, com 81% de acerto no Grupo 2. Já o erro de superestimação observado em ambos os casos foi idêntico.

A árvore de decisão define uma ordem de utilização dos atributos usados em sua construção. Isso indica o quanto cada atributo foi usado pela árvore de decisão ao classificar os exemplares de treinamento. A árvore gerada no exemplo usou cada atributo (classe) na proporção definida na Tabela [31.](#page-98-0) Como pode ser observado, foram utilizadas preferencialmente as classes N4 e N3; posteriormente foram usadas as classes N5, N1 e N2.

| Uso     | Atributo       |
|---------|----------------|
| $100\%$ | N4             |
| 85%     | N <sub>3</sub> |
| 43%     | N5             |
| 27%     | $\mathbf{N}$ 1 |
| 22%     | N <sub>2</sub> |

<span id="page-98-0"></span>Tabela 31 – Distribuição do uso dos atributos para a geração da árvore de decisão sem *boost* e sem custo.

*boost* e com os pesos de custo gerou uma árvore de decisão de tamanho 18 (com 18 pontos de classificação), que apresentou uma taxa de acerto de treinamento de 85,29% e uma taxa de acerto global para as imagens de teste de 73,44%, o que representa a correta classificação de 47 dos 64 exemplares, distribuidos segundo a tabela confusão da Tabela [32.](#page-98-1)

<span id="page-98-1"></span>Tabela 32 – Matriz de confusão da classificação das tábuas usando árvore de decisão sem *boost* e com custo.

|                      |                 | Classificação Automatizada |   |                |         |                 |
|----------------------|-----------------|----------------------------|---|----------------|---------|-----------------|
|                      |                 | <b>Super</b>               |   | Extra Primeira | Segunda | <b>Terceira</b> |
| Classificação Manual | <b>Super</b>    | 16                         |   |                |         |                 |
|                      | <b>Extra</b>    |                            | 8 | O              |         |                 |
|                      | Primeira        |                            |   | g              | n       |                 |
|                      | Segunda         |                            |   |                | 14      |                 |
|                      | <b>Terceira</b> |                            |   |                |         |                 |

Observa-se nos resultados que 8 tábuas da classe "Extra" foram classificadas como "Primeira" ou "Segunda" , diminuindo a percepção da qualidade da tábua, assim como 6 tábuas da "Primeira" que foram classificadas como "Segunda". Já o erro de superestimação foi de 4,69%, ou seja, 3 dos 64 exemplares, o menor até aqui verificado.

O resultado de mais de 73% de acerto obtido no Grupo 2 foi inferior aos 78% obtidos no Grupo 1. Isso ocorreu pelo uso dos pesos utilizados no custo, que levaram ao superajustamento do modelo de classificação em relação a classificação superestimada. O erro de superestimação nos exemplares de treinamento atingiu apenas 1,56%, ou seja, apenas 1 dos 64 exemplares. Porém esse superajustamento prejudicou o modelo de classificação.

A árvore gerada para o Grupo 2 usou praticamente a mesma distribuição de cada atributo (classe) do Grupo 1, como pode ser observado na Tabela [33](#page-99-0) quando

comparada à Tabela [31.](#page-98-0) Foram utilizadas preferencialmente as classes N4 e N3 e, em seguida, a classe N5. A diferença foi a alteração da ordem do uso dos últimos atributos, sendo que no Grupo 2 foi usada preferencialmente a classe N2 e, depois, a N1.

<span id="page-99-0"></span>Tabela 33 – Distribuição do uso dos atributos para a geração da árvore de decisão sem *boost* e com custo.

| Uso     | Atributo       |
|---------|----------------|
| $100\%$ | N4             |
| 85%     | N <sub>3</sub> |
| 43%     | N5             |
| 36%     | N <sub>2</sub> |
| $17\%$  | $\mathbf{N}$ 1 |

O Grupo 3 definido pelo modelo de aprendizado C5.0 com poda, com *boost* e sem custo, usando um mínimo de 2 casos de treinamento por ponto de classificação, gerou 10 árvores de decisão, cada uma com uma taxa específica de acerto (Tabela [34\)](#page-99-1), que, em conjunto, apresentou uma taxa de acerto de treinamento de 92,65% e uma taxa de acerto global para as imagens de teste de 81,25%, o que representa a correta classificação de 52 dos 64 exemplares, distribuidos segundo a matriz de confusão da Tabela [35.](#page-100-0)

<span id="page-99-1"></span>Tabela 34 – Taxa de acerto específica de cada árvore e global usando *boost* e sem custo.

| Árvore | Acerto        | Acerto  |  |
|--------|---------------|---------|--|
|        | (Treinamento) | (Teste) |  |
| 1      | 85,30%        | 78,10%  |  |
| 2      | 72,80%        | 62,50%  |  |
| 3      | 75,00%        | 56,20%  |  |
| 4      | 83,10%        | 71,90%  |  |
| 5      | 77,90%        | 75,00%  |  |
| 6      | 69,10%        | 68,70%  |  |
| 7      | 77,90%        | 65,60%  |  |
| 8      | 70,60%        | 70,30%  |  |
| 9      | 83,80%        | 75,00%  |  |
| 10     | 77,20%        | 71,90%  |  |
| boost  | 92,65%        | 81,25%  |  |

Com a opção de *boost* no processo de treinamento foi possível observar uma melhora nos resultados obtidos na classificação das tábuas. Observou-se também

|                      |                 | Classificação Automatizada                |  |  |                 |  |
|----------------------|-----------------|-------------------------------------------|--|--|-----------------|--|
|                      |                 | Extra Primeira<br>Segunda<br><b>Super</b> |  |  | <b>Terceira</b> |  |
|                      | <b>Super</b>    | 16                                        |  |  |                 |  |
|                      | <b>Extra</b>    |                                           |  |  |                 |  |
| Classificação Manual | Primeira        |                                           |  |  |                 |  |
|                      | Segunda         | 0                                         |  |  | 14              |  |
|                      | <b>Terceira</b> |                                           |  |  |                 |  |

<span id="page-100-0"></span>Tabela 35 – Matriz de confusão da classificação das tábuas usando árvore de decisão com *boost* e sem custo.

que 3 tábuas da classe "Extra" foram classificadas como "Primeira", diminuindo a percepção da qualidade da tábua, assim como 5 tábuas da "Primeira" que foram classificadas como "Segunda". Já o erro de superestimação verificado foi de 6,25%, ou seja, 4 dos 64 exemplares.

Com pouco mais de 81% de acerto, o Grupo 3 apresenta melhores resultados de acerto global quando comparado ao Grupo 1 e ao Grupo 2, assim como quando comparado ao Grupo 2 do SVM, com 80% de acerto, e tem o mesmo índice de acerto do Grupo 2 das RNAs MLP. Além disso, o Grupo 3 apresenta um resultado melhor na taxa de erro de superestimação, com 6,25%, quando comparado aos 9,38% observados no Grupo 2, tanto para SVM quanto para RNA MLP. Isto indica que a técnica de treinamento C5.0 gerou um classificador potencialmente melhor, quando comparado às demais técnicas estudadas.

Usando o *boost*, a proporção de uso de cada um dos atributos nas árvores de decisão foi alterada, como pode ser observado na Tabela [36,](#page-101-0) considerando o uso dos atributos para todas as árvores de decisão geradas. Como observado, todos os atributos acabam sendo utilizados, em pelo menos umas das 10 árvores de decisão geradas. Os atributos N2, N3 e N4 foram utilizados em todas as decisões de classificação, já o N5 foi utilizado em grande parte das decisões, enquanto o atributo N1 foi utilizado em um número menor de situações, tornando-se um fator menos discriminante para as classes.

Como neste modelo foram criadas 10 árvores de decisão, o custo computacional foi mais elevado quando comparado ao modelo com apenas uma árvore de decisão, pois aumentou a quantidade de regras pelas quais os dados precisam passar para serem classificados. Contudo, os resultados obtidos neste modelo foram mais favoráveis que os apresentados pelo modelo anterior, fazendo com que o uso do *boost* seja indicado para este estudo.

O Grupo 4 definido pelo modelo de aprendizado C5.0 com poda, com

| Uso     | Atributo       |
|---------|----------------|
| 100%    | N <sub>2</sub> |
| $100\%$ | N <sub>3</sub> |
| 100%    | N4             |
| $97\%$  | N <sub>5</sub> |
| 58%     | $\mathbf{N}$ 1 |

<span id="page-101-0"></span>Tabela 36 – Distribuição do uso dos atributos para a geração das árvores de decisão com *boost* e sem custo.

*boost* e com os pesos de custo, gerou 10 árvores de decisão, cada uma com uma taxa específica de acerto (Tabela [37\)](#page-101-1), que, em conjunto, apresentou uma taxa de acerto de treinamento de 92,65% e uma taxa de acerto global para as imagens de teste de 84,38%, o que representa a correta classificação de 54 dos 64 exemplares, distribuidos segundo a matriz de confusão da Tabela [38.](#page-102-0)

<span id="page-101-1"></span>Tabela 37 – Taxa de acerto específica de cada árvore e global usando *boost* e com custo.

| <b>Árvore</b>  | Acerto        | Acerto  |
|----------------|---------------|---------|
|                | (Treinamento) | (Teste) |
| 1              | 85,30%        | 73,40%  |
| $\overline{2}$ | 78,70%        | 67,20%  |
| 3              | 72,10%        | 70,30%  |
| 4              | 77,20%        | 70,30%  |
| 5              | 77,90%        | 70,30%  |
| 6              | 77,90%        | 73,40%  |
| 7              | 79,40%        | 56,20%  |
| 8              | 78,70%        | 70,30%  |
| 9              | 84,60%        | 82,80%  |
| 10             | 84,60%        | 76,60%  |
| boost          | 92,65%        | 84,38%  |

Com a opção de *boost* e com uso dos pesos de custo no processo de treinamento foi possível observar mais uma melhora nos resultados obtidos na classificação das tábuas. Observou-se também que 3 tábuas da classe "Extra" foram classificadas como "Primeira", diminuindo a percepção da qualidade da tábua, assim como 4 tábuas da "Primeira" que foram classificadas como "Segunda". Já o erro de superestimação verificado foi de apenas 4,69%, ou seja, 3 dos 64 exemplares.

|                      |                 | Classificação Automatizada                |  |  |                 |  |
|----------------------|-----------------|-------------------------------------------|--|--|-----------------|--|
|                      |                 | Extra Primeira<br>Segunda<br><b>Super</b> |  |  | <b>Terceira</b> |  |
|                      | <b>Super</b>    | 16                                        |  |  |                 |  |
|                      | <b>Extra</b>    |                                           |  |  |                 |  |
| Classificação Manual | Primeira        |                                           |  |  |                 |  |
|                      | Segunda         | 0                                         |  |  | 14              |  |
|                      | <b>Terceira</b> |                                           |  |  |                 |  |

<span id="page-102-0"></span>Tabela 38 – Tabela confusão da classificação das tábuas usando árvore de decisão com *boost* e com custo.

Com mais de 84% de acerto, o Grupo 4 apresenta melhores resultados de acerto global quando comparado aos demais grupos do aprendizado simbólico C5.0 e aos demais grupos dos aprendizado SVM e de RNA MLP. Além disso, o Grupo 4 apresenta um resultado melhor na taxa de erro de superestimação (4,69%), quando comparado ao Grupo 3 (6,25%) e ao o Grupo 2 (9,38%), tanto para SVM quanto para RNA MLP. Desta maneira, o modelo de treinamento usando *boost* e peso de custos apresentou-se como a melhor alternativa para a criação do classificador de tábuas.

No Grupo 4, a proporção de uso de cada um dos atributos nas árvores de decisão foi praticamente a mesma do Grupo 3, como pode ser observado na Tabela [39,](#page-102-1) considerando o uso dos atributos para todas as árvores de decisão geradas. Todos os atributos acabam sendo utilizados em pelo menos umas das 10 árvores de decisão geradas. Os atributos N2, N3 e N4 foram utilizados em todas as decisões de classificação, enquanto a diferença de uso verificada em relação ao Grupo 3 está no fato de que o atributo N1 é utilizado em um número maior de situações do que o atributo N5, que para esse grupo acaba sendo um fator menos discriminante para as classes.

<span id="page-102-1"></span>Tabela 39 – Distribuição do uso dos atributos para a geração das árvores de decisão com *boost* e com custo.

| Uso  | Atributo       |
|------|----------------|
| 100% | N <sub>2</sub> |
| 100% | N3             |
| 100% | N4             |
| 81%  | $\mathbf{N}$   |
| 77%  | N <sub>5</sub> |

Além dos quatro grupos gerados para tratar das imagens de 32x32 pixels com classificador de defeitos por aprendizado de máquina SVM, foram gerados testes para os mesmos grupos, porém com dados do classificador de RNA MLP. Contudo, os resultados dos classificadores dos modelos equivalentes aos Grupos 1, 2 e 3 foram omitidos, já que apresentaram índices de acerto inferiores ao apresentado pelo Grupo 4.

Sendo assim, foi gerado um novo grupo, tratado como Grupo 5, definido pelo modelo de aprendizado C5.0 com poda, com *boost* e com os pesos de custo. O aprendizado desse grupo gerou 6 árvores de decisão, cada uma com uma taxa específica de acerto (Tabela [40\)](#page-103-0), e que, em conjunto, apresentaram uma taxa de acerto de treinamento de 90,44% e uma taxa de acerto global para as imagens de teste de 76,56%, o que representa a correta classificação de 49 dos 64 exemplares, distribuidos segundo a matriz de confusão da Tabela [41.](#page-103-1)

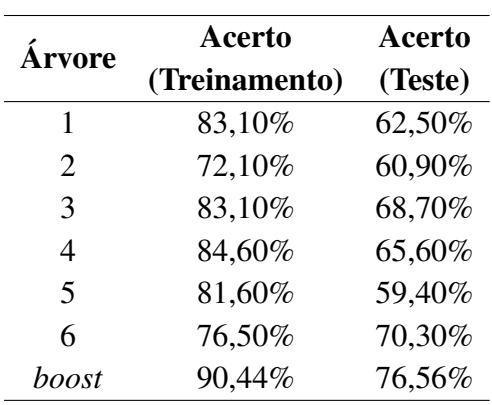

<span id="page-103-0"></span>Tabela 40 – Taxa de acerto específica de cada árvore e global usando *boost* e com custo, para o classificador de defeitos usando RNA MLP.

<span id="page-103-1"></span>Tabela 41 – Matriz de confusão da classificação das tábuas usando árvore de decisão com *boost* e com custo, para o clssificador de defeitos usando RNA MLP.

|                      |                 | Classificação Automatizada |  |                |         |                 |
|----------------------|-----------------|----------------------------|--|----------------|---------|-----------------|
|                      |                 | <b>Super</b>               |  | Extra Primeira | Segunda | <b>Terceira</b> |
| Classificação Manual | <b>Super</b>    | 16                         |  |                |         |                 |
|                      | <b>Extra</b>    |                            |  |                |         |                 |
|                      | Primeira        |                            |  | 10             |         |                 |
|                      | Segunda         |                            |  |                | 14      |                 |
|                      | <b>Terceira</b> |                            |  |                |         |                 |

Da mesma maneira que as demais técnicas utilizadas para gerar um classificador de tábuas usando como entrada as informações de classificação de defeitos por RNA MLP, o aprendizado simbólico C5.0 também apresentou um baixo índice de acerto, quando comparado aos grupos de classificação de defeitos SVM. Os resultados obtidos pelo Grupo 5, de quase 77% de acerto, são iguais aos obtidos no aprendizado SVM com o Grupo 2 e pouco inferiores aos obtidos com RNA MLP, com 78%. O ponto positivo do classificador C5.0 foi a queda da taxa de erro de superestimação, apresentando 9,38%, ou seja, 6 dos 64 exemplares, frente à 18,75% observado no Grupo 2 do aprendizado SVM e 12,5% no Grupo 2 das RNA MLP.

## 4.6 Considerações

Os experimentos realizados permitem fazer observações sobre dois principais aspectos analisados: a classificação de defeitos e a classificação de tábuas de madeira serrada.

A primeira análise tem como objetivo classificar blocos de imagens de madeira em seis classes distintas, sendo uma de madeira limpa e as outras com variações de nível de incidência do defeito (nó). A segunda análise tem como objetivo utilizar os resultados da classificação dos blocos para gerar um classificador de tábuas de madeira serrada, segundo a norma determinada pela ABNT.

A Tabela [42](#page-105-0) apresenta uma síntese dos principais resultados obtidos para a classificação de defeitos de blocos de madeira. As imagens de dimensão de 32x32 pixels obtiveram os melhores resultados, mesmo considerando as dificuldades que eventualmente poderiam ocorrer, devido às imperfeições da madeira, já que a base de imagens dos estudos gerais foi constituída de tábuas que não passaram pelo processo de secagem e nem por aplainamento, que normalmente eliminariam essas eventuais imperfeições.

Analisando as técnicas de aprendizado é possível perceber que as RNAs tiveram pouco ganho de performance quando treinada com um número maior de exemplares. Já o aprendizado de máquina SVM obteve um ganho considerável ao se aumentar o número de exemplares de 40 (estudos preliminares) para 50 (estudos gerais) no total. Ao final, o classificador SVM obteve o melhor resultado, indicando o possível ganho de performance quando do aumentado da quantidade de exemplares para o treinamento.

Considerando o melhor resultado obtido, de quase 97% de acerto,

| <b>Estudos/Grupo</b>   | <b>Imagens</b> | Técnica    | <b>Acertos</b> |
|------------------------|----------------|------------|----------------|
| Preliminares / Grupo 3 | 64x64          | <b>SVM</b> | 89,74%         |
| Gerais                 | 32x32          | <b>SVM</b> | 96,88%         |
| Preliminares / Grupo 3 | 64x64          | <b>RNA</b> | 93,59%         |
| Gerais                 | 32x32          | <b>RNA</b> | 94.79%         |

<span id="page-105-0"></span>Tabela 42 – Síntese dos resultados obtidos nas análises de classificadores de defeitos por imagens de blocos de madeira.

pode-se afirmar que é um bom resultado para a classificação de seis classes distintas de defeitos, quando comparado a resultados de trabalhos similares. [Kauppinen](#page-113-1) [\(1999\)](#page-113-1) obteve uma taxa de 80% de acerto na classificação de defeitos. Já [Radovan et al.](#page-115-0) [\(2001\)](#page-115-0) atingiram 88,6% ao distinguir seis classes diferentes de defeitos. Criando classificadores de defeitos em madeira de eucalipt[o, Khoury Junior et al. \(2006\) o](#page-113-2)btiveram 83,1% de acerto enquanto [Gomes et](#page-112-0) al. [\(2008\)](#page-112-0) obtiveram 94,8% de acerto. Ao analisar um número menor de defeitos, ou na tentativa de predizer se a madeira é limpa ou contém defeito, os resultados se tornam melhores. Como mostrado nesse trabalho, ao separar madeira limpa do grupo de classes com incidência de defeito o resultado de classificação foi de 100%. Sob este aspecto, esse resultado se compara com alguns resultados verificados na literatura, como em [Oliveira et al.](#page-114-0) [\(2008\)](#page-114-0) que obtiveram 98,7% de acerto na distinção entre madeira limpa e com defeito. Ao analisar três tipos distintos de defeitos, [Marcano-Cedeno et al.](#page-114-1) [\(2009\)](#page-114-1) obteve 97,91% de acerto na classificação.

Já sob a contexto de classificação visual de tábuas de madeira de *Pinus*, a síntese dos principais resultados obtidos é apresentada na Tabela [43.](#page-105-1) As imagens de dimensão de 32x32 pixels obtiveram os melhores resultados, mesmo considerando as dificuldades já citadas que eventualmente poderia se imaginar ocorrer.

| Grupo   | Imagens Técnica |            | <b>Acertos</b> | <b>Erro</b><br>de<br>Superestimação |
|---------|-----------------|------------|----------------|-------------------------------------|
| Grupo 2 | 32x32           | <b>SVM</b> | 79,69%         | 9,38%                               |
| Grupo 2 | 32x32           | <b>RNA</b> | 81,25%         | 9,38%                               |
| Grupo 4 | 32x32           | C5.0       | 84,38%         | 4,69%                               |

<span id="page-105-1"></span>Tabela 43 – Síntese dos resultados obtidos nas análises de classificadores de tábuas de madeira serrada de *Pinus* segundo a norma da ABNT.

Analisando os dados de entrada usados para alimentar as técnicas de aprendizado de máquinas para geração do classificador de tábuas, foi constatado que o classificador de blocos por SVM gerou melhores resultados que o classificador por RNA MLP. Acredita-se, conforme já comentado, que isso se deva a propagação dos erros do classificador de defeitos.

Analisando as três técnicas de aprendizado utilizadas para a classificação das tábuas, as RNAs MLP apresentam resultados pouco melhor que os obtidos pelo aprendizado SVM. Já comparando com o aprendizado simbólico, fica evidente que a técnica C5.0 apresentou melhores resultados, tanto nos acertos globais, com mais de 84%, quanto na minimização da taxa de erro de superestimação, com menos de 5%. Desta maneira, o algoritmo C5.0 se apresentou como a melhor alternativa estudada nesse trabalho.

O melhor resultado obtido nas análises deste trabalho podem ser comparados à alguns trabalhos similares encontrados na literatura. Como os resultados encontrados por [Kauppinen](#page-113-1) [\(1999\)](#page-113-1), onde foi atingido uma taxa de acerto global de 71%. Já [Gomes et](#page-112-0) al. [\(2008\)](#page-112-0) trabalharam na classificação de tábuas de madeira de eucalipto e obtiveram taxa de 64,3% de acerto, quando classificadas sob a norma da ABNT, e 81% quando usado uma norma comercial de classificação. [Rall](#page-115-1) [\(2010\)](#page-115-1) trabalhou com classificação de tábuas de madeira de *Pinus* e obteve 90,5% de acerto, em um trabalho aplicando processamento de imagens sem o uso de métodos de aprendizado. Acredita-se que o uso de técnicas de aprendizado possibilitem a geração de classificadores mais generalistas e flexíveis a novos casos de entrada, pois os resultados finais são obtidos pela aplicação dos exemplares de teste. Caso fosse analisado somente o treinamento, o resultado obtido no Grupo 4 do aprendizado C5.0 seria de 92,65% de acerto. Por essa razão, apesar do resultado ser nominalmente inferior, acredita-se que a técnica C5.0 pode gerar um bom classificador de tábuas.

Com isso, para construir um sistema de classificação de tábuas de madeira de *Pinus*, uma boa estratégia seria utilizar blocos de madeira, com extração de características (cor, a partir de percentil do histograma e textura, a partir de filtros *wavelet* de Gabor), usando um classificador de defeitos, gerado a partir do aprendizado de máquinas SVM, para a classificação dos blocos de madeira segundo uma das seis classes definidas. Por fim, aplica-se um classificador de tábuas, gerado a partir do aprendizado simbólico C5.0.

# 5 CONCLUSÕES

O objetivo principal do trabalho foi o desenvolvimento de um sistema viável de classificação visual automatizada de madeira de coníferas a partir de imagens digitais. Os resultados finais mostraram a viabilidade do uso das técnicas computacionais propostas para realizar o processo de classificação segundo as normas da ABNT.

A utilização de madeiras que não passaram por nenhum tipo de processamento de secagem ou aplainamento é algo importante para o processo de automatização, já que a intenção é aplicar as técnicas em processos industriais automatizados onde, em grande parte das situações, trabalha-se com esse tipo de madeira. A graduação é um trabalho que deve ser realizado antes de dispender esforços para tratar as madeiras, que consome tempo e dinheiro e pode não ser viável para madeira de menor qualidade.

O trabalho propôs uma abordagem diferente das observadas na literatura ao tratar a classificação de defeitos. Em geral, observa-se o tratamento do defeito como algo totalmente contido na imagem (ou bloco) no qual se está trabalhando. Porém, ao pensar na sequência do processo da análise de qualidade da madeira, é importante considerar as imagens que possuirão apenas parte do defeito presente. Com essa proposta, foi possível criar um processo mais flexível de determinação de defeitos, permitindo sua identificação e classificação quanto à incidência de defeito. Somente com esse enfoque foi possível utilizar o processo de divisão das imagens em blocos, de maneira a permitir sua aplicação direta na classificação das tábuas, algo que é pouco tratado diretamente nos trabalhos observados na literatura.
A nova abordagem proposta para a classificação de defeitos atingiu índices de acertos satisfatórios, o que permite garantir que ela pode ser aplicada no processo de classificação de madeira. Estes índices de acertos foram obtidos pois as imagens das madeiras verdes apresentam boa distinção de coloração e textura entre a madeira limpa e as que contém defeitos. Isso indica que as técnicas de extração de características de cor por percentil e de textura por filtros *wavelet* de Gabor foram eficientes, garantindo a qualidade das informações analisadas. Além disso, as técnicas de aprendizado de máquinas para a classificação dos defeitos foram aplicadas com sucesso, permitindo gerar os classificadores com os níveis de qualidade esperado.

A técnica de aprendizado usando máquinas de vetores suporte - SVM geraram o melhor classificador de defeitos de madeira. O melhor desempenho das SVMs em comparação às redes neurais artificiais - RNA (*perceptron* de múltiplas camadas - MLP) nesse trabalho se deve à quantidade de classes e exemplares por classe utilizados no processo de aprendizado. O trabalho demonstrou que no contexto em que foi aplicado, quanto maior o número de exemplares utilizados maior era o índice de acertos de ambas as técnicas; porém as SVMs respondiam de maneira mais expressiva a esse aumento, garantindo um melhor classificador ao final das análises.

O trabalho também propôs uma nova abordagem para a classificação de tábuas de madeira, diferente do processo de determinação direta das medições da madeira e seus defeitos, com a aplicação de um algorítmo de comparação com a norma trabalhada. A proposta foi a de criar um modelo de aprendizado, no qual não são determinados parâmetros diretos baseados nas normas, mas sim determinados por observação de imagens de exemplo. Apesar desta não ser uma abordagem ortodoxa, permite especificar uma metodologia de criação de classificadores que pode gerar, de maneira mais flexível, um classificador, independente da norma especificada. Isto permitiria, por exemplo, a geração de um novo modelo classificador, usando a mesma metodologia, porém adequando a classificação das madeiras dos exemplares de treinamento e teste.

Esta nova abordagem proposta foi possível utilizando as técnicas de aprendizado de máquinas, que apresentaram bons níveis de acerto quando comparados aos dos trabalhos da literatura. O trabalho permitiu determinar que a melhor técnica a ser utilizada para este propósito é o aprendizado simbólico C5.0. Os resultados mostraram um melhor desempenho das RNAs MLP comparados às SVMs, diferentemente do ocorrido para o classificador de defeitos. Porém, o C5.0 ainda mostrou melhor desempenho quando adicionado informações sobre a hierarquia de qualidade, definida pelos pesos de custo de aprendizado.

Analisando todos os resultados é possível afirmar que a criação de um modelo computacional de classificação de tábuas de madeira de coníferas é totalmente viável. A implementação de um bom classificador deve explorar a extração das características de cor e textura da madeira, recomendando-se o uso de percentil de cor e filtros *wavelet* de Gabor, utilizar um classificador eficiente de defeitos, propondo sua criação com aprendizado SVM, e criando um classificador usando o aprendizado simbólico C5.0.

Os resultados apresentados no trabalho, para além das conclusões, suscitam uma série de novas indagações. Questionamentos relativos às imagens da base como o comportamento esperado do classificador ao se utilizarem imagens verdes e secas, aplainadas e não aplainadas ou, ainda, o uso de diferentes espécies de *Pinus*. Outros questionamentos relacionados às técnicas de extração de caraterísticas com o uso de outros extratores como matriz de co-ocorrência, ou variação de filtros da *wavelet* de Gabor. Ainda, questionamentos relativos aos processos de aprendizado de máquinas, como o incremento do número de exemplares. Certamente essas questões abrem possibilidades para o desenvolvimento de novos projetos, que possam contribuir com o avanço científico e tecnológico dessa área de pesquisas aplicada à qualidade da madeira.

## **REFERÊNCIAS**

ALMEIDA, O. C. P. *Técnicas de processamento de imagens para localização e reconhecimento de faces*. Dissertação (Mestrado) — Instituto de Ciências Matemáticas e de Computação - ICMC - USP, 2007.

ASHOUR, M.; HUSSIN, M.; MAHAR, K. Supervised texture classification using several features extraction techniques based on ann and svm. In: *Computer Systems and Applications, 2008. AICCSA 2008. IEEE/ACS International Conference on*. [S.l.: s.n.], 2008. p. 567–574.

ASSOCIAÇÃO BRASILEIRA DA INDÚSTRIA DE MADEIRA PROCESSADA MECANICAMENTE. *Produtividade e Perdas*. Curitiba - PR, 2003.

ASSOCIAÇÃO BRASILEIRA DA INDÚSTRIA DE MADEIRA PROCESSADA MECANICAMENTE. *Estudo setorial 2008*: ano base 2007. Curitiba - PR, 2008.

ASSOCIAÇÃO BRASILEIRA DA INDÚSTRIA DE MADEIRA PROCESSADA MECANICAMENTE. *Estudo setorial 2013*: ano base 2012. Curitiba - PR, 2013.

ASSOCIAÇÃO BRASILEIRA DE NORMAS TÉCNICAS. *NBR 11700*: Madeira serrada de coníferas provenientes de reflorestamento, para uso geral. Rio de Janeiro, 1991.

ASSOCIAÇÃO BRASILEIRA DE NORMAS TÉCNICAS. *NBR 12297*: Madeira serrada de coníferas provenientes de reflorestamento, para uso geral – medição e quantificação de defeitos. Rio de Janeiro, 1991.

ASSOCIAÇÃO BRASILEIRA DE NORMAS TÉCNICAS. *NBR 12551*: Madeira serrada terminologia. Rio de Janeiro, 2002.

ASSOCIAÇÃO BRASILEIRA DE PRODUTORES DE FLORESTAS PLANTADAS. *Anuário estatístico ABRAF 2013*: ano base 2012. Brasilia, 2013.

BASU, A.; WALTERS, C.; SHEPHERD, M. Support vector machines for text categorization. In: *System Sciences, 2003. Proceedings of the 36th Annual Hawaii International Conference on*. [S.l.: s.n.], 2003. p. 7 pp.–.

BEHROOZMAND, R.; ALMASGANJ, F. Comparison of neural networks and support vector machines applied to optimized features extracted from patients' speech signal for classification of vocal fold inflammation. In: *Signal Processing and Information Technology, 2005. Proceedings of the Fifth IEEE International Symposium on*. [S.l.: s.n.], 2005. p. 844–849.

BELLILI, A.; GILLOUX, M.; GALLINARI, P. An mlp-svm combination architecture for offline handwritten digit recognition. *International Journal on Document Analysis and Recognition*, v. 5, n. 4, p. 244 – 252, 2003.

BERNI, C.; BOLZA, E.; CHRISTENSEN, F. J. *South American timbers*: the characteristics, properties and uses of 190 species. Melbourne - Australia: Commonwealth Scientific and Industrial Research Organization, Division of Building Research, 1979.

BRAGA, A.; CARVALHO, A. C. P. L. F.; LUDEMIR, T. B. *Redes Neurais Artificiais: Teoria e Aplicações*. [S.l.]: Editora LTC, 2000.

BUJLOW, T.; RIAZ, T.; PEDERSEN, J. M. A method for classification of network traffic based on c5.0 machine learning algorithm. In: *Computing, Networking and Communications (ICNC), 2012 International Conference on*. [S.l.: s.n.], 2012. p. 237–241.

BYVATOV, E. et al. Comparison of support vector machine and artificial neural network systems for drug/nondrug classification. *Journal of Chemical Information and Computer Sciences*, v. 43, n. 6, p. 1882–1889, 2003. Disponível em: [<http:](http://dx.doi.org/10.1021/ci0341161) [//dx.doi.org/10.1021/ci0341161>.](http://dx.doi.org/10.1021/ci0341161)

CAVALIN, P. et al. Wood defect detection using grayscale images and an optimized feature set. In: *IEEE Industrial Electronics, IECON 2006 - 32nd Annual Conference on*. [S.l.: s.n.], 2006. p. 3408–3412. ISSN 1553-572X.

CHANG, C.-C.; LIN, C.-J. *LIBSVM: a library for support vector machines*. [S.l.], 2006. Disponível em http://www.csie.ntu.edu.tw/ cjlin/libsvm. Último acesso em: 06/2006.

DAUBECHIES, I. Ten lectures on wavelets. In: *CBMS-NSF Regional Conference Series in Applied Mathematics, Rutgers University and AT&T Bell Laboratories*. [S.l.: s.n.], 1992. v. 61.

DUMMAIS, S. Using svm for text categorization. *IEEE Intelligence Systems*, p. 21 – 23, 1998.

FREUND, Y.; SCHAPIRE, R. E. A decision-theoretic generalization of on-line learning and an application to boosting. *Journal of Computer and System Sciences*, v. 55, n. 1, p. 119–139, 1997.

FUGAL, D. L. *Conceptual Wavelets in Digital Signal Processing*. [S.l.]: Space and Signals Technical Publishing, 2009.

GABOR, D. Theory of communication. *Journal of IEE (London)*, v. 93, p. 429 – 457, 1946.

GAO, R. X.; YAN, R. From fourier transform to wavelet transform: A historical perspective. In: *Wavelets*. Springer US, 2011. p. 17–32. ISBN 978-1-4419-1544-3. Disponível em: [<http://dx.doi.org/10.1007/978-1-4419-1545-0\\_2>.](http://dx.doi.org/10.1007/978-1-4419-1545-0_2)

GILCHRIST, J. et al. Neonatal mortality prediction using real-time medical measurements. In: *Medical Measurements and Applications Proceedings (MeMeA), 2011 IEEE International Workshop on*. [S.l.: s.n.], 2011. p. 65–70.

GOMES, J. M. et al. Desenvolvimento e avaliação de um protótipo classificador de tábuas usando técnicas de visão artificial. *Revista Árvore*, Viçosa - MG, v. 32, n. 5, p. 949–959, 2008.

GOMES, R. C. *Modelagem e implementação de uma base de dados de imagens digitais de madeira serrada de coníferas e seus defeitos para disponibilização pública via sistema de informação web*. Dissertação (Mestrado) — Faculdade de Ciências Agronômicas de Botucatu - FCA - UNESP, 2013.

GONZALEZ, R. C.; WOODS, R. E. *Digital Image Processing*. 2nd. ed. Boston, MA, USA: Addison-Wesley Longman Publishing Co., Inc., 2001. ISBN 0201180758.

GU, I. Y. H.; ANDERSSON, H.; VICEN, R. Wood defect classification based on image analysis and support vector machine. *Wood Science and Technology*, v. 44, p. 693–704, 2010. ISSN 0043-7719.

HALL, M. et al. The weka data mining software: An update. *SIGKDD Explorations Newsl.*, ACM, New York, NY, USA, v. 11, n. 1, p. 10–18, nov. 2009. ISSN 1931-0145.

HARALICK, R.; SHANMUGAM, K.; DINSTEIN, I. Textural features for image classification. *Systems, Man and Cybernetics, IEEE Transactions on*, SMC-3, n. 6, p. 610–621, Nov 1973. ISSN 0018-9472.

HAYKIN, S. *Neural Networks - A Compreensive Foundation*. second. New Jersey: Prentice-Hall, 1999.

HEARST, M. A. et al. Trends and controversies - support vector machines. *IEEE Intelligent Systems*, v. 13, n. 4, p. 18 – 28, 1998.

HERBRICH, R. *Learning Kernel Classifiers: Theory and Algorithms*. [S.l.]: MIT Press, 2001.

HERNANDEZ, F. P.; SHIMABUKURO, Y. E. *Estabelecimento de metodologia para avaliação de povoamentos florestais artificiais, utilizando-se dados do LANDSAT*. São José dos Campos - SP: INPE, 1978. 169 p.

HSU, C.-W.; CHANG, C.-C.; LIN, C.-J. *A Practical Guide to Support Vector Classification*. [S.l.], 2010. Disponível em: [<http://www.csie.ntu.edu.tw/~cjlin/papers/guide/guide.pdf>.](http://www.csie.ntu.edu.tw/~cjlin/papers/guide/guide.pdf) Acesso em: 05 jan. 2013.

KAUPPINEN, H. *Development of a color machine vision method for wood surface inspection*. Dissertação (M.S. in Electrical of Engineering) — University of Oulu, Oulu, Finlandia, 1999.

KHOURY JUNIOR, J. K. et al. Redes neurais para reconhecimento de defeitos de madeira serrada de eucalipto em imagens digitais. *Scientia Forestalis*, n. 70, p. 85–96, 2006.

KLINE, D. E.; SURAK, C.; ARAMAN, P. A. Automated hardwood lumber grading utilizing a multiple sensor machine vision technology. *Computers and Electronics in Agriculture*, v. 41, n. 1–3, p. 139 – 155, 2003. ISSN 0168-1699. Disponível em: [<http://www.sciencedirect.com/science/article/pii/S0168169903000486>.](http://www.sciencedirect.com/science/article/pii/S0168169903000486)

KUMAR, P.; FOUFOULA-GEORGIOU, E. Wavelet analysis in geophysics: An introduction. In: FOUFOULA-GEORGIOU, E.; KUMAR, P. (Ed.). *Wavelets in geophysics*. San Diego, California: Academic Press, 1994, (Wavelet analysis and its applications, v. 4). p. 1 – 43.

KUO, W.-J. et al. Computer-aided diagnosis of breast tumors with different us systems. *Academic Radiology*, v. 9, n. 7, p. 793–799, 2002.

LECUN, Y. et al. Comparison of learning algorithms for handwritten digit recognition. In: FOGELMAN, F.; GALLINARI, P. (Ed.). *Proceedings of the International Conference on Artificial Neural Networks*. [S.l.: s.n.], 1995. p. 53 – 60.

LEE, T. S. Image representation using 2d gabor wavelets. *IEEE Transactions on Pattern Analysis and Machine Intelligence*, v. 18, n. 10, p. 959 – 971, 1996.

LI, J. An empirical comparison between svms and anns for speech recognition. In: *The First instructional Conference on Machine Learning (iCML-2003)*. [S.l.: s.n.], 2003. p. 1–8.

LIBRALAO, G. L.; ALMEIDA, O. C.; CARVALHO, A. C. Classification of ophthalmologic images using an ensemble of classifiers. In: ALI, M.; ESPOSITO, F. (Ed.). *Innovations in Applied Artificial Intelligence*. Springer Berlin Heidelberg, 2005, (Lecture Notes in Computer Science, v. 3533). p. 380–389. ISBN 978-3-540-26551-1. Disponível em: [<http://dx.doi.org/10.1007/11504894\\_54>.](http://dx.doi.org/10.1007/11504894_54)

LORENA, A. C. *Investigação de estratégias para a geração de máquinas de vetores suporte multiclasses*. Tese (Doutorado) — Instituto de Ciências Matemáticas e de Computação - ICMC - USP, Janeiro 2006.

LORENA, A. C.; CARVALHO, A. C. P. L. F. Uma introdução às (*Support Vector Machine*). *Revista de Informática Técnica e Aplicada - RITA*, v. 14, n. 2, p. 43–67, 2007.

MALLAT, S. *A Wavelet Tour of Signal Processing*. [S.l.]: Academic Press, 2008.

MALLAT, S. G. A theory for multiresolution signal decomposition: The wavelet representation. *IEEE Transaction on Pattern analysis and Machine Intelligence*, v. 11, n. 7, p. 674 – 693, 1989.

MANJUNATH, B.; MA, W. Texture features for browsin and retrieval of image data. *IEEE Transaction on Pattern Analysis and Machine Intelligence*, v. 18, p. 837–842, 1996.

MARCANO-CEDENO, A.; QUINTANILLA-DOMINGUEZ, J.; ANDINA, D. Wood defects classification using artificial metaplasticity neural network. In: *Industrial Electronics, 2009. IECON '09. 35th Annual Conference of IEEE*. [S.l.: s.n.], 2009. p. 3422–3427. ISSN 1553-572X.

MERCER, J. Functions of positive and negative type and their connection with the theory of integral equations. *Philosophical Transactions of the Royal Society*, v. 209, p. 415 – 446, 1909.

MITCHELL, T. M. *Machine Learning*. [S.l.]: McGraw Hill, 1997.

MONARD, M. C.; BARANAUSKAS, J. A. Conceitos de aprendizado de máquina. In: REZENDE, S. O. (Ed.). *Sistemas Inteligentes*. [S.l.]: Editora Manole, 2003. p. 89 – 114.

MONARD, M. C.; PRATI, R. C. Aprendizado de máquina simbólico para mineraçcão de dados. In: CASTIñEIRA, M. I.; SCHUHMACHER, V. R. (Ed.). *XIII Escola Regional de Informática da SBC*. Santa Catarina - Florianópolis, 2005. v. 1, p. 1–26.

MU, H. et al. Study of wood defects detection based on image processing. In: *Fuzzy Systems and Knowledge Discovery (FSKD), 2010 Seventh International Conference on*. [S.l.: s.n.], 2010. v. 2, p. 607–611.

MÜLLER, K. R. et al. An introduction to kernel-based learning algorithms. *IEEE Transactions on Neural Networks*, v. 12, n. 2, p. 181 – 201, 2001.

OLIVEIRA, L. E. S. et al. Inspeção automática de defeitos em madeiras de pinus usando visão computacional. *Revista de Informática Técnica e Aplicada - RITA*, v. 15, n. 2, p. 203–217, 2008.

PASSERINI, A. *Kernel Methods, multiclass classification and applications to computational molecular biology*. Tese (Doutorado) — Università Degli Studi di Firenze, 2004.

QI, D.; LI, Y.; YU, L. The application of mathematical morphological optimization algorithm in edge detection of defected wood image. In: *Automation and Logistics, 2008. ICAL 2008. IEEE International Conference on*. [S.l.: s.n.], 2008. p. 2271–2276.

QI, D.; ZHANG, P.; YU, L. Study on wood defect detection based on artificial neural network. In: *Cybernetics and Intelligent Systems, 2008 IEEE Conference on*. [S.l.: s.n.], 2008. p. 951–956.

QI, F.; ZHU, A.-X. Knowledge discovery from soil maps using inductive learning. *International Journal of Geographical Information Science*, v. 17, n. 8, p. 771–795, 2003.

QUINLAN, J. R. *C4.5 Programs for Machine Learning*. San Mateo, California: Morgan Kaufmann Publishers, 1993.

QUINLAN, J. R. Bagging, boosting, and c4.5. In: *Thirteenth National Conference on Artificial Intelligence*. [S.l.]: AAAI Press and the MIT Press, 1996.

QUINLAN, J. R.; KOHAVI, R. *Decision Tree Discovery*. [S.l.], 1999. Disponível em: [<http://ai.stanford.edu/~ronnyk/treesHB.pdf>.](http://ai.stanford.edu/~ronnyk/treesHB.pdf) Acesso em: 10 dez. 2013.

RADOVAN, S. et al. An approach for automated inspection of wood boards. In: *Image Processing, 2001. Proceedings. 2001 International Conference on*. [S.l.: s.n.], 2001. v. 1, p. 798–801.

RAJA, S. D. M.; SHANMUGAM, A. Ann and svm based war scene classification using wavelet features: A comparative study. *Journal of Computational Information Systems*, v. 7, n. 5, p. 1402–1411, 2011.

RALL, R. *Processamento de imagens digitais para detecção e quantificação de defeitos na madeira serrada de coníferas de reflorestamento de uso não estrutural*. Tese (Doutorado) — Faculdade de Ciências Agronômicas de Botucatu - FCA - UNESP, 2010.

REN, J. Ann vs. svm: Which one performs better in classification of mccs in mammogram imaging. *Knowledge-Based Systems*, Elsevier Science Publishers B. V., Amsterdam, The Netherlands, The Netherlands, v. 26, p. 144–153, 2012. ISSN 0950-7051.

RESEARCH, R. *Data Mining Tools See5 and C5.0*. 2014. Disponível em: [<http:](http://www.rulequest.com/see5-info.html) [//www.rulequest.com/see5-info.html>.](http://www.rulequest.com/see5-info.html) Acesso em: 10 mai. 2014.

RUBNER, Y.; TOMASI, C. *Perceptual Metrics for Image Database Navigation*. [S.l.]: Kluwer Academic Publisher, 2000. (Series in Engineering and Computer Science, v. 594).

RUMELHART, D. E.; HINTON, G. E.; WILLIAMS, R. J. Parallel distributed processing: Explorations in the microstructure of cognition, vol. 1. In: RUMELHART, D. E.; MCCLELLAND, J. L.; GROUP, C. P. R. (Ed.). Cambridge, MA, USA: MIT Press, 1986. cap. Learning Internal Representations by Error Propagation, p. 318–362. ISBN 0-262-68053-X. Disponível em: [<http://dl.acm.org/citation.cfm?id=104279.104293>.](http://dl.acm.org/citation.cfm?id=104279.104293)

SHEN, L.; BAI, L. Gabor feature based face recognition using kernel methods. In: *Proceedings of the Sixth IEEE International Conference on Automatic Face and Gesture Recognition, 2004*. [S.l.: s.n.], 2004. p. 170 – 176.

SHIMIZU, J. Y. *Pinus* na silviculura brasileira. *Revista da Madeira*, n. 83, p. 22 – 28, Agosto 2004.

SIMOES, J. W. et al. *Formação, manejo e exploração de florestas com espécies de rápido crescimento*. Brasília: IBDF, 1981. 131 p.

SMOLA, A. J. et al. Introduction to large margin classifiers. In: Smola, A. J. et al. (Ed.). *Advances in Large Margin Classifiers*. [S.l.]: MIT Press, 1999. p. 1–28.

SMOLA, A. J.; SCHÖLKPOF, B. *Learning with Kernels*. Cambridge, MA: The MIT Press, 2002.

SOUTO, M. C. P. et al. Técnicas de aprendizado de máquina para problemas de biologia molecular. In: *Minicursos de Inteligência Artificial, Jornada de Atualização Científica em Inteligência Artificial, XXIII Congresso da Sociedade Brasileira de Computação*. [S.l.: s.n.], 2003. p. 103 – 152.

SRINIVAS, M.; PATNAIK, L. Genetic algorithms: a survey. *Computer*, v. 27, n. 6, p. 17–26, June 1994. ISSN 0018-9162.

STALMANS, E.; IRWIN, B. A framework for dns based detection and mitigation of malware infections on a network. In: *Information Security South Africa (ISSA), 2011*. [S.l.: s.n.], 2011. p. 1–8.

TANG, K. et al. Genetic algorithms and their applications. *Signal Processing Magazine, IEEE*, v. 13, n. 6, p. 22–37, Nov 1996. ISSN 1053-5888.

TORRENCE, C.; COMPO, G. P. A practical guide to wavelet analysis. *Bulletin of the American Meteorololical Society*, v. 79, n. 1, p. 61 – 78, 1998.

TOUSSI, M.; LAMY J-B., T. P. L.; VENOT, A. Using data mining techniques to explore physicians' therapeutic decisions when clinical guidelines do not provide recommendations: methods and example for type 2 diabetes. *BMC Medical Informatics and Decision Making*, v. 9:28, 2009.

TSENG, C.-C. *Comparing Artificial Intelligence Systems for Stock Portfolio Selection*. [S.l.], 2003. Disponível em: [<http://ideas.repec.org/p/sce/scecf3/236.html>.](http://ideas.repec.org/p/sce/scecf3/236.html)

VAPNIK, V. N. *The nature of statistical learning theory*. New York: Springer-Verlag, 1995.

VAPNIK, V. N. *Statistical Learning Theory*. [S.l.]: John Wiley and Sons, 1998.

VAPNIK, V. N.; CHERVONENKIS, A. Y. On the uniform convergence of relative frequencies of events to their probabilities. *Theory of Probability and its Applications*, v. 16, n. 2, p. 283 – 305, 1971.

WANG, L. et al. Recognizing the patterns of wood inner defects based on wavelet neural networks. In: *Automation and Logistics, 2007 IEEE International Conference on*. [S.l.: s.n.], 2007. p. 1719–1724.

WITTEN, I. H.; FRANK, E.; HALL, M. A. *Data Mining*: Practical machine learning tools and techniques. Third edition. [S.l.]: Morgan Kaufmann Publishers, 2011.

YANG, M.-H.; KRIEGMAN, D.; AHUJA, N. Detecting faces in images: a survey. *IEEE Transactions on Pattern Analysis and Machine Intelligence*, v. 24, n. 1, p. 34–58, Jan 2002.

YANG, X.; QI, D.; LI, X. Multi-scale edge detection of wood defect images based on the dyadic wavelet transform. In: *Machine Vision and Human-Machine Interface (MVHI), 2010 International Conference on*. [S.l.: s.n.], 2010. p. 120–123.

Apêndices

## **Defeito Característica Considerada Classes de Qualidade Qualidade Super Qualidade Extra Primeira Segunda Terceira**  Nó Firmes Feixe de Nós Grupo de Nós Soma dos Diâmetros  $\leq 50\%$  l<sub>1/m</sub>  $\leq 70\%$  l<sub>1/m</sub>  $\leq 90\%$  l<sub>1/m</sub> Sem restrições Todos os defeitos que ultrapassem os limites da Segunda classe, exceto aqueles que inviabilizem a utilização da peça, tais como podridão avançada, furos dos insetos ativos, etc. Soltos Cariado de Gravata Soma dos Diâmetros Não São Permitidos Não São Permitidos  $\leq 30\%$  l<sub>1/m</sub>  $\leq 200\%$  l<sub>1/m</sub> Vazados  $\vert$   $\leq 10\%$  l<sub>1</sub>  $\leq 30\%$  l<sub>1</sub>  $\leq 30\%$  l<sub>1</sub> Bolsa de Resina  $\frac{\text{Soma das Larguras}}{\text{Soma des Comminantes}}$  Não é Permitida  $\frac{\leq 5\% \text{ l}_1}{\leq 25\% \text{ l}_1} \leq 10\% \text{ l}_1 \leq 10\% \text{ l}_1 \leq 15\% \text{ l}_1$ Soma das Laiguras Não é Permitida $\frac{25\% \text{ L}_1}{525\% \text{ L}_1}$   $\frac{210\% \text{ L}_1}{525\% \text{ L}_1}$ Medula  $\begin{array}{|l|c|c|c|c|c|}\n\hline\n\text{Largura} & \text{Não é Permitida} & \frac{\leq 12 \text{mm}}{\leq 15\% 1_1}\n\hline\n\end{array}$  Permitida Sem Restrições Encanoamento Perda do Aplainamento 4mm + Sobremedidas e/ou Desbitolamentos Arqueamento Encurvamento Deformação  $\leq 0.5\%$  L<sub>1</sub>  $\leq 1\%$  L<sub>1</sub>  $\leq 1\%$  L<sub>1</sub>  $\leq 1.5\%$  L<sub>1</sub>  $\leq 2\%$  L<sub>1</sub> Rachas Soma dos Comprimentos Não São Permitidas  $\frac{\leq 10\% \text{ L}_1}{0.15 \text{ mm}} \leq 20\% \text{ L}_1 \leq 50\% \text{ L}_1$  $\frac{\text{SOMa} \text{ dos Comprinentos}}{\text{Comprimento Individual}}$  Não São Permitidas  $\frac{\text{S 10/6 L}_1}{0.15 \text{mm}}$  0,20mm 0,30mm 0,50mm Fendilhado Profundidade Não Afete Aplainamento Permitido Sem Restrições<br>Espessura  $\leq 15\%$  e<sub>1</sub>  $\leq 15\%$  e<sub>1</sub>  $\leq 30\%$  e<sub>1</sub>  $\leq 30\%$  e<sub>1</sub>  $\leq 30\%$ Esmoado Espessura  $\leq 15\% e_1$   $\leq 15\% e_1$   $\leq 30\% e_1$   $\leq 30\% e_1$   $\leq 30\% e_1$ Largura  $\leq 3\%$  l<sub>1</sub>  $\leq 5\%$  l<sub>1</sub>  $\leq 10\%$  l<sub>1</sub>  $\leq 20\%$  l<sub>1</sub> Soma dos Comprimentos  $\leq 20\%$  L<sub>1</sub>  $\leq 20\%$  L<sub>1</sub>  $\leq 30\%$  L<sub>1</sub>  $\leq 40\%$  L<sub>1</sub> Número de Quinas 1 Mancha Marrom Área Afetada Não São Permitidos  $\leq 10\%$  A<sub>1</sub> Permitida Sem Restrições Macha Azul  $\Delta$ rea Afetada  $\Delta$ Não São Permitidos  $\leq 10\% A_1 \leq 25\% A_1 \leq 50\% A_1$ Madeira Ardida Não é Permitida ≤ 10% A<sup>1</sup> ≤ 15% A<sup>1</sup> Furo de Insetos Inativos ≤ 15% A<sup>1</sup> ≤ 30% A<sup>1</sup> ≤ 50% A<sup>1</sup> Galerias, Furos de Insetos Ativos, Torcimento, Enc. Complexo e Podridão Presença Não São Permitidos Esporas, Exsudação, Grã Entrecruzada e Asidação, Ora Entrecruzada e Presença Permitidos Sem Restrições permitidos Sem Restrições Todos (Quantidade Sem Restrições | ≤ 6 | ≤ 7 | Sem Restrições

## **A Sumário da classificação de madeira serrada de coníferas provenientes de reflorestamento (ABNT, NBR-11700)**

 $*$  L<sub>1</sub> = comprimento real da peça, l<sub>1</sub> = largura real da peça, e<sub>1</sub> = espessura real da peça e A<sub>1</sub> = área da face classificada da peça.